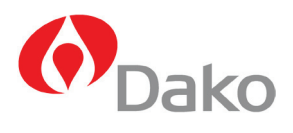

 $\epsilon$ 

### *HER2* **IQFISH pharmDx**

Nr kat. K5731

Wydanie 4.

*HER2* IQFISH pharmDx jest bezpośrednim testem hybrydyzacji fluorescencyjnej in situ (FISH), służącym do ilościowego oznaczania amplifikacji genu *HER2* w utrwalonych w formalinie i zatopionych w parafinie skrawkach tkanek raka sutka i preparatów od pacjentów z gruczolakorakiem żołądka obejmującym połączenie żołądkowo-przełykowe.

Test jest przeznaczony do użycia wraz z testem HercepTest™ do oceny pacjentów, u których rozważa się zastosowanie leczenia preparatem Herceptin™.

Zestaw zawiera odczynniki wystarczające do wykonania 20 badań.

# Spis treści

### **Strona**

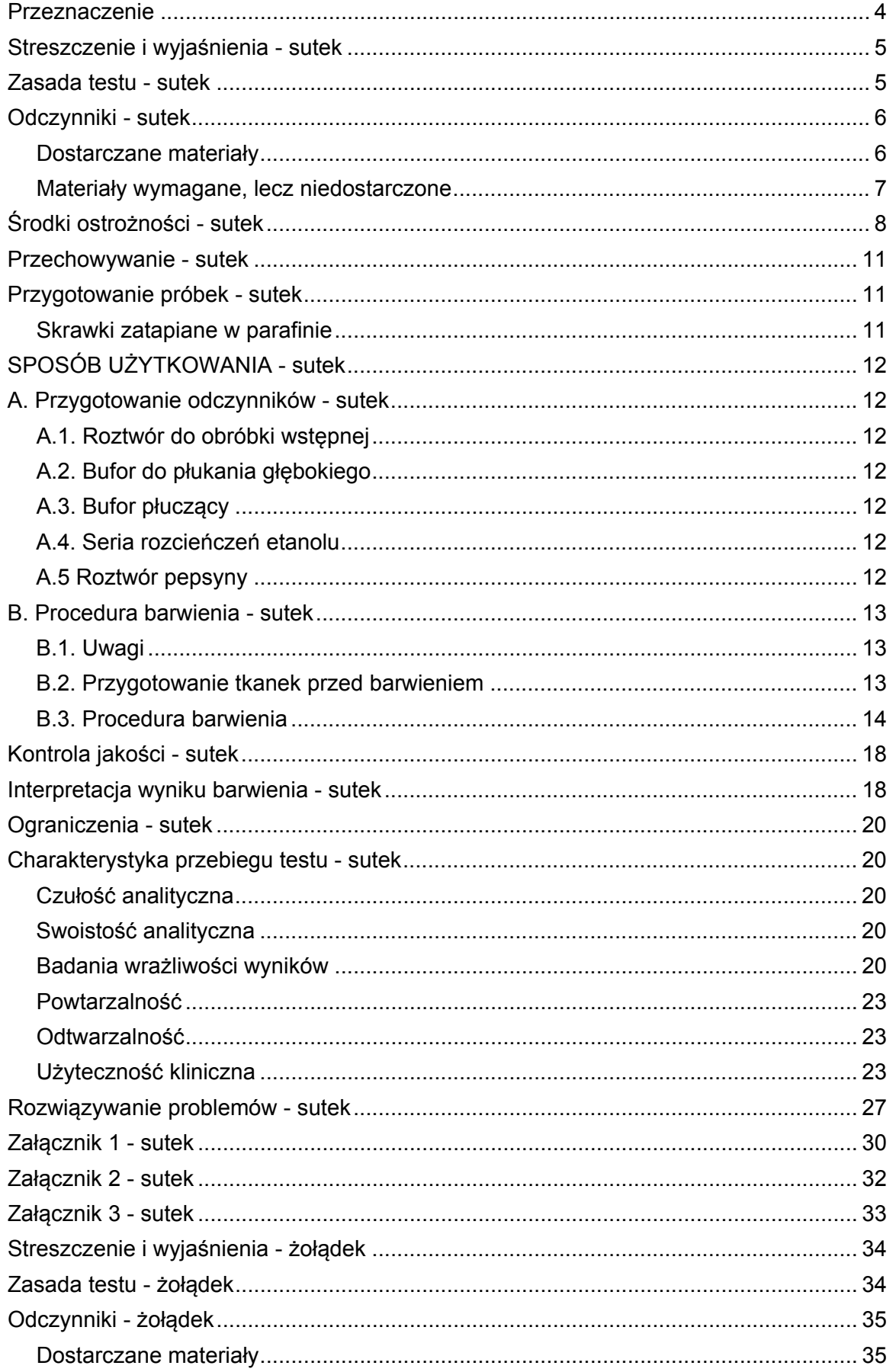

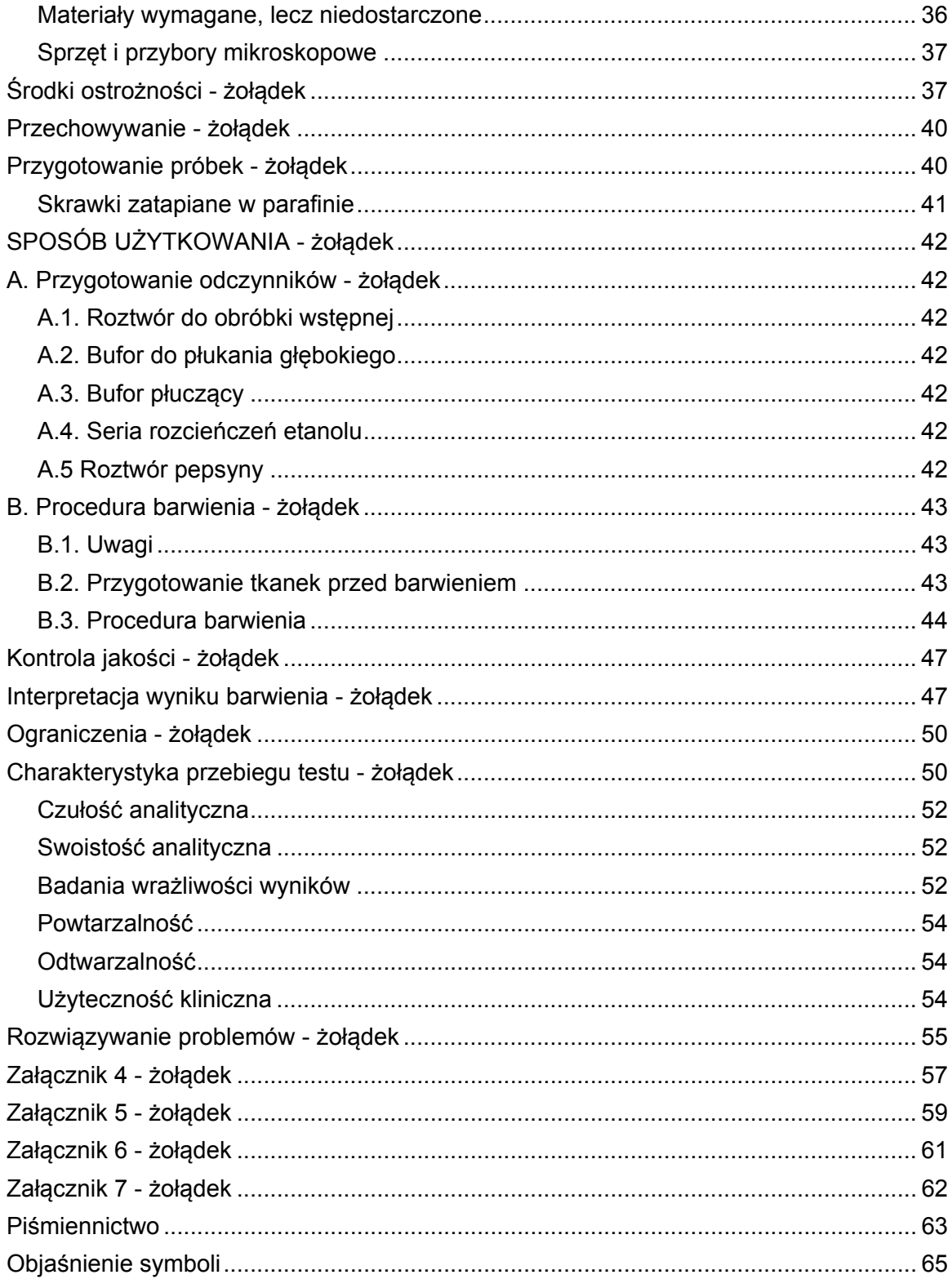

# <span id="page-3-0"></span>**Przeznaczenie**

Do badań diagnostycznych in vitro.

*HER2* IQFISH pharmDx jest bezpośrednim testem hybrydyzacji fluorescencyjnej in situ (FISH) służącym do ilościowego oznaczania amplifikacji genu *HER2* w utrwalonych w formalinie i zatopionych w parafinie skrawkach tkanek raka sutka i preparatów od pacjentów z gruczolakorakiem żołądka obejmującym połączenie żołądkowo-przełykowe. *HER2* IQFISH pharmDx jest przeznaczony do dodatkowej oceny pacjentów, u których rozważa

się zastosowanie leczenia preparatem Herceptin™ (trastuzumabem) (zob. ulotka dołączona do opakowania leku Herceptin™).

Wyniki testu *HER2* IQFISH pharmDx stanowią uzupełnienie informacji klinicznych i wyników laboratoryjnych, na podstawie których dokonuje się obecnie oceny rokowań pacjentów chorych na raka sutka w II stopniu zaawansowania z przerzutami do węzłów chłonnych.

Gruczolakorak żołądka, w tym połączenia żołądkowo-przełykowego, jest w tym dokumencie nazywany rakiem żołądka.

Szczegółowe informacje o zastosowaniu przy raku sutka na stronach 5-32. Szczegółowe informacje o zastosowaniu przy raku żołądka na stronach 33-60.

**Ważne: Należy zwrócić uwagę na różnice pomiędzy tkanką nowotworu sutka i żołądka, zwłaszcza przy interpretacji wyniku barwienia.**

### <span id="page-4-0"></span>**Streszczenie i wyjaśnienia - sutek**

Ludzki gen *HER2* (znany również jako *ERBB2* lub *NEU*) jest zlokalizowany na chromosomie 17 i koduje białko HER2 lub p185*HER2*. Białko HER2 jest receptorem membranowym kinazy tyrozynowej, wykazującym podobieństwo do receptora naskórkowego czynnika wzrostu (EGFR lub HER1) (1-2). Gen *HER2* występuje w 2 kopiach we wszystkich prawidłowych komórkach diploidalnych.

U pewnego odsetka chorych na raka sutka, gen *HER2* ulega amplifikacji w procesie złośliwej transformacji i rozrostu guza (3-8). Amplifikacja genu *HER2* z reguły prowadzi do nadekspresji białka HER2 na powierzchni komórek raka sutka (9).

W 25–30% przypadków raka sutka wykazano amplifikację genu *HER2* i/lub nadekspresję kodowanego przez ten gen białka. Ta regulacja w górę wiąże się ze złym rokowaniem, zwiększonym ryzykiem nawrotu i krótszym przeżyciem. Wyniki kilku badań wskazują, iż poziom HER2 koreluje z wrażliwością lub opornością nowotworu na określone rodzaje chemioterapii (10).

Wykazanie wysokiego poziomu nadekspresji białka HER2 lub amplifikacji genu *HER2* ma zasadnicze znaczenie dla rozpoczęcia leczenia preparatem Herceptin™, będącym monoklonalnym przeciwciałem dla białka HER2. Wyniki badań klinicznych wykazują, iż pacjenci chorzy na raka o wysokim poziomie nadekspresji białka HER2 i/lub amplifikacji genu *HER2* odnoszą najwięcej korzyści z leczenia preparatem Herceptin™ (11).

# <span id="page-4-1"></span>**Zasada testu - sutek**

*HER2* IQFISH pharmDx zawiera wszystkie odczynniki niezbędne do wykonania testu FISH z użyciem utrwalonych w formalinie i zatopionych w parafinie próbek skrawków tkanek.

Po deparafinizacji i rehydratacji, podgrzewaniu próbek przez 10 minut w roztworze do obróbki wstępnej a następnie proteolitycznym nadtrawieniu z użyciem PepsinAfter, ogrzaniu i obróbce wstępnej, zestaw zawiera nietoksyczną, gotową mieszankę sond IQISH Probe Mix wyprodukowaną w oparciu o technologię PNA (peptydowego kwasu nukleinowego) (12) oraz DNA. Probe Mix składa się z mieszaniny znakowanych czerwienią teksańską sond DNA, obejmujących region długości 218 kb, zawierający gen *HER2* na chromosomie 17 oraz mieszaniny znakowanych fluoresceiną sond PNA, skierowanych przeciwko obszarowi centromeru chromosomu 17 (CEN-17). W wyniku swoistej hybrydyzacji z obszarami docelowymi uzyskuje się wyraźny czerwony sygnał fluorescencyjny dla każdego locus genu *HER2* oraz wyraźny zielony sygnał fluorescencyjny dla każdego centromeru chromosomu 17. Po bardzo dokładnym przepłukaniu próbki osadza się na szkiełku przy użyciu Fluorescencyjnego środka do zatapiania, zawierającego DAPI, a następnie przykrywa szkiełkiem nakrywkowym. Przy użyciu mikroskopu fluorescencyjnego, wyposażonego w odpowiednie filtry (patrz Załącznik 3), ustala się położenie komórek nowotworowych oraz zlicza sygnały czerwone *(HER2*) i zielone (CEN-17). Następnie oblicza się wskaźnik *HER2*/CEN-17. Zdrowe komórki w analizowanym skrawku tkanki spełniają rolę wewnętrznej kontroli dodatniej skuteczności preparowania oraz hybrydyzacji próbki. Szczegółowe informacje przedstawiono w rozdziale "Interpretacja odczynu".

W celu odbycia interakcyjnego szkolenia internetowego, prosimy skorzystać z programu *HER2*  IQFISH pharmDx, przeznaczonego dla techników laboratoryjnych, patologów i naukowców, który przekazuje dokładne, szybko przyswajalne informacje, pozwalające uzyskiwać z zestawem *HER2* IQFISH pharmDx optymalne wyniki: www.dako.com

# <span id="page-5-0"></span>**Odczynniki - sutek**

### <span id="page-5-1"></span>**Dostarczane materiały**

Wymienione poniżej materiały wystarczają do wykonania 20 badań (pojedyncze badanie definiuje się dla pojedynczego obszaru docelowego o rozmiarach 22 mm x 22 mm). Liczbę testów określono przy założeniu zużycia roztworów na badanie 250 µL na preparat z fiolki A2 (5–8 kropli), 10 µL na preparat z fiolki 3 oraz 15 µL na preparat z fiolki 5). Roztwory w fiolce 3 i w fiolce 5 są lepkie i powinny być krótko odwirowywanie w mikrowirówce aby zebrać cały użyty odczynnik.

Zestaw zawiera ilość materiału wystarczającą na 10 indywidualnych serii barwienia (cztery oddzielne serie, w razie stosowania metody z zanurzaniem w pepsynie).*HER2* IQFISH pharmDx jest dostarczany w suchym lodzie. **Obecność suchego lodu przy odbiorze stanowi gwarancję, iż składniki zestawu nie były poddane działaniu wysokich temperatur podczas transportu**. Prosimy zwrócić uwagę na to, że niektóre składniki mogą pozostać niezamrożone; nie wpływa to jednak na jakość działania zestawu *HER2* IQFISH pharmDx.

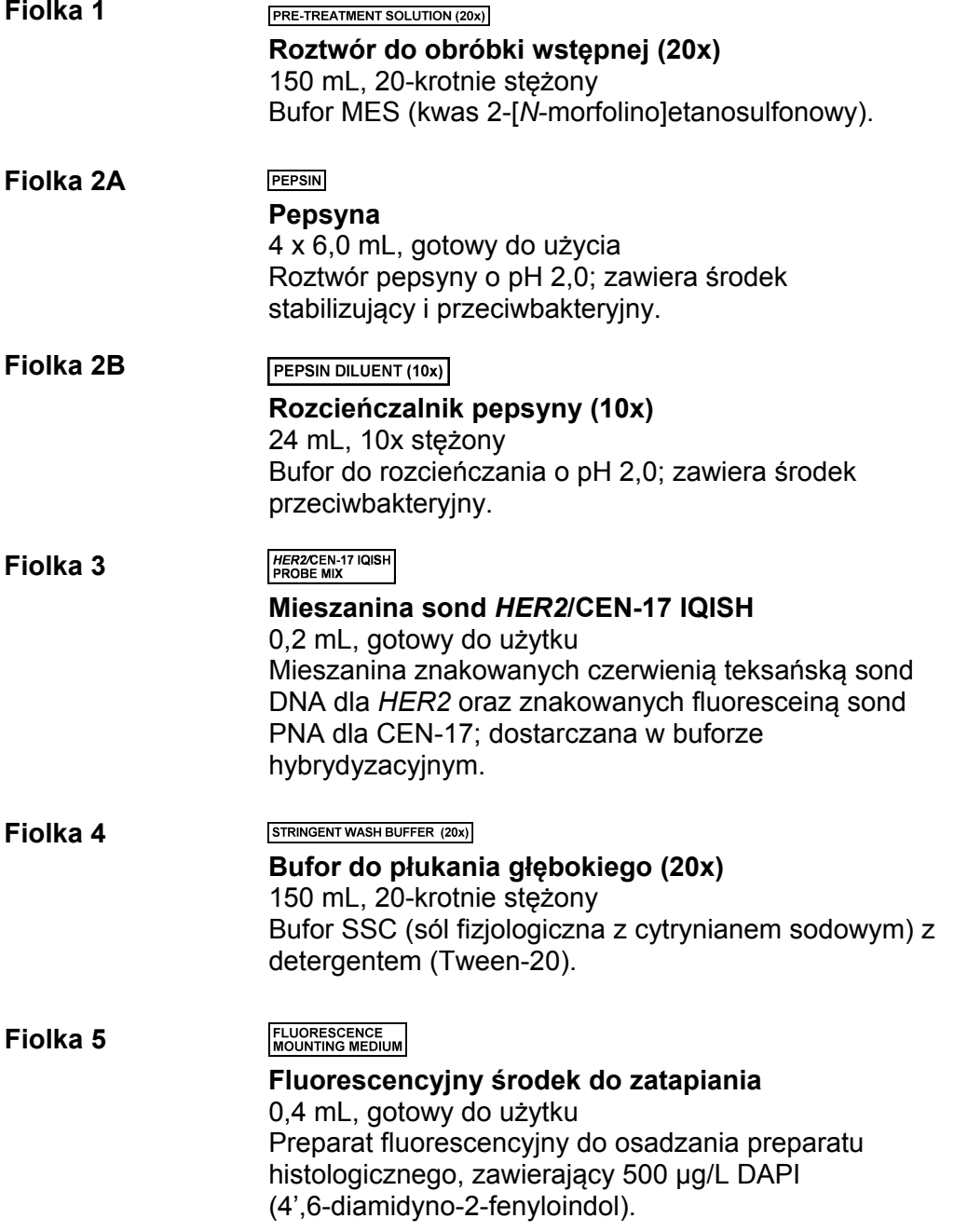

#### WASH BUFFER (20x)

**Bufor płuczący (20x)** 500 mL, 20-krotnie stężony Bufor Tris/HCl.

**COVERSLIP SEALANT Szczeliwo do szkiełek nakrywkowych** 1 tubka, gotowe do użytku Rozpuszczalnik do szczeliwa szkiełka nakrywkowego

**UWAGA:** Następujące odczynniki zestawu: Roztwór do obróbki wstępnej (20x), Pepsyna, Rozcieńczalnik pepsyny (10x), Bufor do płukania głębokiego (20x), Fluorescencyjny środek do zatapiania, Bufor płuczący (20x) i Szczeliwo do szkiełek nakrywkowych są wymienne z następującymi odczynnikami zestawu Dako Histology FISH Accessory Kit, nr kat. K5799.

### <span id="page-6-0"></span>**Materiały wymagane, lecz niedostarczone**

### **Odczynniki laboratoryjne**

Woda destylowana lub dejonizowana

Etanol, 96%

**Fiolka 6**

Ksylen lub jego odpowiedniki

#### **Sprzęt laboratoryjny**

Waciki

Pipety nastawne

Wykalibrowany termometr do częściowego zanurzania (zakres 37–100 °C)

Wykalibrowany termometr powierzchniowy (zakres 37–100 °C)

Szkiełka nakrywkowe (22 mm x 22 mm)

Pinceta

Wyciąg

Dako Hybridizer (nr kat. S2450 lub S2451)\*

Płyta grzejna lub piec hybrydyzacyjny\*

Wilgotna komora hybrydyzacyjna\*

Mikrowirówka

Szkiełka silanizowane Dako Silanized Slides nr kat. S 3003 lub szkiełka opłaszczone poli-L-lizyną (patrz Przygotowanie próbek)

Słoje lub łaźnie barwiące

Stoper (odpowiedni do wyznaczenia 2–15-minutowych okresów)

Mieszadło wirowe

Naczynie do łaźni wodnej z pokrywką (zapewniające utrzymanie temperatury 37(±2) °C, 63 (±2) °C i od 95 °C do 99 °C)

Kuchenka mikrofalowa z funkcją detekcji, jeżeli w procedurze wstępnej wykorzystywana jest kuchenka mikrofalowa

(patrz B3. Protokół barwienia. Etap 1: Obróbka wstępna, Metoda B)

\* Płyta grzejna lub piec hybrydyzacyjny do denaturacji (66 (±2) °C) i hybrydyzacji (45 (±2) °C) wraz z wilgotną komorą hybrydyzacyjną, mogą stanowić alternatywę dla Dako Hybridizer.

### **Sprzęt i przybory mikroskopowe**

Filtry do mikroskopu fluorescencyjnego: Podwójny filtr dla DAPI i FITC/czerwieni teksańskiej lub pojedyncze filtry dla FITC i czerwieni teksańskiej – szczegółowe informacje w Załączniku 3.

Należy stosować mikroskop fluorescencyjny ze źródłem światła w postaci lampy rtęciowej 100 W. Do stosowania z wymienionymi filtrami nie są zalecane inne źródła światła

Pojemnik na preparaty (tekturowa podstawka na 20 preparatów z odchylaną przegubowo pokrywą lub podobny).

### <span id="page-7-0"></span>**Środki ostrożności - sutek**

- 1. Do stosowania w diagnostyce in vitro.
- 2. Do stosowania przez wyszkolony personel.
- 3. Fiolka 1 nie wymaga oznakowania substancji niebezpiecznych. Karta Charakterystyki Substancji jest dostępna na żądanie.
- 4. Fiolka 2A, Pepsin, zawiera ≥5-<10% propan-2-ol, ≥0.1-<0.3% pepsynę A, ≥0.011-<0.1% 5 chloro-2-methyl-4-isothiazolin-3-one i 2-methyl-2H-isothiazol-3-one. Fiolka 2A jest oznaczona etykietą:

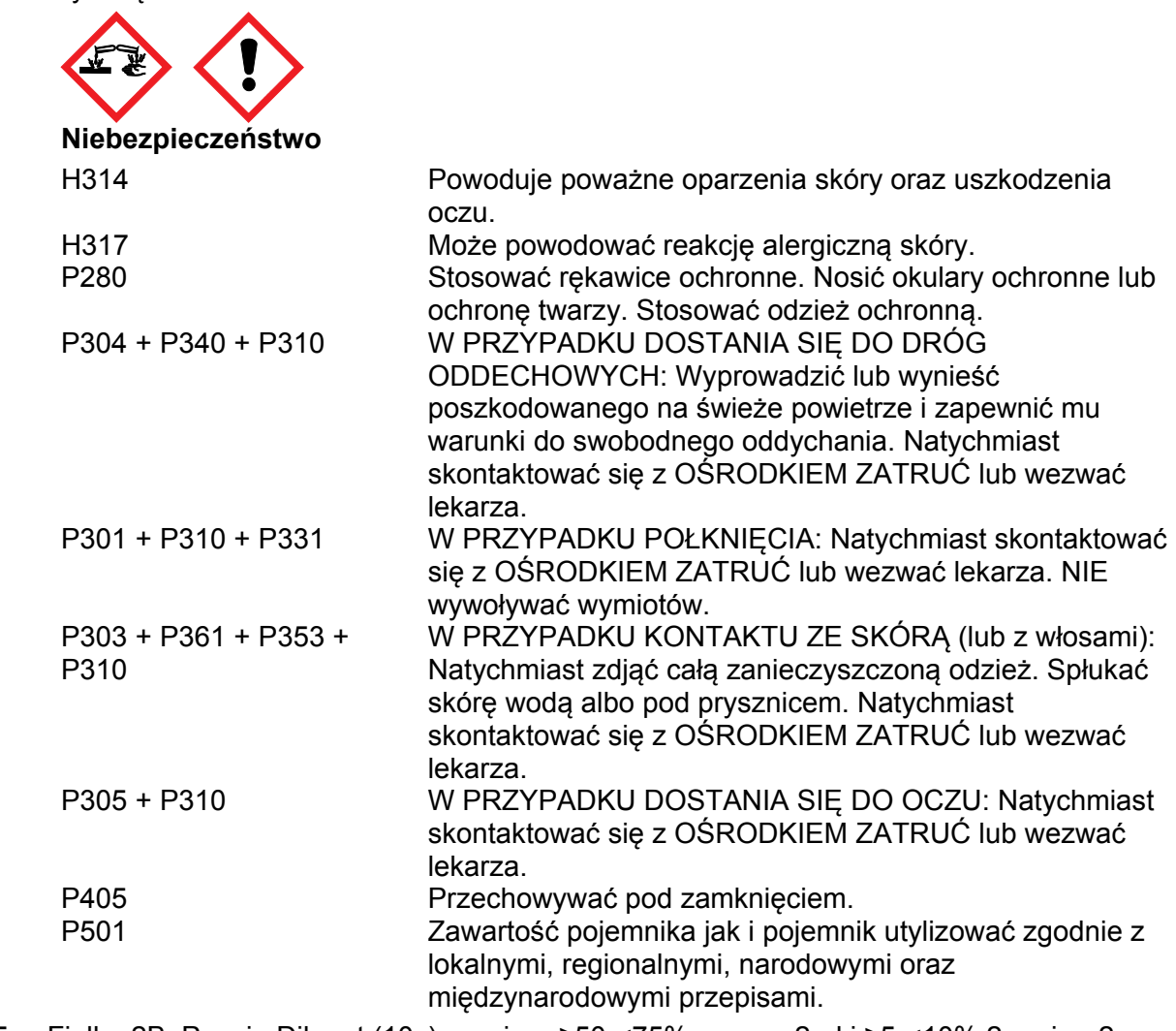

5. Fiolka 2B, Pepsin Diluent (10x), zawiera ≥50-<75% propan-2-ol i ≥5-<10% 2-amino-2- (hydroxymethyl) propane-1,3-diol hydrochloride. Fiolka 2B jest oznaczona etykietą:

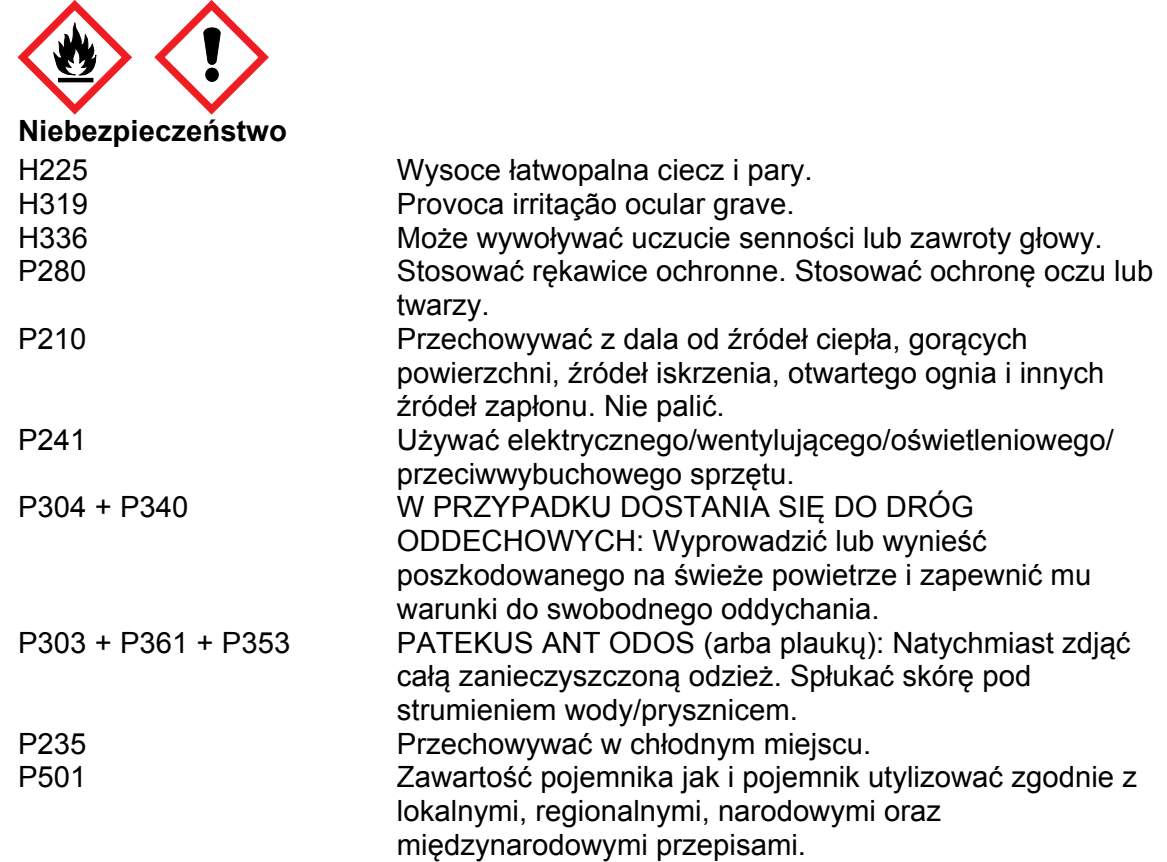

6. Fiolka 3, *HER2*/CEN-17 IQISH Probe Mix, zawiera ≥10-<25% ethylene carbonate i ≥3-<5% chlorek sodu. Fiolka 3 jest oznaczona etykietą:

 $\blacktriangle$ 

 $\blacktriangle$ 

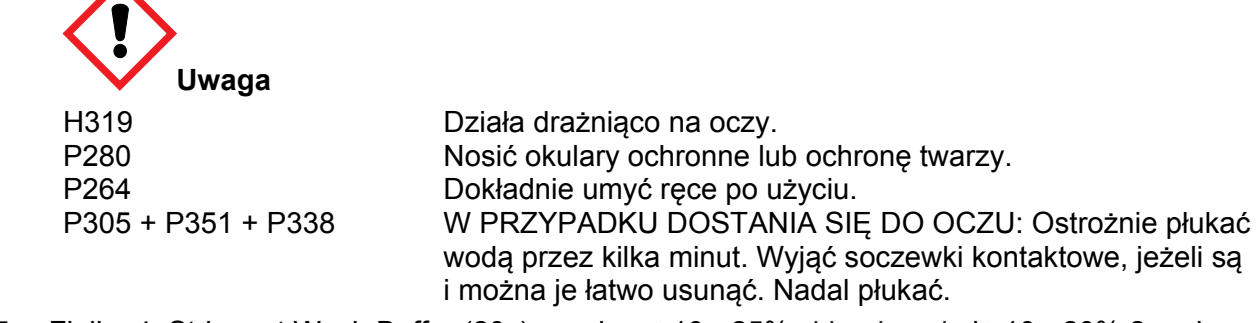

7. Fiolka 4, Stringent Wash Buffer (20x), zawiera ≥10-<25% chlorek sodu i ≥10-<20% 2-amino-2-(hydroxymethyl) propane-1,3-diol hydrochloride. Fiolka 4 jest oznaczona etykietą:

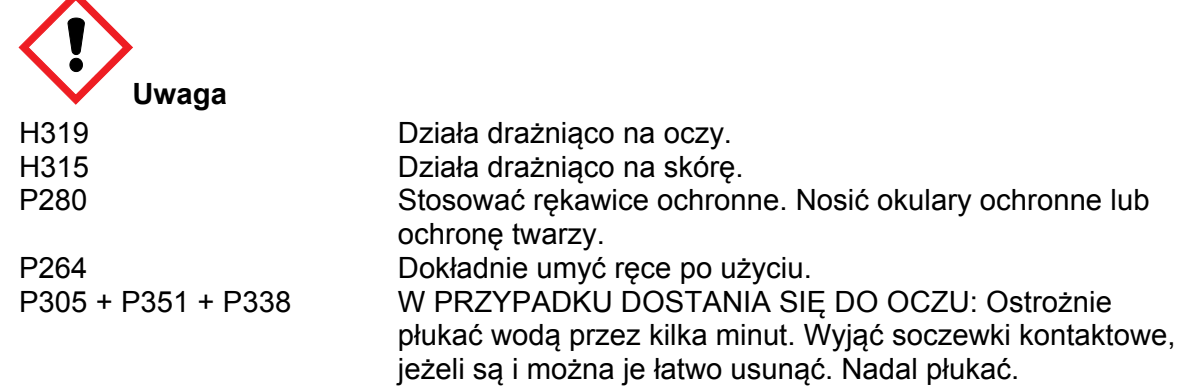

8. Fiolka 6, Wash Buffer (20x), zawiera ≥10-<25% chlorek sodu i ≥10-<20% trometamol. Fiolka 6 jest oznaczona etykietą:

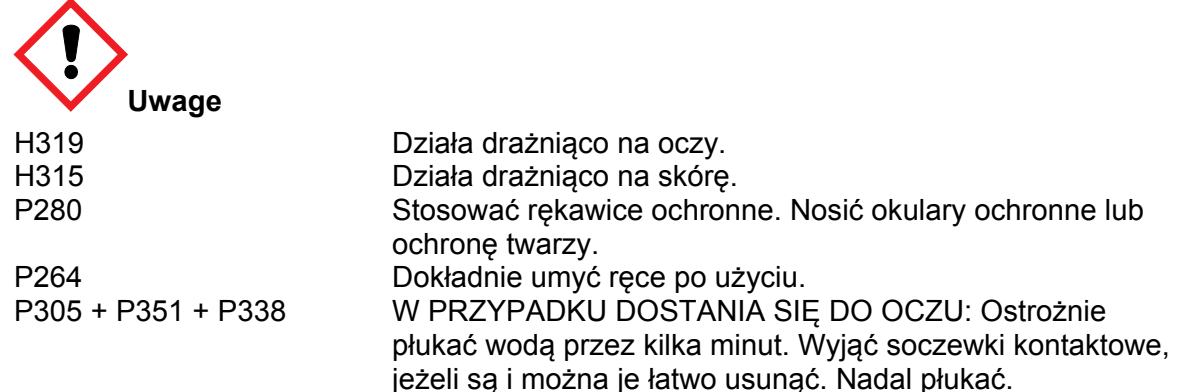

9. Coverslip Sealant, zawiera 100% hydrorafinowanej benzyny ciężkiej (ropy naftowej) i nosi następujące oznaczenia:

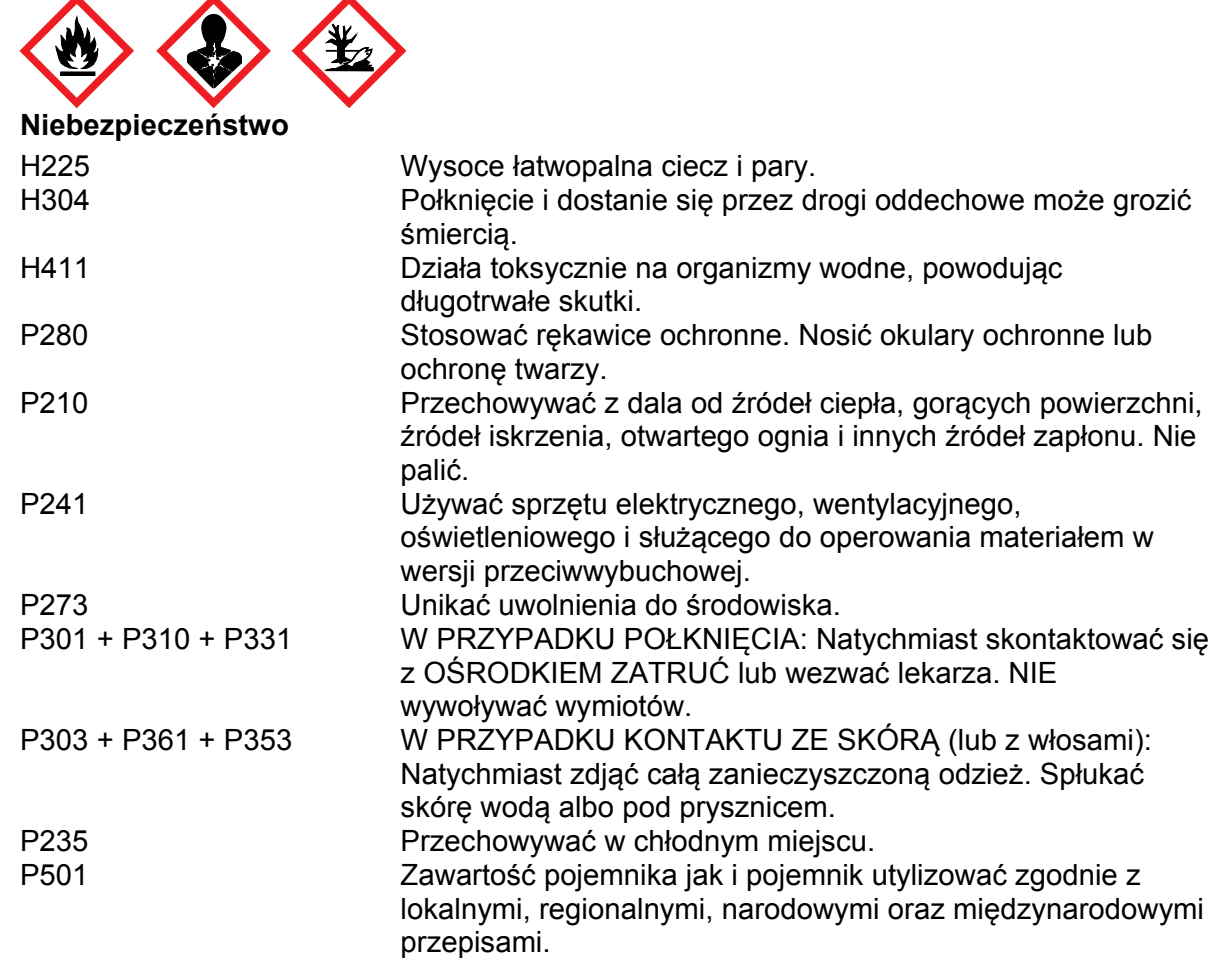

- 10. Próbki przed utrwaleniem i po nim oraz wszystkie materiały mające z nimi kontakt należy traktować jako potencjalnie zakaźne i usuwać przy zachowaniu odpowiednich środków ostrożności.(16) Nigdy nie pipetować odczynników ustami i unikać narażania skóry oraz błon śluzowych na kontakt z odczynnikami i próbkami. W razie kontaktu odczynników z wrażliwymi okolicami skóry, należy je spłukać obfitą ilością wody.
- 11. Do minimum ograniczyć skażenie odczynników bakteriami, aby uniknąć możliwości uzyskiwania błędnych wyników.
- 12. Zastosowanie czasów inkubacji, temperatur lub metod innych niż podano w instrukcji, może prowadzić do uzyskiwania błędnych wyników.
- 13. Zastosowanie próbek o innej grubości lub metod ich utrwalania innych niż podano w instrukcji, może wpływać na morfologię tkanki i/lub intensywność sygnału.
- 14. Aby uniknąć odparowywania mieszaniny sond *HER2*/CEN-17 IQISH podczas hybrydyzacji, należy zapewnić odpowiednią wilgotność w komorze hybrydyzacyjnej.
- 15. Dostarczone odczynniki mają optymalne rozcieńczenia. Dalsze rozcieńczanie może prowadzić do braku aktywności.
- 16. Aby uniknąć kontaktu z oczami i skórą, należy używać odpowiedniego osobistego wyposażenia ochronnego. Dodatkowe informacje zawiera Karta Charakterystyki Substancji Niebezpiecznej (SDS).
- 17. W metodzie z zanurzaniem w pepsynie mogą być stosowane wyłącznie czyste naczynia do barwienia (etap 2, metoda C).

### <span id="page-10-0"></span>**Przechowywanie - sutek**

Preparat **Mieszanina sond** *HER2***/CEN-17 IQISH** (fiolka 3) należy przechowywać w temperaturze -18 °C, w ciemności. Pozostałe odczynniki mogą być przechowywane w temperaturze 2–8 °C, w ciemności. Wszystkie odczynniki tolerują przechowywanie w stanie zamrożonym. Zamrażanie i rozmrażanie odczynników do 10 razy nie wpływa na jakość ich działania.

Ciepło może w niekorzystny sposób wpływać na jakość działania pepsyny, Mieszaniny sond *HER2*/CEN-17 IQISH oraz Fluorescencyjnego środka do zatapiania (fiolki 2A, 3 i 5). Odczynników tych nie należy pozostawiać ich w temperaturze pokojowej.

Światło o dużym nasileniu może w niekorzystny sposób wpływać na jakość działania Mieszaniny sond *HER2*/CEN-17 IQISH oraz Fluorescencyjnego środka do zatapiania (fiolki 3 i 5). Nie należy przechowywać ani prowadzić oznaczeń za pomocą tych odczynników w miejscach silnie naświetlonych, np. w bezpośrednim świetle słonecznym.

Nie używać zestawu po upływie daty ważności, podanej na opakowaniu. W przypadku przechowywania odczynników w warunkach innych niż określone na ulotce dołączonej do opakowania, użytkownik musi zweryfikować poprawność działania odczynników (14).

Nie ma jednoznacznych oznak świadczących o niestabilności tego produktu. Dlatego też bardzo ważna jest ocena zdrowych komórek w analizowanej próbce tkanki. Jeśli wystąpi nieoczekiwany wzór fluorescencji, którego nie można wyjaśnić różnicami w procedurach laboratoryjnych, i istnieje podejrzenie, że jego przyczyną jest stosowany *HER2* IQFISH pharmDx, należy niezwłocznie skontaktować się z Działem Pomocy Technicznej Dako.

# <span id="page-10-1"></span>**Przygotowanie próbek - sutek**

Próbki pochodzące z biopsji, resekcji lub wycinki należy poddać obróbce, aby utrwalić tkanki do analizy techniką FISH. W przypadku wszystkich próbek należy zastosować standardowe metody przygotowania do barwienia immunocytochemicznego (15).

### <span id="page-10-2"></span>**Skrawki zatapiane w parafinie**

Do użytku nadają się jedynie tkanki utrwalone w obojętnie buforowanej formalinie i zatopione w parafinie. Próbki należy np. przygotować w formie bloczków o grubości od 3 do 4 mm i utrwalać przez 18–24 godziny w obojętnie zbuforowanej formalinie. Następnie tkanki są odwadniane w szeregu stężeń etanolu i w ksylenie, a potem nasączane stopioną parafiną, utrzymywaną w temperaturze nie wyższej niż 60°C. Prawidłowo utrwalone i zatopione tkanki przed podzieleniem na skrawki i osadzeniem na szkiełku można przechowywać przez nieograniczony czas, o ile przechowuje się je w chłodnym miejscu (15–25 °C) (15-16). Inne środki utrwalające są nieodpowiednie.

Preparaty tkankowe należy pociąć na skrawki o wymiarach 4–6 µm.

Równocześnie należy przygotować szkiełka niezbędnie do oceny amplifikacji genu *HER2* i zweryfikowania obecności guza. Zaleca się użycie minimum 2 kolejnych skrawków: jednego skrawka do zbadania obecności guza barwionego hematoksyliną i eozyną (barwienie H&E) i jednego skrawka do oceny amplifikacji genu *HER2*. Zaleca się osadzane skrawków na szkiełkach silanizowanych Dako Silanized Slides, nr kat. S 3003, lub opłaszczonych poli-L-lizyną. Próbki przechowywane w temperaturze pokojowej (20–25 °C) należy zbadać w ciągu 4–6 miesięcy od podzielenia na skrawki.

# <span id="page-11-0"></span>**SPOSÓB UŻYTKOWANIA - sutek**

## <span id="page-11-1"></span>**A. Przygotowanie odczynników - sutek**

<span id="page-11-2"></span>Dla wygody zaleca się przygotowanie następujących odczynników przed rozpoczęciem barwienia:

### **A.1. Roztwór do obróbki wstępnej**

W fiolce 1 mogą się pojawić kryształki, które rozpuszczają się w temperaturze pokojowej. Przed przygotowaniem odczynnika upewnić się, że w fiolce nie ma kryształków.

Rozcieńczyć odpowiednią ilość stężonego roztworu z fiolki 1 (Roztwór do obróbki wstępnej 20x) w wodzie destylowanej lub demineralizowanej w proporcji 1:20. Niewykorzystany rozcieńczony roztwór można przechowywać w temperaturze 2–8 °C przez jeden miesiąc. W przypadku zmętnienia rozcieńczony roztwór nie nadaje się do użycia.

### <span id="page-11-3"></span>**A.2. Bufor do płukania głębokiego**

Rozcieńczyć odpowiednią ilość stężonego roztworu z fiolki 4 (Bufor do płukania głębokiego 20x) w wodzie destylowanej lub demineralizowanej w proporcji 1:20. Niewykorzystany rozcieńczony bufor można przechowywać w temperaturze 2–8 °C przez jeden miesiąc. W przypadku zmętnienia rozcieńczony bufor wylać.

### <span id="page-11-4"></span>**A.3. Bufor płuczący**

Rozcieńczyć odpowiednią ilość stężonego roztworu z fiolki 6 (Bufor płuczący 20x) w wodzie destylowanej lub demineralizowanej w proporcji 1:20. Niewykorzystany rozcieńczony bufor można przechowywać w temperaturze 2–8 °C przez jeden miesiąc. W przypadku zmętnienia rozcieńczony bufor wylać.

### <span id="page-11-5"></span>**A.4. Seria rozcieńczeń etanolu**

Z 96% roztworu etanolu przygotować 3 słoje z etanolem o stężeniach odpowiednio 70%, 85% i 96%. Zamknięte słoje przechowywać w temperaturze 2–8 °C; roztwory użyć do maksymalnie 200 preparatów. W przypadku zmętnienia roztwory wylać.

### <span id="page-11-6"></span>**A.5 Roztwór pepsyny**

Roztwór pepsyny jest potrzebny jedynie w przypadku stosowania metody z zanurzaniem w pepsynie (metoda C).

Sposób przygotowania roztworu pepsyny.

W przypadku pojemnika na sześć preparatów przygotować 60 mL roztworu pepsyny:

Dodać do pojemnika 48 mL destylowanej lub dejonizowanej wody o temperaturze pokojowej  $(20-25 \degree C)$ .

Dodać do pojemnika 6 mL zimnego (2–8 °C) Rozcieńczalnika pepsyny (10x) (fiolka 2B).

Dodać do pojemnika 6 mL zimnej (2–8 °C) Pepsyny (fiolka 2A).

Zamknąć pojemnik pokrywką i wyrównać temperaturę roztworu pepsyny do 37 (±2) °C w łaźni wodnej.

W przypadku pojemnika na 24 preparat przygotować 240 mL roztworu pepsyny:

Dodać do pojemnika 192 mL destylowanej lub dejonizowanej wody o temperaturze pokojowej  $(20-25 \degree C)$ .

Dodać do pojemnika 24 mL zimnego (2–8 °C) Rozcieńczalnika pepsyny (10x) (fiolka 2B).

Dodać do pojemnika 24 mL zimnej (2–8 °C) Pepsyny (fiolka 2A).

Zamknąć pojemnik pokrywką i wyrównać temperaturę roztworu pepsyny do 37 (±2) °C w łaźni wodnej.

Roztwór pepsyny o wyrównanej temperaturze powinien zostać zużyty w czasie 5 godzin.

# <span id="page-12-0"></span>**B. Procedura barwienia - sutek**

### <span id="page-12-1"></span>**B.1. Uwagi**

Przed użyciem należy dokładnie przeczytać niniejsze instrukcje oraz zapoznać się z wszystkimi składnikami (patrz Środki ostrożności).

Wszystkie odczynniki przed użyciem należy doprowadzić do odpowiedniej temperatury:

**Fiolka 1:** Rozcieńczony Roztwór do obróbki wstępnej należy doprowadzić do temperatury **95–99 °C**, jeżeli w obróbce wstępnej stosowana jest łaźnia wodna (B3. Protokół barwienia, Etap 1: Metoda obróbki wstępnej A). Jeżeli w obróbce wstępnej stosowana jest kuchenka mikrofalowa z funkcją detekcji (B3. Protokół barwienia, Etap 1: Metoda obróbki wstępnej B) wówczas rozcieńczony roztwór do obróbki wstępnej powinien być doprowadzony do temperatury pokojowej 20–25 °C.

**Fiolka 2A:** Pepsyna powinna być stosowana w **2–8 °C** (B3, wykonanie odczynu, etap 2: metoda A i B) i nieprzerwanie utrzymywana w chłodzie.

**Fiolka 2B:** Odczynnik Rozcieńczalnik pepsyny (10x) powinien być stosowany w **2–8 °C** (B3, wykonanie odczynu, etap 2: metoda C).

**Fiolka 3:** Podczas przechowywania w -18 °C mieszanina sond IQISH *HER2*/CEN-17 rozdziela się na dwie fazy. Przed użyciem fiolki 3 upewnić się, że występuje tylko jedna faza; w tym celu po wymieszaniu wyrównać temperaurę mieszaniny sond do temperatury pokojowej (**20–25 °C**). Rozmrażać fiolkę 3 w temperaturze pokojowej (20–25 °C) przez maksymalnie 30 minut (chroniąc przed silnym światłem), następnie dokładnie wymieszać fiolkę w mieszadle wibracyjnym przez 15 sekund przy 2500 rpm. Natychmiast po użyciu umieścić fiolkę 3 w temperaturze -18 °C.

**Fiolka 4:** Rozcieńczony Bufor do płukania głębokiego: przed użyciem należy doprowadzić jedno naczynie do temperatury pokojowej, a drugie do **63 (±2) °C**.

**Fiolka 5:** Fluorescencyjny środek do zatapiania można stosować w dowolnej temperaturze z przedziału **2–25 °C.**

**Fiolka 6:** Rozcieńczony Bufor płuczący należy doprowadzić do temperatury pokojowej **20–25 °C. Szczeliwo do szkiełek nakrywkowych** można stosować w dowolnej temperaturze z przedziału **2–25 °C.**

### **Wszystkie etapy procedury należy wykonywać w podanej temperaturze.**

Procedura obejmuje kilkukrotne odwadnianie z następującym po nim suszeniem skrawków tkanek. Przed przystąpieniem do kolejnego kroku procedury należy sprawdzić, czy skrawki są całkowicie suche. Nie dopuścić do wysuszenia skrawków tkanek podczas innych zabiegów.

Jeśli konieczne jest przerwanie barwienia, preparaty po deparafinizacji można przechowywać w buforze płuczącym przez maksymalnie 1 godzinę w temperaturze pokojowej (20–25 °C) bez obawy o niekorzystny wpływ na uzyskiwane wyniki.

### <span id="page-12-2"></span>**B.2. Przygotowanie tkanek przed barwieniem**

**Usunięcie parafiny i ponowne uwodnienie:** Przed wykonaniem badania preparaty tkanek należy poddać deparafinizacji, aby usunąć medium, w którym były zatopione, i ponownie uwodnić. Należy usuwać parafinę całkowicie. Pozostałości środka zatapiającego powodują nasilenie odczynu nieswoistego. Ten etap powinien być wykonywany w temperaturze pokojowej (20–25 °C).

- 1. Umieścić szkiełka w kąpieli ksylenowej i inkubować przez 5 (±1) minut. Zmienić kąpiel i jednokrotnie powtórzyć procedurę.
- 2. Strząsnąć nadmiar płynu i umieścić preparaty w 96% etanolu na 2 (±1) minuty. Zmienić kąpiel i jednokrotnie powtórzyć procedurę.
- 3. Strząsnąć nadmiar płynu i umieścić preparaty w 70% etanolu na 2 (±1) minuty. Zmienić kąpiel i jednokrotnie powtórzyć procedurę.
- 4. Strząsnąć nadmiar cieczy i zanurzyć preparaty w rozcieńczonym buforze płuczącym (patrz SPOSÓB UŻYTKOWANIA, Część A.3) na minimum 2 minuty. Rozpocząć procedurę barwienia zgodnie z instrukcją podaną w części B.3, etap 1, Obróbka wstępna.

Po maksymalnie 200 preparatach należy wymieniać roztwory ksylenu i alkoholu. Można stosować zamienniki ksylenu.

**UWAGA:** Odczynniki i instrukcje dostarczane w zestawie opracowano w celu uzyskania optymalnych wyników. Dodatkowe rozcieńczenie odczynników bądź nieprzestrzeganie czasu lub temperatury inkubacji może spowodować uzyskanie błędnych lub sprzecznych wyników. Różnice w przygotowaniu tkanek oraz w procedurach technicznych w laboratorium użytkownika mogą stanowić przyczynę unieważnienia wyników badania.

### <span id="page-13-0"></span>**B.3. Procedura barwienia**

### **Etap 1: Przygotowanie wstępne**

Obróbkę wstępną można przeprowadzić za pomocą łaźni wodnej, jak opisano w metodzie A) lub, alternatywnie, za pomocą kuchenki mikrofalowej z funkcją detekcji, co opisano w metodzie B).

### Metoda A: Obróbka wstępna z użyciem łaźni wodnej

Pojemniki do barwienia, np. naczynia Couplina, napełnić rozcieńczonym roztworem do obróbki wstępnej (patrz SPOSÓB UŻYCIA, część A.1). Naczynia do barwienia z rozcieńczonym roztworem do obróbki wstępnej umieścić w łaźni wodnej. Podgrzać łaźnię wodną i Roztwór do obróbki wstępnej do 95–99 °C. Aby zagwarantować dokładny pomiar, temperaturę wewnątrz naczynia zmierzyć przy użyciu wykalibrowanego termometru. Naczynia nakryć pokrywami, aby ustabilizować temperaturę i zapobiec parowaniu.

Deparafinowane skrawki o temperaturze pokojowej zanurzyć w podgrzanym roztworze do obróbki wstępnej w naczyniach do barwienia. Ponownie skontrolować temperaturę i inkubować przez 10 (±1) minut w 95–99 °C.

Wyjąć całe naczynie z preparatami z łaźni wodnej. Zdjąć pokrywę i odstawić preparaty na 15 minut do ostygnięcia w roztworze do obróbki wstępnej w temperaturze pokojowej.

Preparaty przenieść na 3 minuty do słoja z rozcieńczonym buforem płuczącym (patrz SPOSÓB UŻYTKOWANIA, część A.3) w temperaturze pokojowej (20–25 °C).

Wymienić bufor płuczący i namaczać skrawki jeszcze przez 3 minuty.

**UWAGA:** Roztwór do obróbki wstępnej jest przeznaczony wyłącznie do jednorazowego użycia. Nie używać ponownie.

### Metoda B: Obróbka wstępna w kuchence mikrofalowej z funkcją detekcji

Plastykowy pojemnik wypełnić rozcieńczonym Roztworze do obróbki wstępnej o temperaturze pokojowej (20–25 °C). Zanurzyć odparafinowane skrawki w Roztworze do obróbki wstępnej, przykryć naczynie pokrywką z otworami i umieścić w kuchence mikrofalowej. Wybrać funkcję czujnika gotowania i zaprogramować ją tak, aby pracowała przez 10 minut po osiągnięciu temperatury wrzenia**\***.

Po zakończeniu 10-minutowej inkubacji, wyjąć pojemnik z pokrywką z kuchenki, zdjąć pokrywkę i przez 15 studzić w temperaturze pokojowej. Przenieść preparaty do pojemnika z rozcieńczonym buforem płuczącym i moczyć przez 3 minuty w temperaturze pokojowej (20–25 °C). Wymienić bufor płuczący i namaczać skrawki jeszcze przez 3 minuty.

**<sup>\*</sup>** Wykorzystanie kuchenki mikrofalowej z funkcją detekcji oznacza, że musi ona posiadać czujnik i programy, które wstępnie podgrzeją Roztwór do obróbki wstępnej do punktu wrzenia i następnie będą utrzymywać wymaganą temperaturę obróbki wstępnej (powyżej 95ºC), jednocześnie odmierzając ustawiony czas (10 (±1) minut). Niektóre modele kuchenek mikrofalowych z funkcją detekcji mogą nie posiadać możliwości swobodnego wprowadzania odliczanego czasu. Jeżeli konkretny model posiada jedynie gotowe programy, należy wybrać program, który podtrzymuje wymaganą temperaturę obróbki wstępnej (powyżej 95 ºC) przez przynajmniej 10 (±1) minut i ręcznie zatrzymać program po 10 (±1) minutach.

**UWAGA:** Roztwór do obróbki wstępnej jest przeznaczony wyłącznie do jednorazowego użycia. Nie używać ponownie.

### **Etap 2: Pepsyna, gotowa do użytku (RTU) lub roztwór pepsyny**

Inkubacja pepsyny może być wykonywana metodą bezpośredniej aplikacji kropli pepsyny RTU na preparaty w temperaturze pokojowej (20–25 °C) (metoda A) lub 37 °C (metoda B). Alternatywnie, preparaty można zanurzać w roztworze pepsyny i inkubować w 37 (±2) °C (metoda C).

#### Metoda A i Metoda B:

Strząsnąć nadmiar buforu. Używając materiału nie pozostawiającego włókien (np. wacika lub płatka gazy), ostrożnie przetrzeć dookoła próbkę kliniczną w celu usunięcia nadmiaru płynu oraz utrzymania odczynników w określonym miejscu.

Dodać 5–8 kropli (250 µL) schłodzonej (2–8°C) pepsyny (fiolka 2A), tak aby pokryć próbkę. Pepsynę należy zawsze przechowywać w temperaturze 2–8 °C.

#### Metoda A: Pepsyna, RTU - inkubacja w 20–25 °C

Inkubować przez 5–15 minut w temperaturze pokojowej (20–25 °C). W przypadku większości preparatów wystarcza inkubacja 5-minutowa, jednakże optymalny czas inkubacji może zależeć od sposobu utrwalania tkanek i/lub grubości próbki i powinien zostać określony przez użytkownika.

Strząsnąć nadmiar pepsyny i przez 3 minuty moczyć preparaty w rozcieńczonym buforze płuczącym (patrz SPOSÓB UŻYTKOWANIA, część A.3), w temperaturze pokojowej (20–25 °C).

Wymienić rozcieńczony bufor płuczący i moczyć preparaty przez kolejne 3 minuty. Przejść do odwodnienia.

#### Metoda B: Pepsyna, RTU - inkubacja w 37 °C

Umieścić próbkę z pepsyną na płycie grzejnej w 37°C – np. Dako Hybridizer – i inkubować przez 3–5 minut. W przypadku większości preparatów wystarcza inkubacja 3–5 minutowa, jednakże optymalny czas inkubacji może zależeć od sposobu utrwalania tkanek i/lub grubości próbki i powinien zostać określony przez użytkownika.

Strząsnąć nadmiar pepsyny i namaczać skrawki w rozcieńczonym buforze płuczącym w temperaturze pokojowej (20–25 °C).

Wymienić bufor płuczący i namaczać skrawki jeszcze przez 3 minuty. Przejść do odwodnienia. Odwadniać preparaty tkanek w roztworach etanolu o wzrastającym stężeniu: 2 minuty w etanolu 70%, 2 minuty w etanolu 85% oraz 2 minuty w etanolu 96%.

Pozostawić preparaty do całkowitego wysuszenia.

Metoda C: Roztwór pepsyny - zanurzanie preparatów w roztworze pepsyny o temperaturze 37 °C

Zestaw zawiera ilość odczynników wystarczającą na cztery oddzielne serie (60 mL roztworu pepsyny, mały pojemnik na sześć preparatów) lub jedną serię (240 mL roztworu pepsyny, duży pojemnik na 24 preparaty). Przygotować roztwór pepsyny zgodnie z opisem w części A.5.

Zamknąć pojemnik pokrywką i wyrównać temperaturę roztworu pepsyny do 37 (±2) °C w łaźni wodnej. Upewnić się, że temperatura ustabilizowała się. Zmierzyć temperaturę w pojemniku za pomocą skalibrowanego termometru, aby zapewnić uzyskanie prawidłowej temperatury.

Strząsnąć nadmiar buforu do przemywania. Zanurzyć preparaty w roztworze pepsyny o temperaturze 37 (±2) °C i inkubować przez 20–30 minut. W przypadku większości preparatów wystarcza inkubacja 20–30 minutowa, jednakże optymalny czas inkubacji może zależeć od sposobu utrwalania tkanek i/lub grubości próbki i powinien zostać określony przez użytkownika.

Strząsnąć nadmiar roztworu pepsyny i namaczać skrawki w rozcieńczonym buforze płuczącym w temperaturze pokojowej (20–25 °C).

Wymienić bufor płuczący i namaczać skrawki jeszcze przez 3 minuty. Przejść do odwodnienia.

Odwadniać preparaty tkanek w roztworach etanolu o wzrastającym stężeniu: 2 minuty w etanolu 70%, 2 minuty w etanolu 85% oraz 2 minuty w etanolu 96%.

Pozostawić preparaty do całkowitego wysuszenia.

### **Etap 3: Mieszanina sond** *HER2***/CEN-17 IQISH**

Podczas przechowywania w -18 °C mieszanina sond IQISH *HER2*/CEN-17 rozdziela się na dwie fazy. Przed użyciem fiolki 3 upewnić się, że występuje tylko jedna faza; w tym celu wymieszać mieszaninę sond i wyrównać temperaturę do temperatury pokojowej (**20–25 °C**). Rozmrażać fiolkę 3 w temperaturze pokojowej (20–25 °C) przez maksymalnie 30 minut (chroniąc przed silnym światłem), następnie dokładnie wymieszać fiolkę w mieszadle wibracyjnym przez 15 sekund przy 2500 rpm. Natychmiast po użyciu umieścić fiolkę 3 w temperaturze -18 °C. Wkropić 10 µL mieszaniny sond *HER2*/CEN-17 IQISH (fiolka 3) na środek skrawka tkanki. Natychmiast nałożyć szkiełko nakrywkowe o wymiarach 22 mm x 22 mm, tak aby mieszanina sond rozprowadziła się równomiernie pod szkiełkiem. Unikać pęcherzyków powietrza. W razie zaobserwowania pęcherzyków powietrza, delikatnie ostukać preparat pincetą, tak aby usunąć je z tkanek.

### **Zaraz po użyciu należy umieścić fiolkę 3 w temperaturze -18** °**C.**

Uszczelnić szkiełko nakrywkowe za pomocą szczeliwa, nakładając je wokół brzegów szkiełka. Szczeliwo nakładać zarówno na szkiełko nakrywkowe, jak i podstawowe, tak aby utworzyć uszczelkę wokół szkiełka nakrywkowego. Sprawdzić, czy szczeliwo pokrywa cały brzeg szkiełka nakrywkowego.

Przygotować Dako Hybridizer\* (nr kat. S2450 lub S2451) do hybrydyzacji. Upewnić się, że Humidity Control Strips (nr kat. S2452) są nasycone i optymalne do użycia. Uruchomić hybrydyzator i wybrać program, który:

Denaturuje w 66 °C przez 10 minut, po czym następuje hybrydyzacja w temperaturze 45 °C trwająca 60–120 minut.

Umieścić skrawki w Hybridizer, upewnić się, że pokrywa jest właściwie zamknięta i uruchomić program. Szczegółowe informacje, patrz Dako Hybridizer Instruction Manual.

\* Do denaturacji i hybrydyzacji można używać urządzeń, które umożliwiają utrzymanie warunków denaturacji i hybrydyzacji identycznych do opisanych powyżej:

Umieścić szkiełko na płaskiej metalowej lub kamiennej powierzchni (płycie grzejnej lub płycie w piecu hybrydyzacyjnym) wstępnie ogrzanej do temperatury 66 (±1) °C. Denaturować przez dokładnie 10 minut. Umieścić preparaty w podgrzanej, nawilżonej komorze hybrydyzacyjnej. Przykryć komorę pokrywą i inkubować w temperaturze 45 (±2) °C przez 60–120 minut. Należy pamiętać, że temperatura hybrydyzacji równa 37 °C jest nieodpowiednia dla sond zawartych w tym zestawie.

#### **Etap 4: Odpłukiwanie**

Dwa pojemniki do barwienia, np. naczynia Coplina, napełnić rozcieńczonym roztworem buforu Stringent Wash (patrz SPOSÓB UŻYCIA, część A.2). Zaleca się stosowanie minimum 100 mL lub 15 mL roztworu na preparat w każdym z naczyń.

Jeden z pojemników do barwienia zawierających rozcieńczony bufor Stringent Wash o temperaturze pokojowej umieścić pod wyciągiem, a drugi w łaźni wodnej. Ogrzać łaźnię wodną z rozcieńczonym buforem do płukania głębokiego do 63 (±2) °C. Upewnić się, że temperatura ustabilizowała się. Naczynie nakryć pokrywą, aby ustabilizować temperaturę i zapobiec parowaniu. Aby zagwarantować dokładność pomiaru, temperaturę wewnątrz łaźni wodnej zmierzyć przy użyciu wykalibrowanego termometru. Bufor Stringent Wash zawiera detergent i może mętnieć w temperaturze 63 °C; nie wpływa to jednak na jego jakość działania.

Przy użyciu pincety lub rękawic wyciągnąć preparaty z komory hybrydyzacyjnej i delikatnie usunąć szczeliwo oraz szkiełko nakrywkowe, a następnie pojedynczo umieszczać preparaty w pojemniku do płukania wstępnego o temperaturze pokojowej.

Po usunięciu wszystkich szkiełek nakrywkowych preparaty przenieść z pojemnika do płukania wstępnego o temperaturze pokojowej do pojemnika w łaźni wodnej o temperaturze 63 (±2) °C.

Natychmiast po przeniesieniu preparatów do rozcieńczonego Buforu do płukania głębokiego o temperaturze 63 (±2) °C, należy uruchomić licznik. Odpłukiwać przez dokładnie 10 minut.

Wyciągnąć preparaty z rozcieńczonego roztworu Buforu do płukania głębokiego i przez 3 minuty moczyć w rozcieńczonym roztworze Buforu płuczącego w temperaturze pokojowej (20–25 °C).

Zmienić rozcieńczony bufor Bufor płuczący i moczyć preparaty przez kolejne 3 minuty.

Odwadniać preparaty tkanek w roztworach etanolu o wzrastającym stężeniu: 2 minuty w etanolu 70%, 2 minuty w etanolu 85% oraz 2 minuty w etanolu 96%.

Pozostawić preparaty do całkowitego wysuszenia.

#### **Etap 5: Zatapianie preparatu**

Na obszar docelowy na powierzchni szkiełka nałożyć 15 µL Fluorescencyjnego środka do zatapiania, zawierającego DAPI (fiolka 5) i przykryć szkiełkiem nakrywkowym.

**UWAGA:** Preparaty można odczytywać po 15 minutach lub w ciągu 7 dni od osadzenia na szkiełku. Jednakże w przypadku kontaktu ze światłem lub wysokimi temperaturami może dochodzić do utraty zabarwienia. Aby zminimalizować płowienie barwy, preparaty należy przechowywać w ciemnym miejscu w temperaturze -18–8 °C.

# <span id="page-17-0"></span>**Kontrola jakości - sutek**

- 1. Sygnał musi być jasny, wyraźny i łatwy do oceny.
- 2. Zdrowe komórki w preparacie pozwalają na wewnętrzną kontrolę procesu barwienia.
	- Komórki zdrowe powinny dawać 1-2 wyraźnie widocznych sygnałów zielonych, sygnalizując prawidłową hybrydyzację sondy CEN-17 PNA z centromerowym obszarem chromosomu 17.
	- Komórki zdrowe powinny również dawać 1-2 wyraźnie widoczne sygnały czerwone, wskazujące na prawidłową hybrydyzację sondy *HER2* DNA z amplikonem *HER2*.
	- Ze względu na skrawanie tkanek niektóre zdrowe komórki będą dawać mniej niż dwa oczekiwane sygnały każdego koloru.
	- Brak sygnałów w komórkach zdrowych wskazuje na niepowodzenie testu, a uzyskane wyniki należy unieważnić.
- 3. Przy użyciu filtra DAPI należy sprawdzić, czy jądro komórkowe pozostało nienaruszone. Obecność licznych "pustych" (ghost-like) komórek oraz słabo wyodrębnione jądra wskazują na nadmierne wytrawienie próbki prowadzące do utraty lub rozproszenia sygnałów. Próbki takie należy traktować jako nieważne.
- 4. Różnice w sposobie utrwalania, obróbki i zatapiania tkanek w laboratorium użytkownika mogą prowadzić do zmienności uzyskiwanych wyników, co powoduje konieczność przeprowadzania regularnej oceny kontroli wewnętrznych.

### <span id="page-17-1"></span>**Interpretacja wyniku barwienia - sutek**

### **Tkanki nadające się do oceny**

Badaniom należy poddawać jedynie próbki pobrane od pacjentów z rakiem inwazyjnym. Jeśli w próbce występują jednocześnie komórki raka in situ oraz inwazyjnego, należy oceniać wyłącznie składnik inwazyjny. Unikać obszarów martwicy oraz o niejednoznacznych granicach jądra komórkowego. Nie uwzględniać jąder wymagających oceny subiektywnej. Pominąć jądra dające sygnał o słabym nasileniu oraz o nieswoistym lub wysokim tle.

**Zliczanie sygnału:** Zlokalizować komórki nowotworowe w obrębie wybarwionego techniką H&E preparatu i ocenić ten sam obszar preparatu barwionego metodą FISH. Obejrzeć kilka obszarów komórek guza, aby uwzględnić możliwą heterogeniczność. Wybrać obszar o równomiernie rozmieszczonych jądrach komórkowych. Rozpocząć analizę w górnej lewej ćwiartce wybranego obszaru i przesuwając się od lewej do prawej, zliczać ilość sygnałów w obrębie granic każdego analizowanego jądra według poniższych wskazówek (patrz również Załącznik 3).

- Nastawiać ostrość w górę i w dół, aby znaleźć wszystkie sygnały w obrębie poszczególnych jąder.
- Dwa sygnały o tej samej wielkości w odległości mniejszej lub równej średnicy sygnału zliczać jako jeden.
- W jądrach o wysokim poziomie amplifikacji genu *HER2* sygnały dla *HER2* mogą znajdować się bardzo blisko siebie, tworząc skupisko sygnałów. W takich przypadkach nie ma możliwości zliczenia sygnałów *HER2* i należy przeprowadzić oszacowanie. Szczególną uwagę należy zwrócić na sygnały zielone, ponieważ skupiska sygnałów czerwonych *HER2* mogą pokrywać sygnały zielone, uniemożliwiając ich dostrzeżenie. W razie wątpliwości prosimy skontrolować sygnały zielone przy użyciu odpowiedniego filtra FITC.

Nie oceniać jąder bez zabarwienia lub z sygnałem o tylko jednej barwie. W ocenie uwzględniać tylko te jądra, które dają jeden lub więcej sygnałów FISH każdego koloru.

### **Wskazówki do zliczania sygnałów**

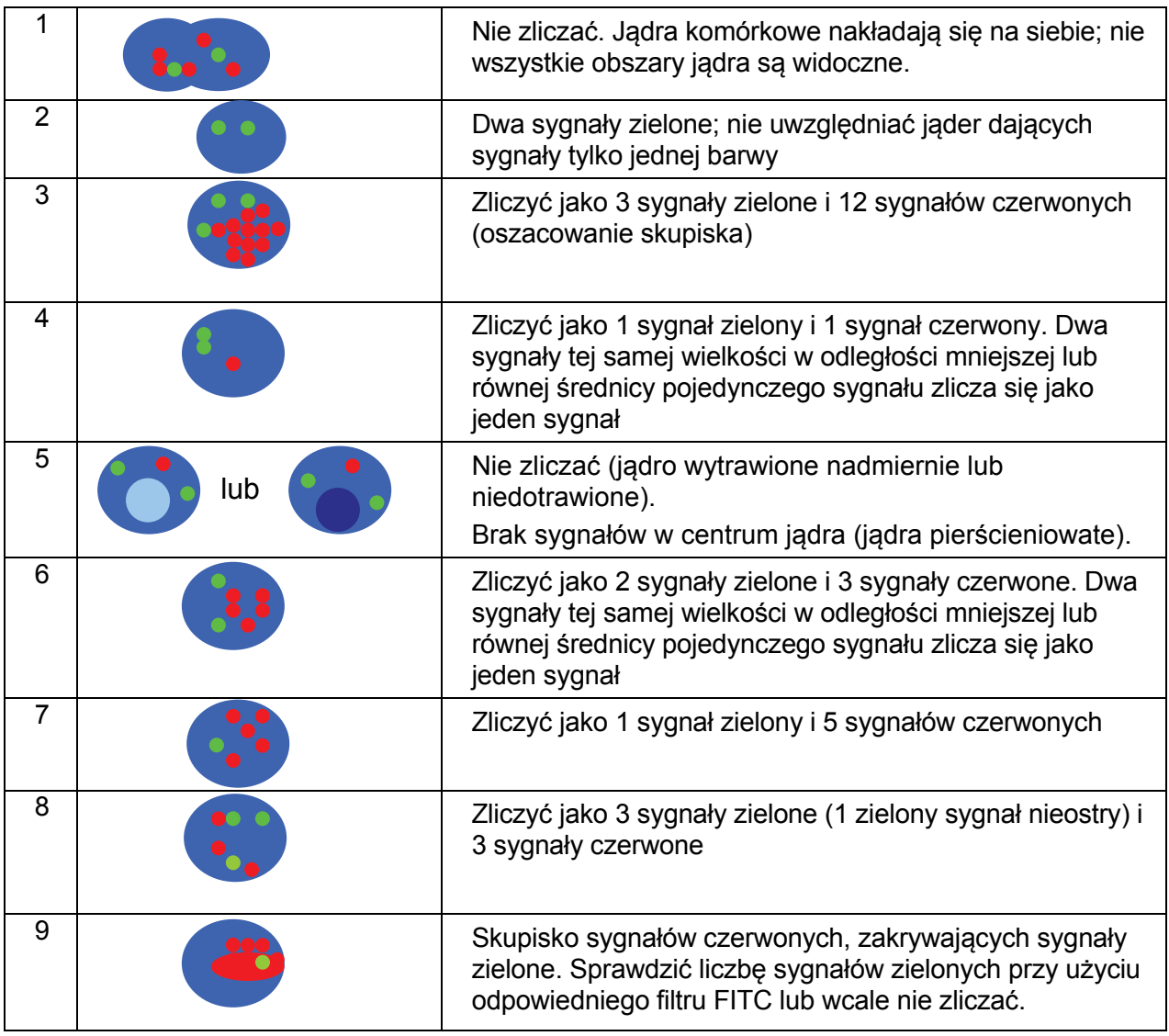

W tabeli zapisać wyniki w sposób przedstawiony w Załączniku 2.

Zliczyć sygnały 20 jąder na próbkę tkanki, o ile to możliwe – w różnych obszarach guza (17).

Obliczyć stosunek *HER2*/CEN-17, dzieląc całkowitą liczbę czerwonych sygnałów *HER2* przez całkowitą liczbę zielonych sygnałów CEN-17.

Próbki o współczynniku *HER2*/CEN-17 większym lub równym 2 należy traktować jako wykazujące amplifikację genu *HER2* (5, 17-19).

Wyniki o wartości granicznej lub do niej zbliżonej (1,8–2,2) należy interpretować z dużą ostrożnością.

Jeśli współczynnik ma wartość graniczną (1,8–2,2), należy zliczyć sygnały kolejnych 20 jąder i przeliczyć współczynnik dla 40 jąder komórkowych.

W razie wątpliwości preparat należy poddać ponownej ocenie. W przypadkach granicznych niezbędne jest porozumienie patologa i lekarza prowadzącego leczenie pacjenta.

# <span id="page-19-0"></span>**Ograniczenia - sutek**

- 1. Badanie immunocytochemiczne FISH polega na wieloetapowym procesie diagnostycznym, który wymaga specjalistycznego szkolenia w zakresie doboru odpowiednich odczynników, wyborze, utrwalaniu oraz przygotowaniu tkanek, przygotowaniu szkiełek immunocytochemicznych oraz interpretacji wyników wybarwienia.
- 2. W metodzie FISH wyniki zależą od obróbki i przygotowania tkanki przed barwieniem. Niewłaściwe utrwalanie, płukanie, suszenie, ogrzewanie, krojenie preparatów lub zanieczyszczenie innymi tkankami bądź płynami, może wpływać na hybrydyzację. Przyczyną sprzecznych wyników może być stosowanie zmiennych metod utrwalania i zatapiania lub właściwości zależne od tkanek.
- 3. W celu uzyskania optymalnych i odtwarzalnych wyników preparaty mikroskopowe tkanek należy całkowicie oczyścić z parafiny. Usuwanie parafiny musi poprzedzać cały proces barwienia. (Patrz INSTRUKCJA UŻYTKOWANIA, część B.2).
- 4. Należy używać łaźni wodnej, cieplarki oraz suszarki hybrydyzacyjnej wyłącznie ze skalą temperaturową. Stosowanie sprzętu innego typu może spowodować wyparowanie mieszaniny sond *HER2*/CEN-17 IQISH podczas hybrydyzacji i dlatego powinno zostać zatwierdzone przez użytkownika.

### <span id="page-19-1"></span>**Charakterystyka przebiegu testu - sutek**

### <span id="page-19-2"></span>**Czułość analityczna**

Czułość Mieszaniny sond *HER2*/CEN-17 IQISH badano przy zastosowaniu 18 próbek prawidłowego nabłonka sutka. Stosunek pomiędzy liczbą sygnałów *HER2* i sygnałów CEN-17 wyznaczono na podstawie zliczenia 20 jąder na próbkę.

Stosunek *HER2*/CEN-17 dla 18 próbek prawidłowego ludzkiego nabłonka sutka wyniósł 0,97–1,08.

### <span id="page-19-3"></span>**Swoistość analityczna**

Sondy *HER2* DNA w *Mieszaninie sond HER2/CEN-17 IQISH* są w końcowej fazie sekwencjonowane i mapowane, aby uzyskać potwierdzenie całkowitego pokrycia 218 kb zawierających gen *HER2*.

Sondy CEN-17 PNA w *Mieszaninie sond HER2/CEN-17 IQISH* zostały przetestowane osobno i w połączeniu w celu potwierdzenia ich specyficznej hybrydyzacji do obszaru centromeru chromosomu 17.

W celu zmierzenia zdolności testu do jednoznacznej identyfikacji docelowych substancji *HER2* i CEN-17 bez interferencji ze strony innych substancji, wykonano badania dla próbek tkankowych prawidłowego nabłonka ludzkiego sutka z użyciem fiolki 3 zawierającej bufor hybrydyzacyjny bez mieszaniny sond. Zbadano razem 18 próbek pod kątem obecności sygnałów nie związanych z mieszaniną sond. W żadnej z 18 próbek nie wykryto innych docelowych sekwencji chromosomalnych ani interferencji z blisko powiązanymi substancjami.

### <span id="page-19-4"></span>**Badania wrażliwości wyników**

Wrażliwość testu *HER2* IQFISH pharmDx zbadano dla różnych czasów obróbki wstępnej, temperatury i metod ogrzewania buforu przygotowawczego (kuchenka mikrofalowa lub łaźnia wodna), czasu i metod inkubacji w pepsynie (pepsyna RTU lub zanurzanie), temperatury i czasu denaturacji, czasu hybrydyzacji, oraz czasu i temperatury odpłukiwania.

W następujących warunkach eksperymentalnych nie zaobserwowano żadnych znaczących różnic w wynikach:

- Obróbka wstępna metoda A) Łaźnia wodna przez 10 minut z każdą z temperatur 95  $^{\circ}C$ ,
	- 95–99 °C i 99 °C i czasami 9, 10 i 11 minut w temperaturze 95–99 °C
- Obróbka wstępna metoda B) Kuchenka mikrofalowa przez 9, 10 i 11 minut w temperaturze >95 °C.
- Trawienie pepsyną metoda A) z czasami inkubacji równymi 5, 10 i 15 minut w temperaturze pokojowej (20–25 °C).
- Trawienie pepsyną metoda B) z czasami inkubacji równymi 3, 4 i 5 minut w temperaturze 37 °C.
- Trawienie pepsyną metoda C) z czasami inkubacji równymi 20, 25 i 30 minut w temperaturach 35, 37 i 39 °C.
- Denaturacja przez 10 minut w połączeniu z każdą z temperatur 65, 66 i 67 °C wraz z 9, 10 i 11 minutami przy 66 °C. Czas hybrydyzacji równy 60, 90 i 120 minut w temperaturze 45 °C.
- Odpłukiwanie przez 10 minut w połączeniu z każdą z temperatur 61, 63 i 65 °C wraz z 9, 10 i 11 minutami przy 63 °C.

**Uwaga:** W przypadku testów wrażliwych podczas wykonywania odczynu można zmienić tylko jeden parametr. Zaleca się przestrzeganie czasu i temperatury wskazanych w procedurze wykonywania odczynu.

Hybrydyzacja przez 60 minut zapewniała wysokie natężenie sygnału, jakkolwiek nieco niższe w porównaniu do hybrydyzacji trwającej 90 i 120 minut. Dla innych kombinacji czasów/temperatur nie zaobserwowano znaczących różnic w wynikach.

Wykonanie odczynu dla *HER2* IQFISH pharmDx umożliwia zastosowanie zmiennych czasów cieplnej obróbki wstępnej, trawienia pepsyną i czasu hybrydyzacji. Każdą, unikalną kombinację walidowano względem statusu genu *HER2*. Walidacji dokonano dla 10 próbek ludzkiego raka sutka FFPE dla każdej z 12 możliwych kombinacji. Zestaw *HER2* FISH pharmDx Kit (K5331) użyto jako odniesienie. Stosunek *HER2*/CEN-17 dla każdej z próbek przedstawiono na Rysunku 1. Zestawienie wyników w formie krzyżowej tabeli pomiędzy 12 testami i odczynami referencyjnymi wykazało ogólną zgodność względem statusu genu *HER2* na poziomie 100% (10/10) z dolną i górną granicą dwustronnego przedziału ufności 95% na poziomie odpowiednio 78,3% i 100%. Wartość Kappa wyniosła 1.00 a test McNemary wykazał brak odchyleń (dwustronna wartość p równa 1,00).

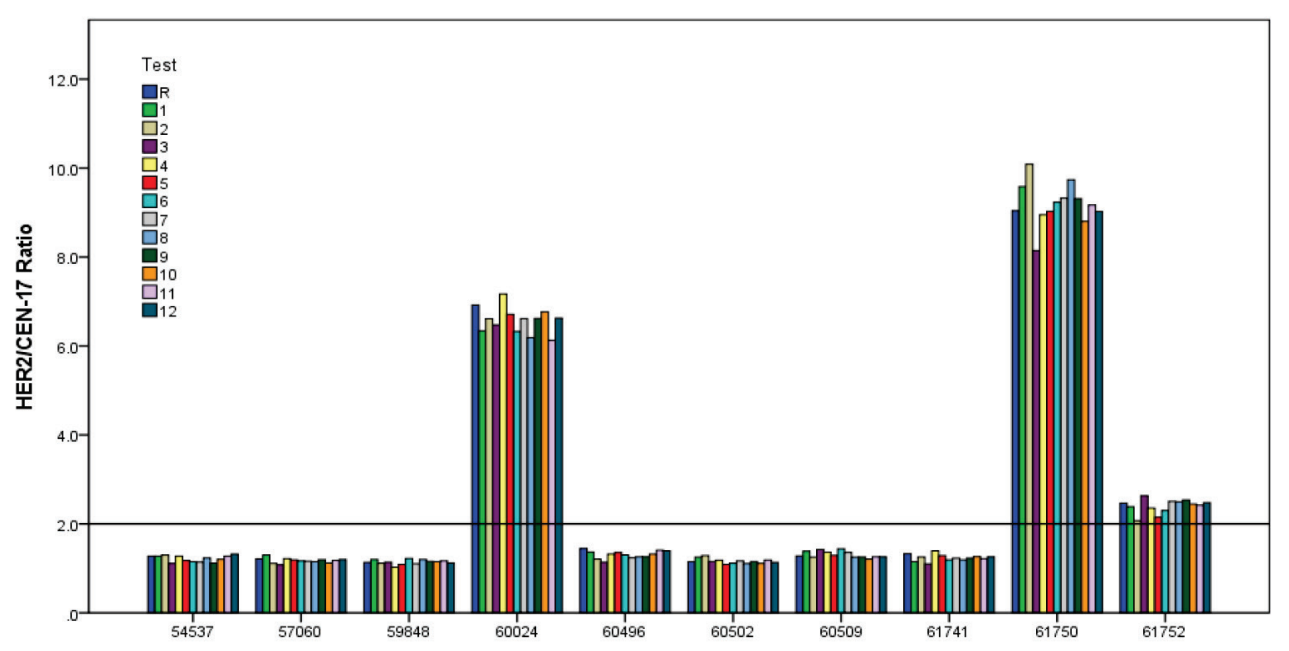

**Rysunek 1.** Poszczególne stosunki *HER2*/CEN-17 dla 10 próbek ludzkiego raka sutka wybarwionych przy użyciu 12 kombinatorycznych wersji protokołu dla testu odniesienia *HER2* IQFISH pharmDx (nr kat. K5731) (Test 1-12) i testu *HER2* FISH pharmDx Kit (nr kat. K5331) (R). Linia pozioma obrazuje wartość odcięcia równą 2,0.

### <span id="page-22-0"></span>**Powtarzalność**

Powtarzalność stosunku *HER2/*CEN-17 badano przy użyciu testu *HER2* IQFISH pharmDx wykorzystując kolejne skrawki dziewięciu próbek ludzkiego raka sutka ze statusem genu *HER2* bez amplifikacji i z amplifikacją. Trzykrotne skrawki każdej próbki badano w tej samej serii. Średni współczynnik zmienności wyniósł 5,2% dla próbek bez amplifikacji (zakres od 1% do 8%) i 14% dla próbek z amplifikacją (zakres od 7% do 20%).

Z użyciem zestawu *HER2* IQFISH pharmDx zbadano ogółem pięć kolejnych skrawków o różnej grubości z czterech próbek ludzkiego raka sutka (3, 4, 5, 6 i 7 µm). Średni współczynnik zmienności stosunku *HER2/*CEN-17 wyniósł 7% (zakres od 6% do 9%).

### <span id="page-22-1"></span>**Odtwarzalność**

Test *HER2* IQFISH pharmDx badano pod kątem powtarzalności między seriami i między obserwatorami, korzystając z trzech partii zestawu *HER2* IQFISH pharmDx i wykorzystując trzech obserwatorów. Powtarzalność badano na dziewięciu różnych próbkach ludzkiego raka sutka o statusie genu *HER2* bez amplifikacji oraz z amplifikacją.

Średni współczynnik zmienności wyniósł dla powtarzalności między seriami 5% dla próbek bez amplifikacji (zakres od 2% do 8%) i 7,8% dla próbek z amplifikacją (zakres od 5% do 11%).

Średni współczynnik zmienności wyniósł dla powtarzalności między obserwatorami 3,2% dla próbek bez amplifikacji (zakres od 0,2% do 6%) i 2,8% dla próbek z amplifikacją (zakres od 2% do 4%).

### <span id="page-22-2"></span>**Użyteczność kliniczna**

Użyteczność kliniczną zestawu Dako *HER2* FISH pharmDx (nr kat. K5331) sprawdzano w badaniu porównawczym z zestawem Vysis PathVysion™ HER-2 DNA Probe. Do badania włączono 150 archiwalnych próbek pobranych od pacjentów z rakiem sutka stopnia II-III, z przerzutami do węzłów chłonnych lub bez.

Najważniejszym celem badania było określenie stopnia zgodności pomiędzy wskaźnikami *HER2*/centromer chromosomu 17 dla 150 próbek, testowanych zestawami Dako oraz Vysis, zarówno w zakresie ogólnej zgodności tych wskaźników, jak i zgodnego podziału dychotomicznego względem wyników FISH (grupy +/-).

Wszystkie 145 próbek badania pomyślnie hybrydyzowano oraz oznaczono, a następnie przeprowadzono analizę statystyczną otrzymanych wyników. Zestawienie wyników w formie krzyżowej tabeli 2 x 2 przedstawione jest w Tabeli 1.

Tabela 1. Dychotomiczne przedstawienie wyników dla 145 próbek raka sutka testowanych z zastosowaniem zestawów Dako HER2 FISH pharmDx oraz Vysis PathVysion™ HER-2 DNA Probe. W każdej z próbek za pomocą obu zestawów zliczono 60 jąder.

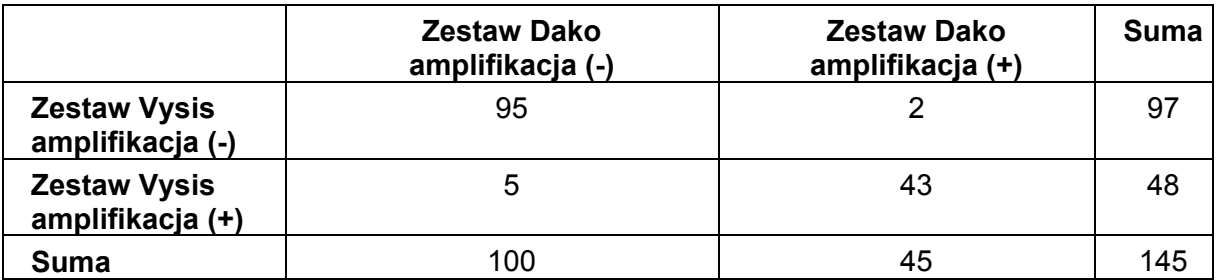

Zgodność pomiędzy testami Dako i Vysis wynosiła 95%, w przedziale ufności 92–99%. Wartość kappa wynosiła 0,89.

Test McNemarsa dla błędu systematycznego pomiędzy dwoma testami nie był istotny (p = 0,22). Rysunek 2 przedstawia rozproszony wykres połączonych w pary obserwacji 145 próbek.

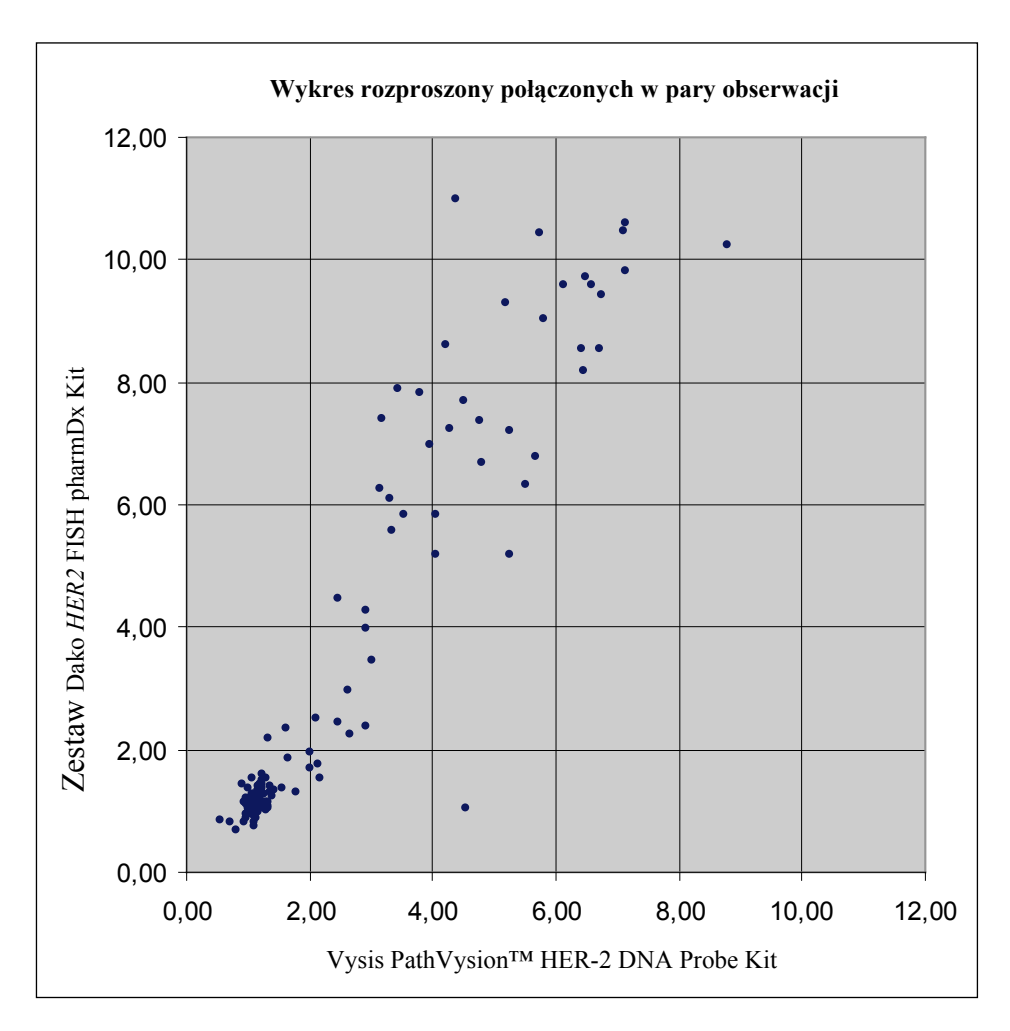

**Rysunek 2.** 145 próbek raka sutka badanych na amplifikację genu HER2 z użyciem zestawów Dako *HER2* FISH pharmDx oraz Vysis PathVysion™ HER-2 DNA Probe. Wyniki przedstawiono jako współczynniki *HER2*/centromer chromosomu 17. W każdej z próbek za pomocą obu zestawów zliczono 60 jąder.

Ogólną zgodność między testami Dako *HER2* FISH pharmDx oraz Vysis PathVysion™ HER-2 DNA Probe badano przy zastosowaniu analizy różnic pomiędzy sparowanymi obserwacjami log (wskaźnik) oraz analizy regresji liniowej log (wskaźnik) dwóch testów. Stwierdzono, że różnica pomiędzy połączonymi obserwacjami log (wskaźnik) systematycznie powiększa się poprzez sumę wskaźników *HER2*/centromer chromosomu 17, a w przypadku wyższych wskaźników mierzony wskaźnik jest większy w teście Dako niż w teście Vysis.

Wyższy wskaźnik *HER2*/centromer chromosomu 17, obserwowany przy zastosowaniu zestawu Dako *HER2* FISH pharmDx, może być związany z rzeczywistą różnicą pomiędzy dwoma testami, np. dlatego że większa rozdzielczość zestawu Dako *HER2* FISH pharmDx daje w rezultacie wyższe wskaźniki dla przypadków wysokiej amplifikacji genu HER2. Ponieważ testowanie zestawów przeprowadzono w dwóch różnych ośrodkach, dlatego należy spodziewać się zmienności pomiędzy laboratoriami. Co więcej, w piśmiennictwie obserwowano większą zmienność w przypadkach wysokiej amplifikacji, ale nie uważa się tego za istotne klinicznie (18). Obecne badanie nie umożliwia oceny różnic systematycznych pomiędzy dwoma testami stosowanymi w wielu laboratoriach. Należy dodać, że odchylenie zaobserwowane między dwoma testami jest podobnej wielkości do

obserwowanego w badaniu przenośności. Zestaw Dako *HER2* IQFISH pharmDx (nr kat. K5731) porównano z zestawem Dako *HER2*

FISH pharmDx Kit (nr kat. K5331) w badaniu porównawczym 78 próbek sutka z ludzkiego

raka sutka. Tabela krzyżowa statusów *HER2* uzyskanych w dwóch testach wykazuje całkowitą zgodność równą 98,7% z dolnymi i górnymi progami dla przedziału ufności 95% równymi 94,2% i 99,9%. Wartość Kappa wynosiła 0,96 z dolnymi i górnymi progami dla przedziału ufności 95% równymi 0,89 i 1,00. Wartość p dla testu McNemary wyniosła 1,00 wskazując na brak odchyleń między dwoma testami.

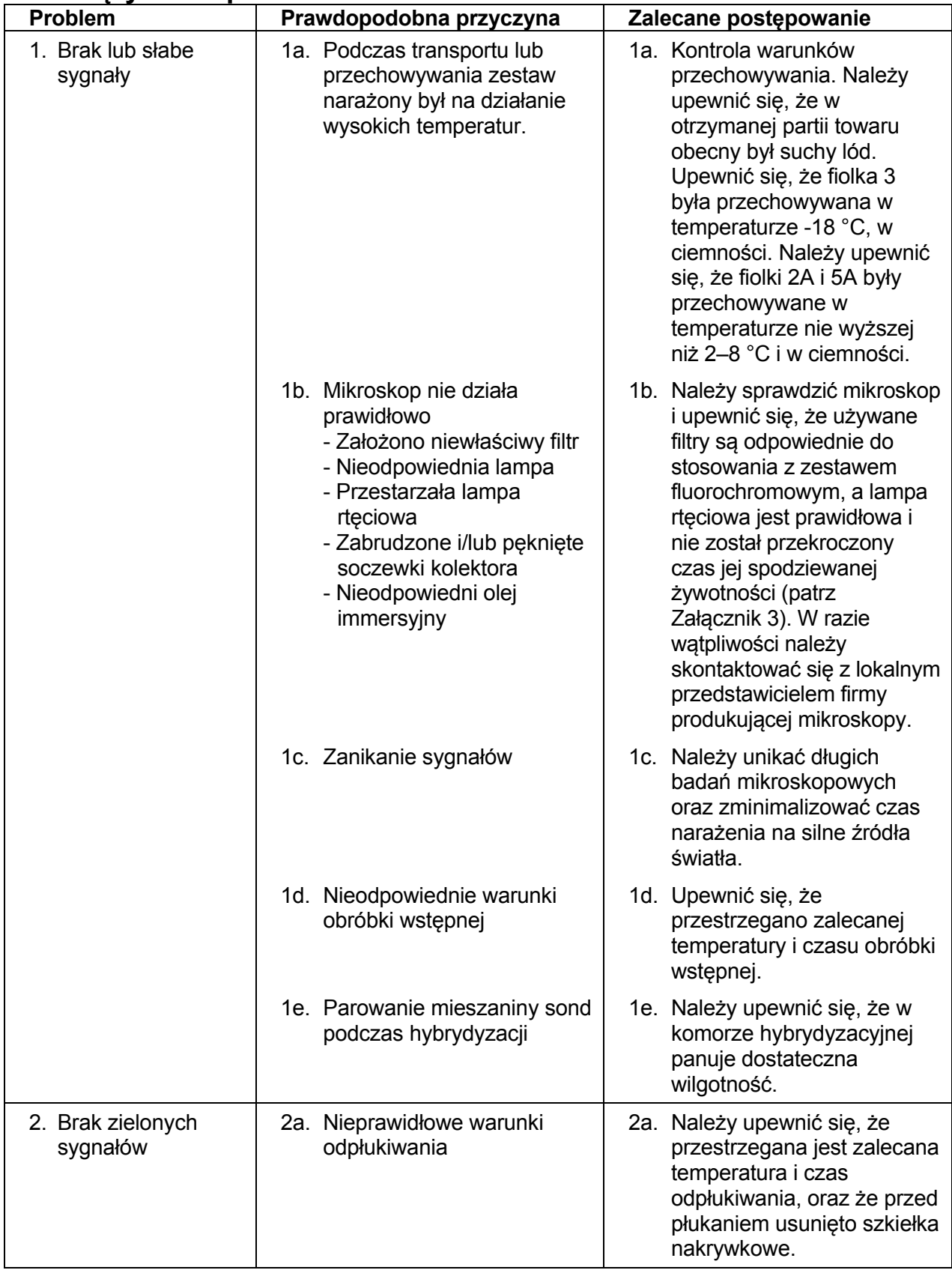

# <span id="page-26-0"></span>**Rozwiązywanie problemów - sutek**

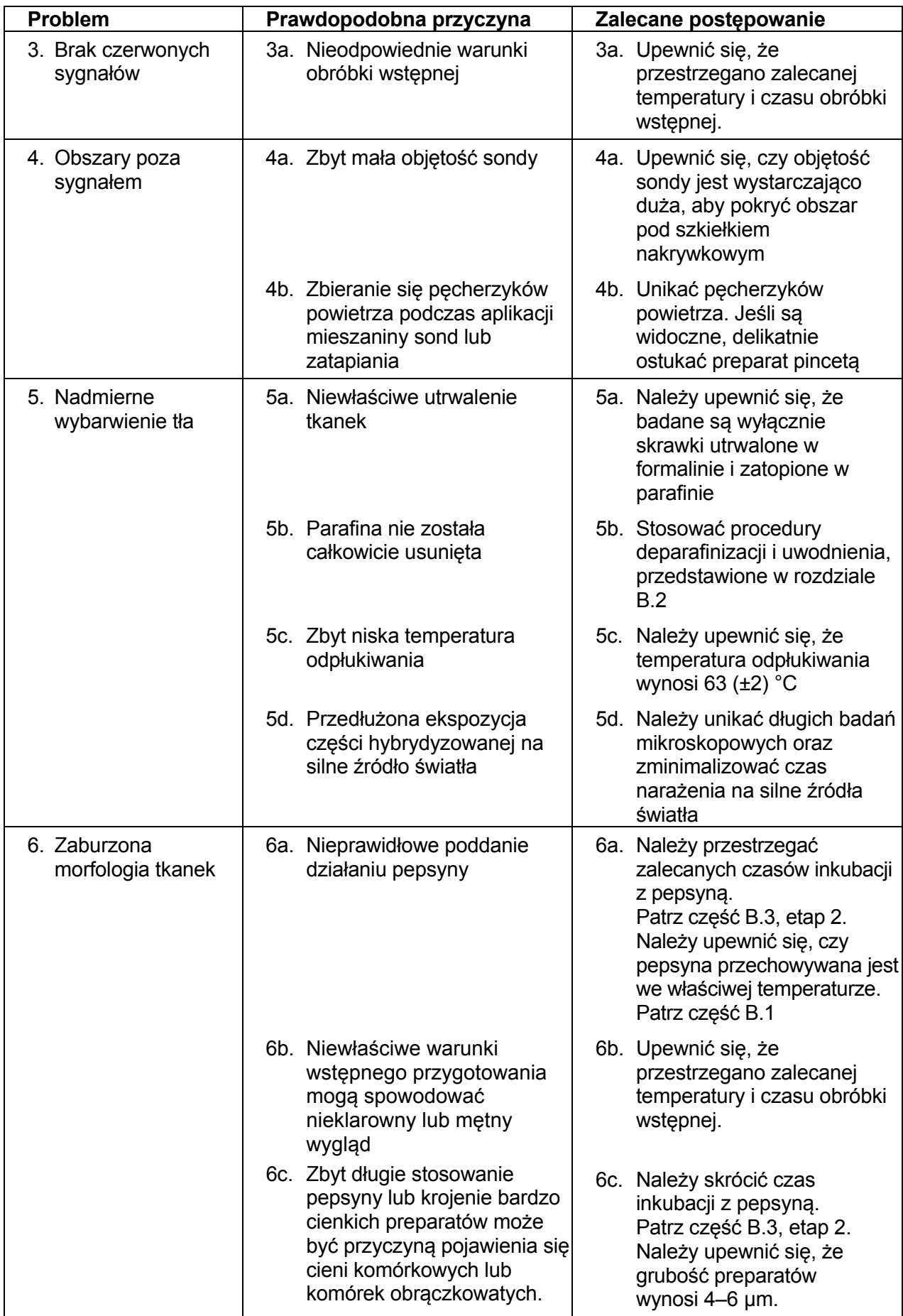

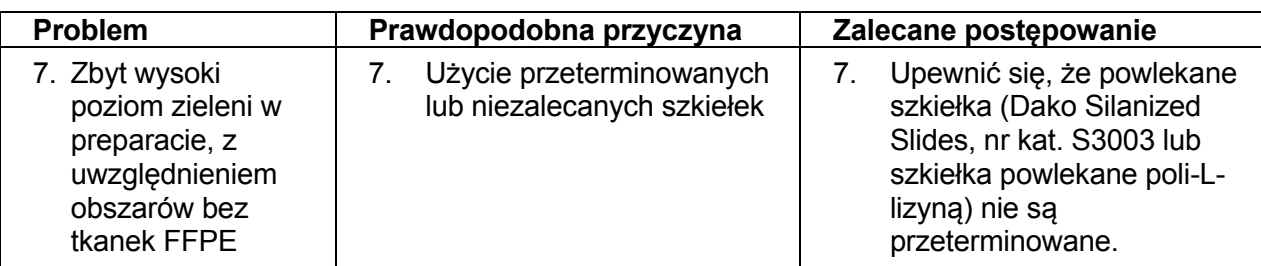

**UWAGA:** Jeśli problemu nie daje się przypisać żadnej z powyższych przyczyn, bądź jeśli zalecane postępowanie jest nieskuteczne, należy się skontaktować z Działem Pomocy Technicznej Dako w celu uzyskania dalszej pomocy.

# <span id="page-29-0"></span>**Załącznik 1 - sutek**

# *HER2* **IQFISH pharmDx, nr kat. K5731**

Lista kontrolna protokołu

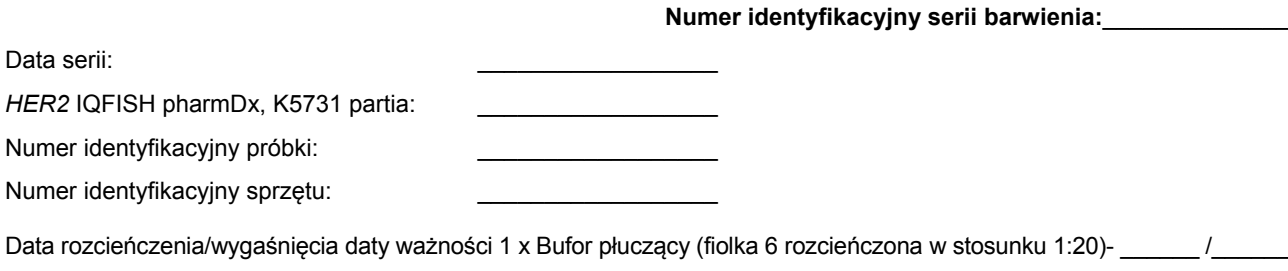

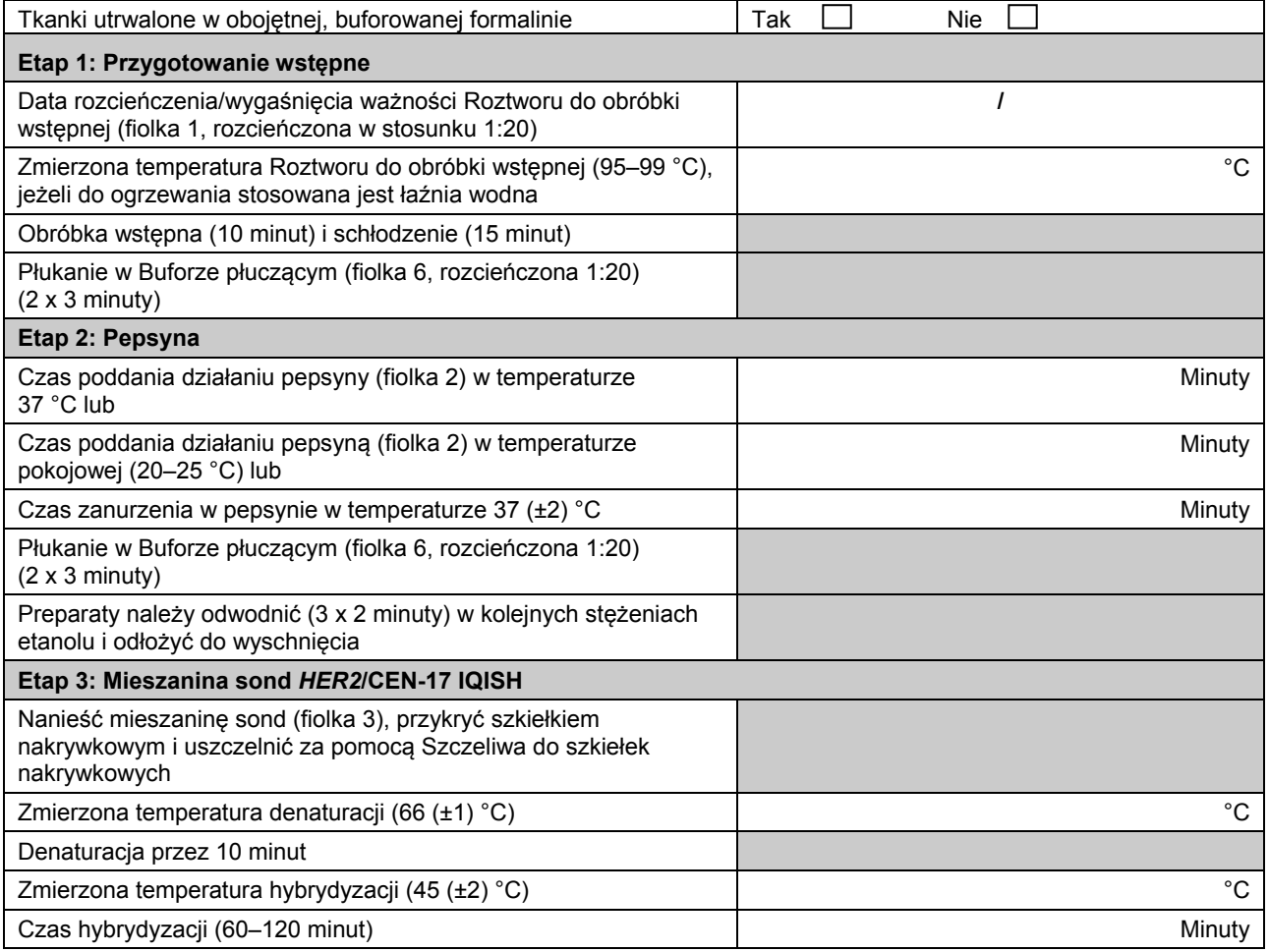

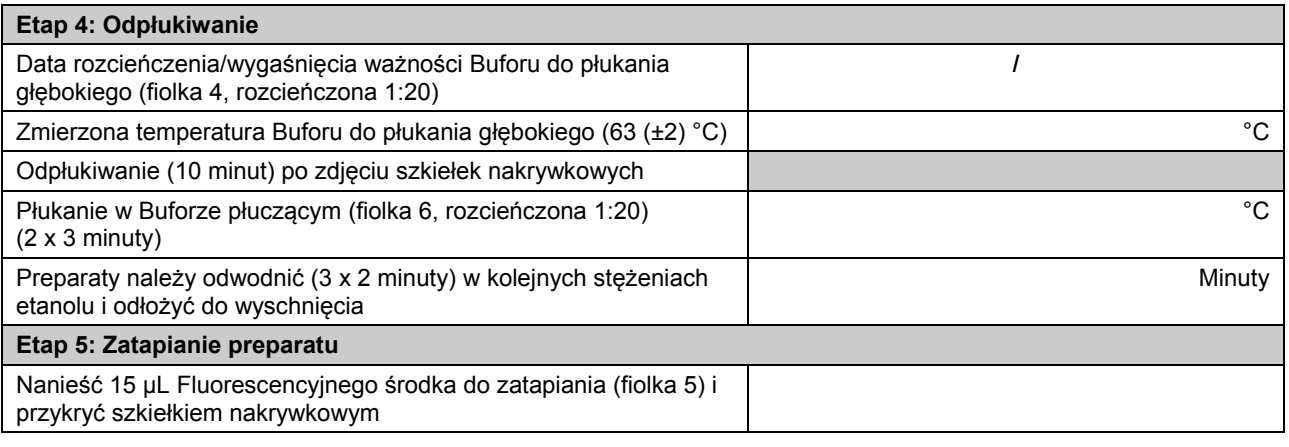

Komentarze:

Data i podpis technika:

# <span id="page-31-0"></span>**Załącznik 2 - sutek**

### *HER2* **IQFISH pharmDx, nr kat. K5731**

### **Schemat zliczania**

ID serii barwienia w dzienniku: \_\_\_\_\_\_\_\_\_ Data serii: HER2 IQFISH pharmDx, K5731 partia: \_\_\_\_\_\_\_\_\_ Numer identyfikacyjny próbki: \_\_\_\_\_\_\_\_\_\_

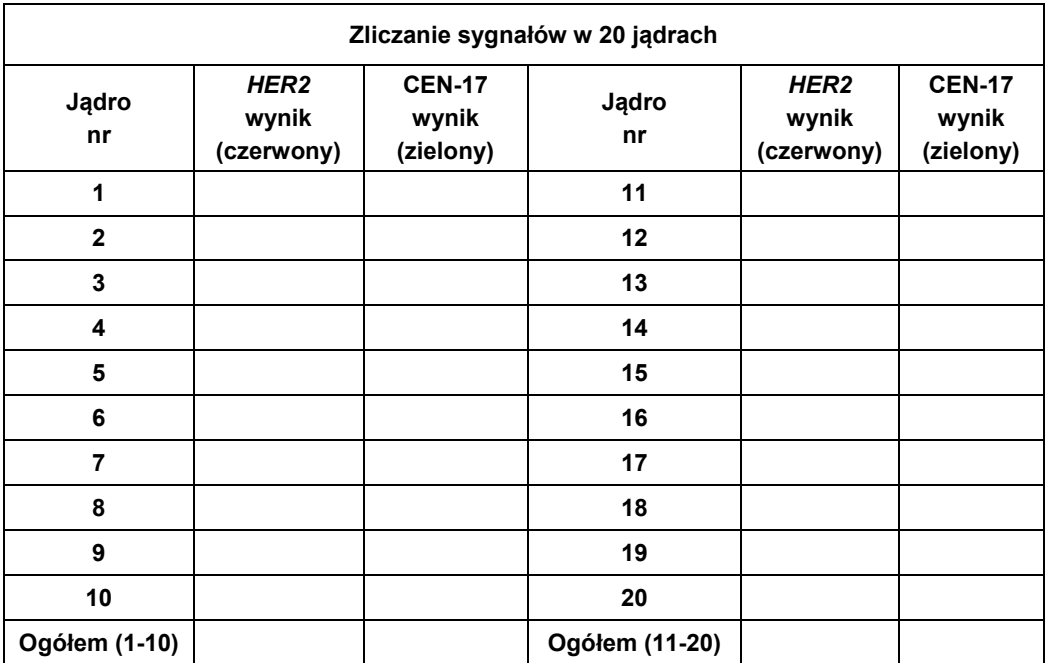

W celu określenia wskaźnika *HER2*/CEN-17 należy policzyć liczbę sygnałów *HER2* oraz liczbę sygnałów CEN-17 w tych samych 20 jądrach, a następnie podzielić całkowitą liczbę sygnałów *HER2* przez całkowitą liczbę sygnałów CEN-17. Jeśli współczynnik *HER2*/CEN-17 ma wartość graniczną (1,8–2,2), należy dodatkowo policzyć 20 jąder i ponownie obliczyć współczynnik. Współczynnik w punkcie odcięcia lub jego pobliżu (1,8–2,2) należy interpretować ostrożnie (patrz: Wskazówki dotyczące zliczania).

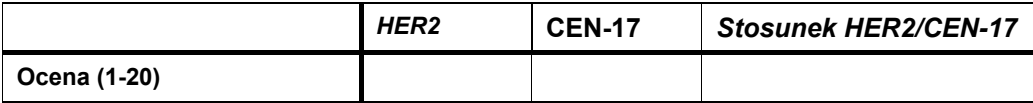

Współczynnik < 2: Nie zaobserwowano amplifikacji genu *HER2*

Współczynnik≥ 2: Zaobserwowano amplifikację genu *HER2*

Data i podpis technika:

Data i podpis histopatologa:

*Do wytycznych zliczania: patrz: Interpretacja wyniku barwienia.*

# <span id="page-32-0"></span>**Załącznik 3 - sutek**

### *HER2* **IQFISH pharmDx, nr kat. K5731**

### **Charakterystyka mikroskopu fluorescencyjnego Dako zaleca stosowanie następującej aparatury z zestawem** *HER2* **IQFISH pharmDx, K5731:**

### **1. Typ mikroskopu**

• Mikroskop epifluorescencyjny.

### **2. Lampa**

• Lampa rtęciowa 100-watowa (odnotowywać czas świecenia).

### **3. Obiektywy**

- Do badania przesiewowego tkanek nadają się suche obiektywy fluorescencyjne, powiększające 10X, lub fluorescencyjne z olejkiem immersyjnym, powiększające 16X.
- Do silnego powiekszenia i zliczania sygnałów zalecane są wyłącznie obiektywy fluorescencyjne z olejkiem immersyjnym, np. 100X.

### **4. Filtry**

Filtry są projektowane indywidualnie dla określonych fluorochromów i tak muszą być dobierane. Dako zaleca stosowanie specyficznego filtra DAPI w połączeniu z wysokiej jakości podwójnym filtrem Texas Red/FITC.

- Filtr DAPI
- Filtr podwójny dla czerwieni teksańskiej/FITC
- Pojedyncze filtry Texas Red oraz FITC można stosować w celu potwierdzenia.

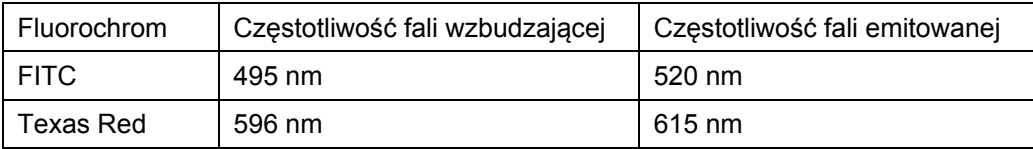

Do każdego typu mikroskopu stosowane są charakterystyczne filtry. Używanie odpowiednich filtrów ma decydujące znaczenie dla interpretacji. Jeśli potrzebują Państwo szczegółowych informacji, prosimy o kontakt z dostawcą mikroskopu lub przedstawicielem firmy Dako.

### **5. Olejek**

• Olej niefluorescencyjny.

### **Środki ostrożności**

- Nie zaleca się stosować lamp rtęciowych o mocy 50 watów.
- Nie należy stosować filtrów rodaminowych.
- Nie zaleca się używania filtrów potrójnych.

Mikroskop, który nie został zoptymalizowany, może spowodować trudności w odczytywaniu sygnałów fluorescencyjnych. Ważne jest, aby źródła światła nie były przeterminowane oraz były właściwie ustawione i zogniskowane.

Klienci powinni zapoznać się z zaleceniami producenta odnośnie do eksploatacji lampy rtęciowej i szczegółowo ich przestrzegać. Mikroskop należy konserwować, a lampę rtęciową regulować przed interpretacją wyników.

Należy dołożyć starań, aby próbka była wystawiona możliwie najmniej na światło wzbudzające, w celu zminimalizowania zanikania fluorescencji.

Przed rozpoczęciem hybrydyzacji fluorescencyjnej in situ zaleca się omówienie budowy mikroskopu z producentem lub zapoznanie się z literaturą.

# <span id="page-33-0"></span>**Streszczenie i wyjaśnienia - żołądek**

Ludzki gen *HER2* (znany również jako *ERBB2* lub *NEU*) jest zlokalizowany na chromosomie 17 i koduje białko HER2 lub p185*HER2*. Białko HER2 jest receptorem membranowym kinazy tyrozynowej, wykazującym podobieństwo do receptora naskórkowego czynnika wzrostu (EGFR lub HER1) (1-2). Gen *HER2* występuje w 2 kopiach we wszystkich prawidłowych komórkach diploidalnych.

Nadekspresję białka HER2 i amplifikację genu *HER2* raka żołądka wykazano w licznych badaniach (omówionych w (20)). Wynik dodatni HER2 wykryto w ok. 20 % pacjentów w zakresie IHC lub FISH (20). Badania przedkliniczne in vitro i in vivo wykazały skuteczność preparatu trastuzumab (Herceptin™) na przykładzie różnych modeli raka żołądka, co doprowadziło do rozpoczęcia badań klinicznych (20-24). W fazie III badania BO18255 zwanym ToGA, pacjentów z dodatnim HER2 z nieoperacyjnym miejscowo zaawansowanym gruczolakorakiem żołądka i/lub przerzutowym gruczolakorakiem żołądka lub połączenia żołądkowo-przełykowego randomizowano do przyjmowania preparatu 5-FU lub capecitabine i cisplatin oddzielnie lub w połączeniu z preparatem trastuzumab. Zaobserwowano statystyczny znaczny wzrost okresu przeżycia (OS) u pacjentów biorących udział w leczeniu preparatem trastuzumab i chemioterapią (25). Trastuzumab to humanizowane przeciwciało monoklonalne, które wiąże się z białkiem HER2, wykazując do niego silne powinowactwo. W badaniach in vitro i in vivo stwierdzono, że przeciwciało to blokuje rozrost ludzkich komórek nowotworowych wykazujących nadekspresję białka HER2 (21-24).

# <span id="page-33-1"></span>**Zasada testu - żołądek**

*HER2* IQFISH pharmDx zawiera wszystkie odczynniki niezbędne do wykonania testu FISH z użyciem utrwalonych w formalinie i zatopionych w parafinie próbek skrawków tkanek.

Po deparafinizacji i rehydratacji próbki są podgrzewane przez 10 minut w roztworze do obróbki wstępnej. Następnie przeprowadza się trawienie proteolityczne z użyciem pepsyny. Po ogrzaniu i obróbce wstępnej, zestaw zawiera nietoksyczną, gotową mieszankę sond IQISH Probe Mix wyprodukowaną w oparciu o technologię PNA (peptydowego kwasu nukleinowego) (12) oraz DNA. Probe Mix składa się z mieszaniny znakowanych czerwienią teksańską sond DNA, obejmujących region długości 218 kb, zawierający gen *HER2* na chromosomie 17, oraz mieszaniny znakowanych fluoresceiną sond PNA, skierowanych przeciwko obszarowi centromeru chromosomu 17 (CEN-17). W wyniku swoistej hybrydyzacji z obszarami docelowymi uzyskuje się wyraźny czerwony sygnał fluorescencyjny dla każdego locus genu *HER2* oraz wyraźny zielony sygnał fluorescencyjny dla każdego centromeru chromosomu 17. Po bardzo dokładnym przepłukaniu próbki osadza się na szkiełku przy użyciu Fluorescencyjnego środka do zatapiania, zawierającego DAPI, a następnie przykrywa szkiełkiem nakrywkowym. Przy użyciu mikroskopu fluorescencyjnego, wyposażonego w odpowiednie filtry (patrz Załącznik 3), ustala się położenie komórek nowotworowych oraz zlicza sygnały czerwone *(HER2*) i zielone (CEN-17). Następnie oblicza się wskaźnik *HER2*/CEN-17. Zdrowe komórki w analizowanym skrawku tkanki spełniają rolę wewnętrznej kontroli dodatniej skuteczności preparowania oraz hybrydyzacji próbki. Szczegółowe informacje przedstawiono w rozdziale "Interpretacja odczynu".

W celu odbycia interakcyjnego szkolenia internetowego, prosimy skorzystać z programu *HER2*  IQFISH pharmDx*,* przeznaczonego dla techników laboratoryjnych, patologów i naukowców, który przekazuje dokładne, szybko przyswajalne informacje, pozwalające uzyskiwać z zestawem *HER2* IQFISH pharmDx optymalne wyniki: www.dako.com

# <span id="page-34-0"></span>**Odczynniki - żołądek**

### <span id="page-34-1"></span>**Dostarczane materiały**

Wymienione poniżej materiały wystarczają do wykonania 20 badań (pojedyncze badanie definiuje się dla pojedynczego obszaru docelowego o rozmiarach 22 mm x 22 mm). Liczbę testów określono przy założeniu zużycia na badanie 250 µL na preparat z fiolki 2 (5–8 kropli), 10 µL na preparat z fiolki 3 oraz 15 µL na preparat z fiolki 5). Roztwory w fiolce 3 i w fiolce 5 są lepkie i powinny być krótko odwirowywanie w mikrowirówce aby zebrać cały dostarczony odczynnik.

Zestaw zawiera ilość materiału wystarczającą na 10 indywidualnych serii barwienia (cztery oddzielne serie, w razie stosowania metody z zanurzaniem w pepsynie). *HER2* IQFISH pharmDx jest dostarczany w suchym lodzie. **Obecność suchego lodu przy odbiorze stanowi gwarancję, iż składniki zestawu nie były poddane działaniu wysokich temperatur podczas transportu**. Prosimy zwrócić uwagę na to, że niektóre składniki mogą pozostać niezamrożone; nie wpływa to jednak na jakość działania zestawu *HER2* IQFISH pharmDx.

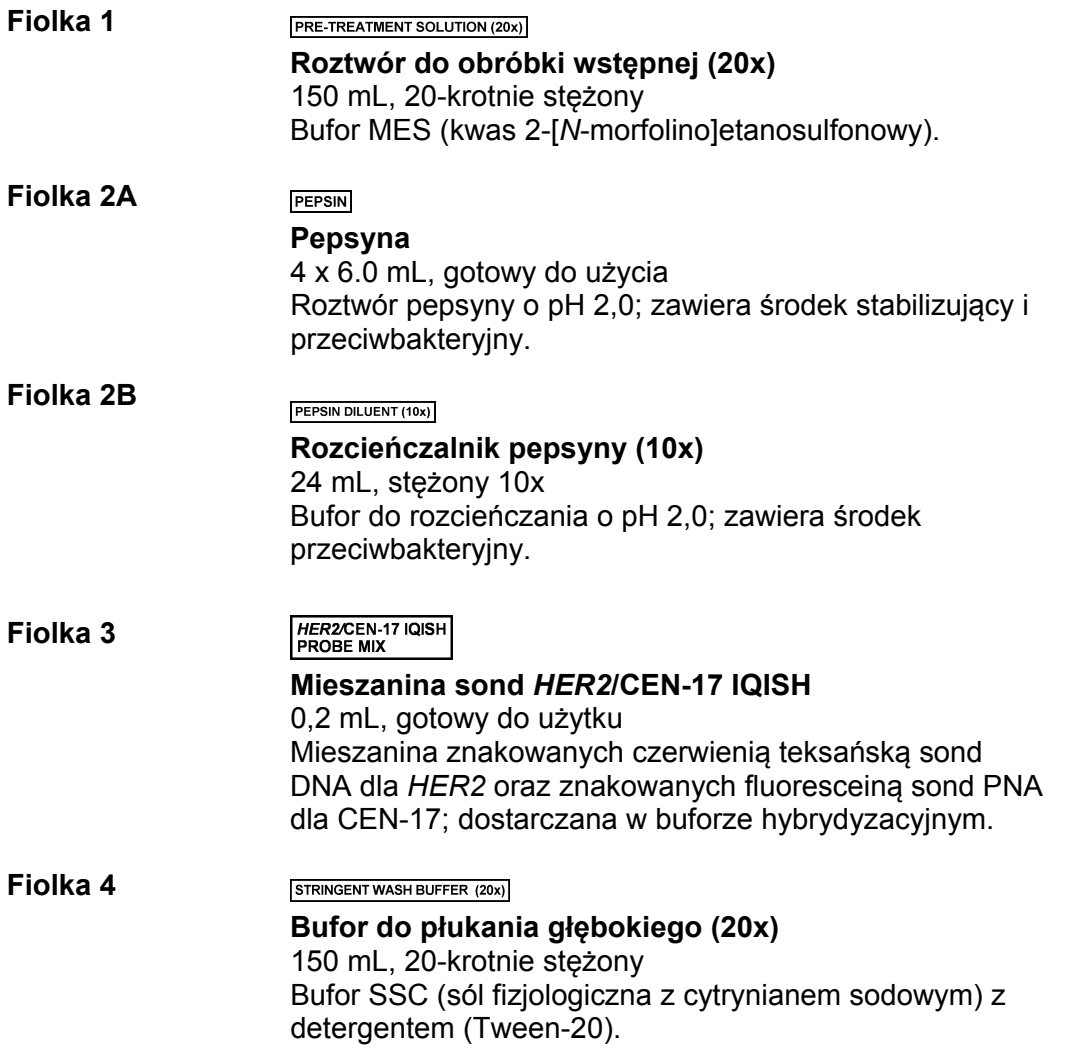

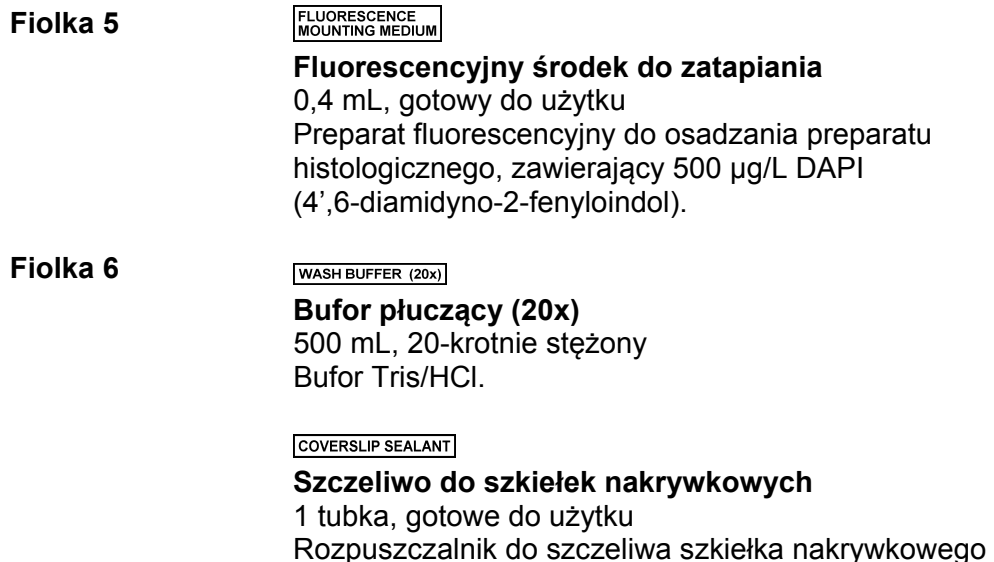

**UWAGA:** Następujące odczynniki zestawu: Roztwór do obróbki wstępnej (20x), Pepsyna, Rozcieńczalnik pepsyny (10x), Bufor do płukania głębokiego (20x), Fluorescencyjny środek do zatapiania, Bufor płuczący (20x) i Szczeliwo do szkiełek nakrywkowych są wymienne z następującymi odczynnikami zestawu Dako Histology FISH Accessory Kit, nr kat. K5799.

### <span id="page-35-0"></span>**Materiały wymagane, lecz niedostarczone**

Odczynniki laboratoryjne Woda destylowana lub dejonizowana Etanol, 96% Ksylen lub jego odpowiedniki

### **Sprzęt laboratoryjny**

Waciki

Pipety nastawne

Wykalibrowany termometr do częściowego zanurzania (zakres 37–100 °C)

Wykalibrowany termometr powierzchniowy (zakres 37–100 °C)

Szkiełka nakrywkowe (22 mm x 22 mm)

Pinceta

Wyciag

Dako Hybridizer (nr kat. S2450 lub S2451)\*

Płyta grzejna lub piec hybrydyzacyjny\*

Wilgotna komora hybrydyzacyjna\*

Mikrowirówka

Szkiełka silanizowane Dako Silanized Slides nr kat. S3003 lub szkiełka opłaszczone poli-L-lizyną (patrz Przygotowanie próbek)

Słoje lub łaźnie barwiące

Stoper (odpowiedni do wyznaczenia 2–15-minutowych okresów)

Mieszadło wirowe

Łaźnia wodna z pokrywą (zapewniająca utrzymanie temperatury 37(±2) °C, 63 (±2) °C i od 95 °C do 99 °C)

Kuchenka mikrofalowa z funkcją detekcji, jeżeli w procedurze wstępnej wykorzystywana jest kuchenka mikrofalowa

(patrz B3. Protokół barwienia. Etap 1: Obróbka wstępna, Metoda B)

\* Płyta grzejna lub piec hybrydyzacyjny do denaturacji (66 (±2)°C) i hybrydyzacji (45 (±2)°C) wraz z wilgotną komorą hybrydyzacyjną, mogą stanowić alternatywę dla Dako Hybridizer.

### <span id="page-36-0"></span>**Sprzęt i przybory mikroskopowe**

Filtry do mikroskopu fluorescencyjnego: Podwójny filtr dla DAPI i FITC/czerwieni teksańskiej lub pojedyncze filtry dla FITC i czerwieni teksańskiej – szczegółowe informacje patrz Załącznik 3.

Należy stosować mikroskop fluorescencyjny ze źródłem światła w postaci lampy rtęciowej 100 W. Do stosowania z wymienionymi filtrami nie są zalecane inne źródła światła.

Pojemnik na preparaty (tekturowa podstawka na 20 preparatów z odchylaną przegubowo pokrywą lub podobny).

### <span id="page-36-1"></span>**Środki ostrożności - żołądek**

 $\blacktriangle$ 

- 1. Do stosowania w diagnostyce in vitro.
- 2. Do stosowania przez wyszkolony personel.
- 3. Fiolka 1 nie wymaga oznakowania substancji niebezpiecznych. Karta Charakterystyki Substancji jest dostępna na żądanie.
- 4. Fiolka 2A, Pepsin, zawiera ≥5-<10% propan-2-ol, ≥0.1-<0.3% pepsynę A, ≥0.011-<0.1% 5 chloro-2-methyl-4-isothiazolin-3-one i 2-methyl-2H-isothiazol-3-one. Fiolka 2A jest oznaczona etykietą:

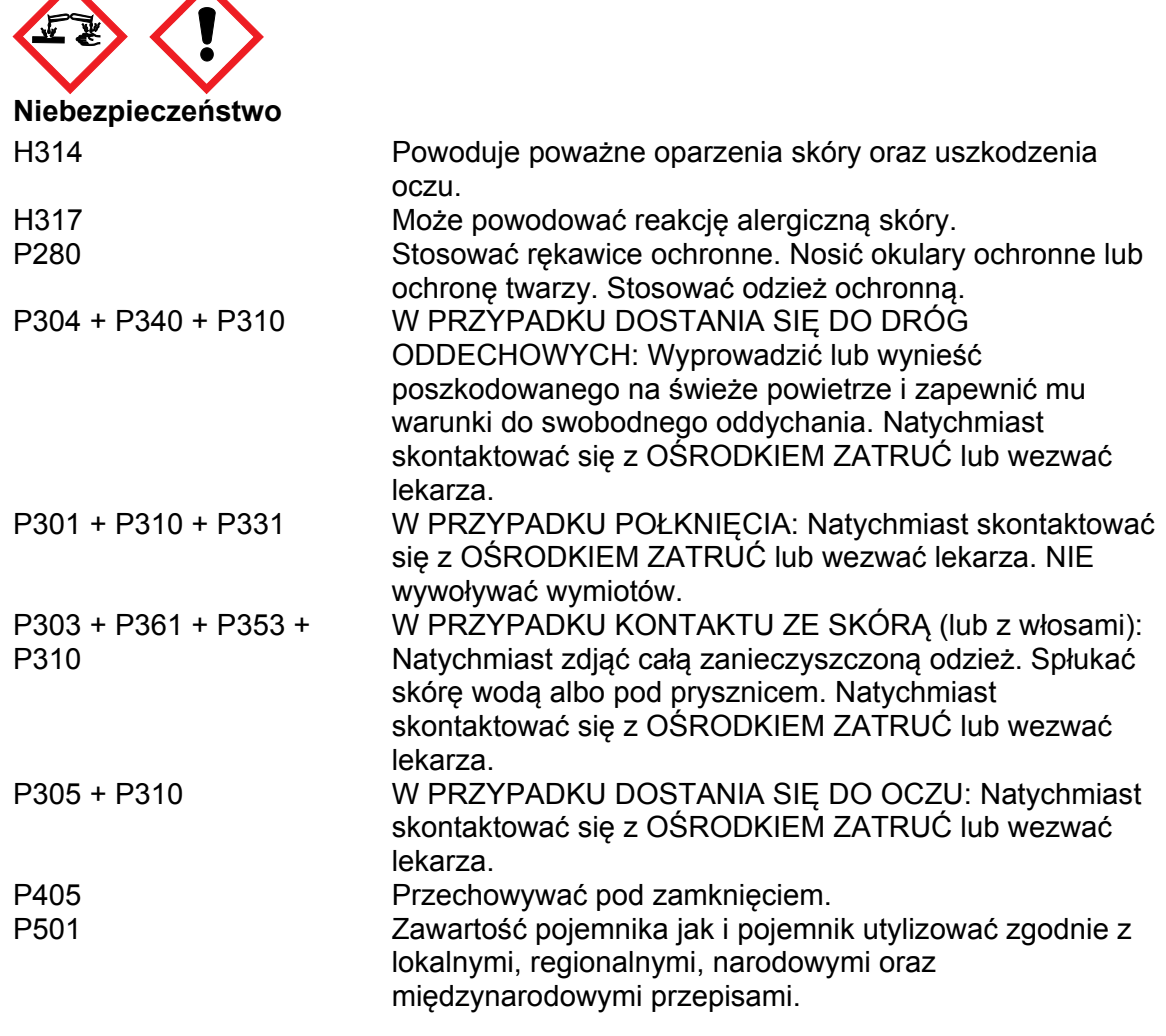

5. Fiolka 2B, Pepsin Diluent (10x), zawiera ≥50-<75% propan-2-ol i ≥5-<10% 2-amino-2- (hydroxymethyl) propane-1,3-diol hydrochloride. Fiolka 2B jest oznaczona etykietą:

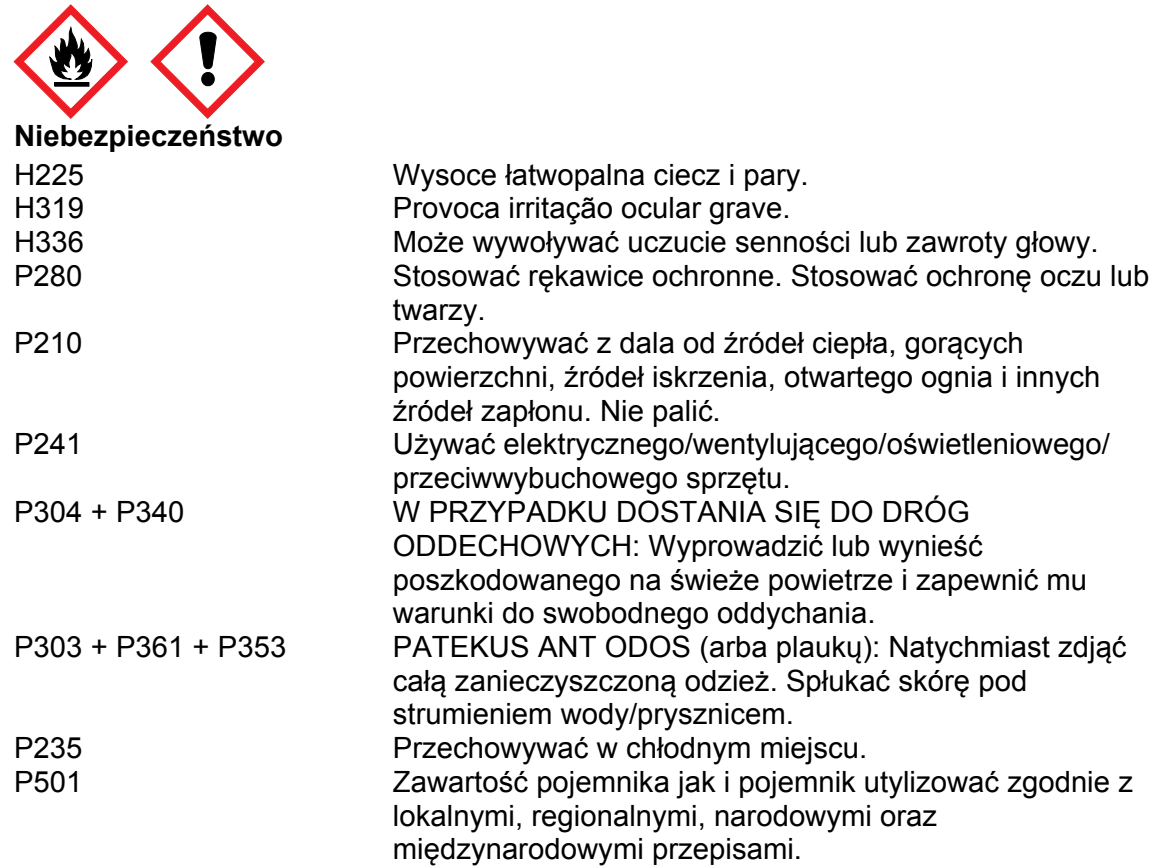

6. Fiolka 3, *HER2*/CEN-17 IQISH Probe Mix, zawiera ≥10-<25% ethylene carbonate i ≥3-<5% chlorek sodu. Fiolka 3 jest oznaczona etykietą:

 $\blacktriangle$ 

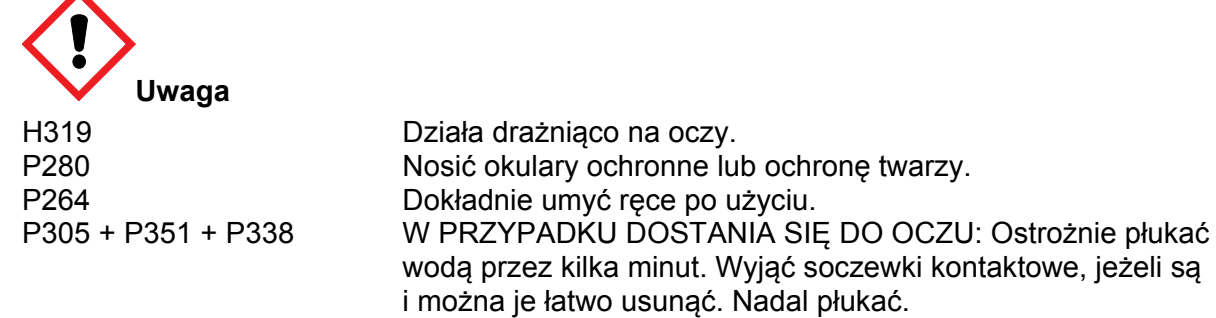

7. Fiolka 4, Stringent Wash Buffer (20x), zawiera ≥10-<25% chlorek sodu i ≥10-<20% 2-amino-2-(hydroxymethyl) propane-1,3-diol hydrochloride. Fiolka 4 jest oznaczona etykietą:

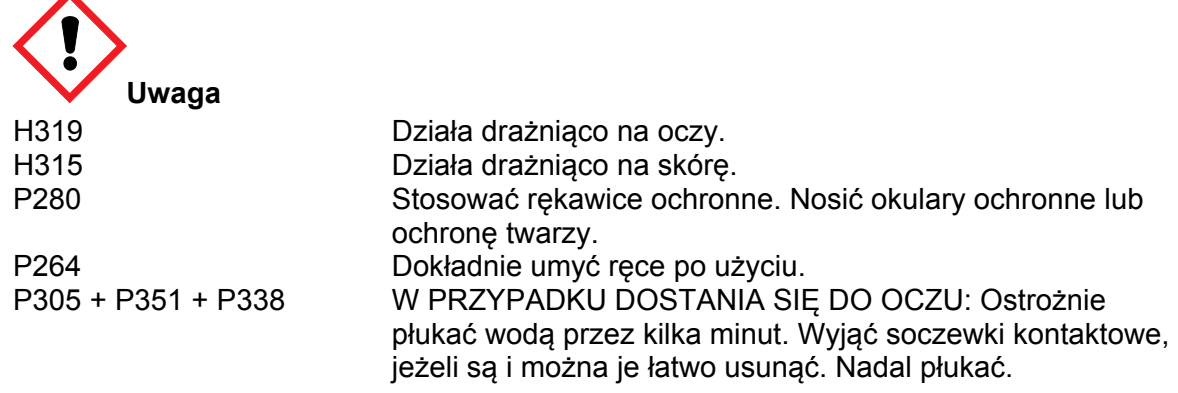

8. Fiolka 6, Wash Buffer (20x), zawiera ≥10-<25% chlorek sodu i ≥10-<20% trometamol. Fiolka 6 jest oznaczona etykietą:

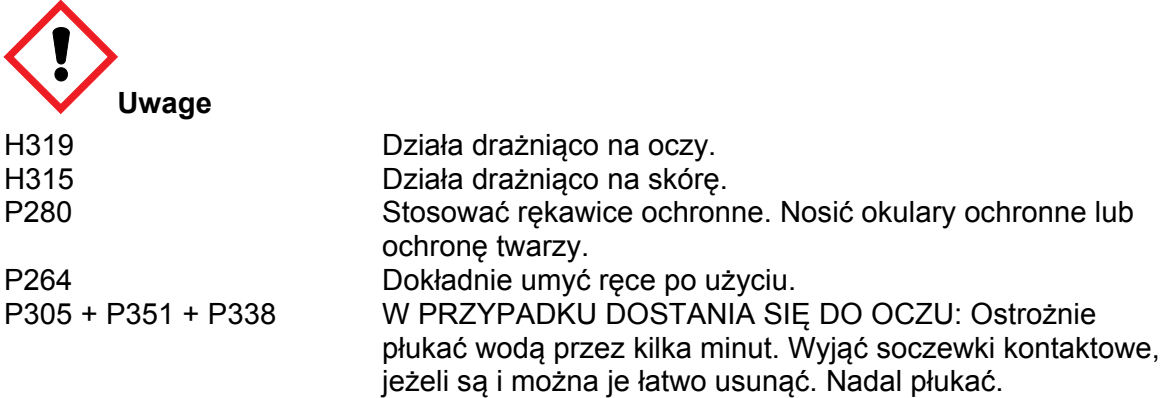

9. Coverslip Sealant, zawiera 100% hydrorafinowanej benzyny ciężkiej (ropy naftowej) i nosi następujące oznaczenia:

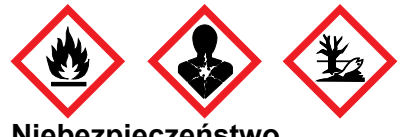

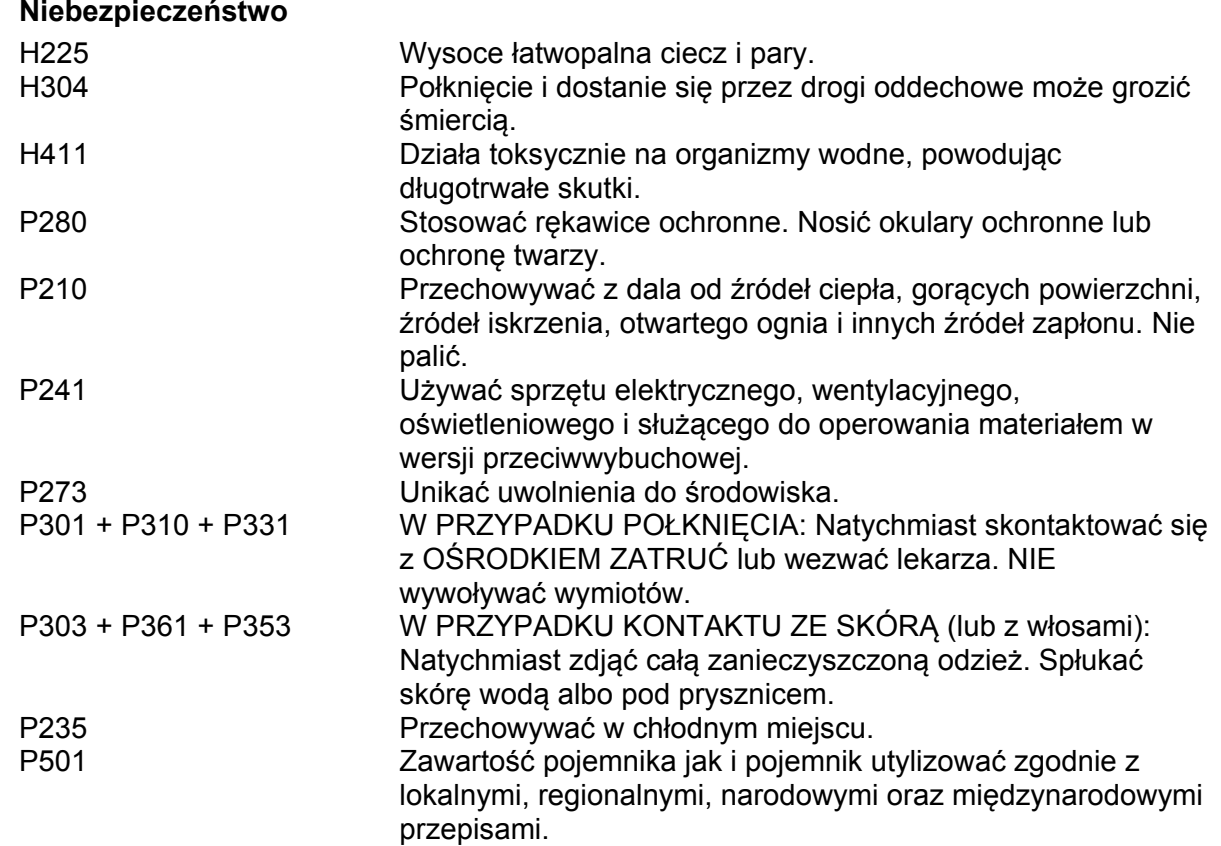

10. Próbki przed utrwaleniem i po nim oraz wszystkie materiały mające z nimi kontakt należy traktować jako potencjalnie zakaźne i usuwać przy zachowaniu odpowiednich środków ostrożności.(16) Nigdy nie pipetować odczynników ustami i unikać narażania skóry oraz błon śluzowych na kontakt z odczynnikami i próbkami. W razie kontaktu odczynników z wrażliwymi okolicami skóry, należy je spłukać obfitą ilością wody.

11. Do minimum ograniczyć skażenie odczynników bakteriami, aby uniknąć możliwości uzyskiwania błędnych wyników.

12. Zastosowanie czasów inkubacji, temperatur lub metod innych niż podano w instrukcji, może prowadzić do uzyskiwania błędnych wyników.

- 13. Zastosowanie próbek o innej grubości lub metod ich utrwalania innych niż podano w instrukcji, może wpływać na morfologię tkanki i/lub intensywność sygnału.
- 14. Aby uniknąć odparowywania mieszaniny sond *HER2*/CEN-17 IQISH podczas hybrydyzacji, należy zapewnić odpowiednią wilgotność w komorze hybrydyzacyjnej.
- 15. Dostarczone odczynniki mają optymalne rozcieńczenia. Dalsze rozcieńczanie może prowadzić do braku aktywności.
- 16. Aby uniknąć kontaktu z oczami i skórą, należy używać odpowiedniego osobistego wyposażenia ochronnego. Dodatkowe informacje zawiera Karta Charakterystyki Substancji Niebezpiecznej (SDS).
- 17. Ze względu na heterogenną naturę preparatu raka żołądka ważne jest, aby zeskanować cały preparat w celu oceny rozłożenia sygnału przed wybraniem obszaru zliczania sygnałów.
- 18. Nie zaleca się oceny bardzo małego preparatu (np. w celu zliczania preparat musi mieć zachowaną morfologię i dostateczną liczbę jąder).
- 19. Przy analizie HercepTest™ preparatów biopsyjnych, do uzyskania wiarygodnych danych na temat statusu *HER2* wyniku należy przeanalizować kilka (7-8) próbek biopsyjnych, pobranych z różnych regionów guza.
- 20. W celu identyfikacji wszystkich rdzeni tkankowych w próbce biopsyjnej ważne jest, aby skontrolować preparat barwiony H&E.
- 21. W metodzie z zanurzaniem w pepsynie mogą być stosowane wyłącznie czyste naczynia do barwienia (etap 2, metoda C).

### <span id="page-39-0"></span>**Przechowywanie - żołądek**

Preparat Mieszanina sond *HER2*/CEN-17 IQISH (fiolka 3) należy przechowywać w temperaturze -18 °C, w ciemności. Pozostałe odczynniki mogą być przechowywane w temperaturze 2–8 °C, w ciemności. Wszystkie odczynniki tolerują przechowywanie w stanie zamrożonym. Zamrażanie i rozmrażanie odczynników do 10 razy nie wpływa na jakość ich działania.

Ciepło może w niekorzystny sposób wpływać na jakość działania pepsyny, Mieszaniny sond *HER2*/CEN-17 IQISH oraz Fluorescencyjnego środka do zatapiania (fiolki 2A, 3 i 5). Odczynników tych nie należy pozostawiać w temperaturze pokojowej.

Światło o dużym nasileniu może w niekorzystny sposób wpływać na jakość działania Mieszaniny sond *HER2*/CEN-17 IQISH oraz Fluorescencyjnego środka do zatapiania (fiolki 3 i 5). Nie należy przechowywać ani prowadzić oznaczeń za pomocą tych odczynników w miejscach silnie naświetlonych, np. w bezpośrednim świetle słonecznym.

Nie używać zestawu po upływie daty ważności, podanej na opakowaniu. W przypadku przechowywania odczynników w warunkach innych niż określone na ulotce dołączonej do opakowania, użytkownik musi zweryfikować poprawność działania odczynników (13).

Nie ma jednoznacznych oznak świadczących o niestabilności tego produktu. Dlatego też bardzo ważna jest ocena zdrowych komórek w analizowanej próbce tkanki. Jeśli wystąpi nieoczekiwany wzór fluorescencji, którego nie można wyjaśnić różnicami w procedurach laboratoryjnych, i istnieje podejrzenie, że jego przyczyną jest stosowany *HER2* IQFISH pharmDx, należy niezwłocznie skontaktować się z Działem Pomocy Technicznej Dako.

### <span id="page-39-1"></span>**Przygotowanie próbek - żołądek**

Próbki gruczolakoraka żołądka obejmującego połączenie żołądkowo-przełykowe pochodzące z biopsji, wycinków lub resekcji należy poddać obróbce, aby utrwalić tkanki do analizy techniką FISH. W przypadku wszystkich próbek należy zastosować standardowe metody przygotowania do barwienia immunocytochemicznego (14). W przypadku badania małych preparatów biopsyjnych należy upewnić się, czy do zliczania sygnałów zachowano morfologię guza i obecność wystarczającej liczby jąder. Przy analizie HercepTest™ preparatów biopsyjnych, do uzyskania wiarygodnych danych na temat statusu *HER2* wyniku należy przeanalizować kilka (7-8) próbek biopsyjnych, pobranych z różnych regionów guza.

### <span id="page-40-0"></span>**Skrawki zatapiane w parafinie**

Do użytku nadają się jedynie tkanki utrwalone w obojętnie buforowanej formalinie i zatopione w parafinie. Próbki należy np. przygotować w formie bloczków o grubości od 3 do 4 mm i utrwalać przez 18–24 godziny w obojętnie zbuforowanej formalinie. Preparaty biopsyjne utrwalano przez 6–8 godzin w badaniu ToGA (opis badania w punkcie (25)). Następnie tkanki są odwadniane w szeregu stężeń etanolu i w ksylenie, a potem nasączane stopioną parafiną, utrzymywaną w temperaturze nie wyższej niż 60°C. Prawidłowo utrwalone i zatopione tkanki przed podzieleniem na skrawki i osadzeniem na szkiełku można przechowywać przez nieograniczony czas, o ile przechowuje się je w chłodnym miejscu (15–25 °C)(14, 15). Inne środki utrwalające są nieodpowiednie.

Preparaty tkankowe należy pociąć na skrawki o wymiarach 3–6 µm.

Równocześnie należy przygotować szkiełka niezbędnie do oceny amplifikacji genu *HER2* i zweryfikowania obecności guza. Zaleca się użycie minimum 2 kolejnych skrawków: jednego skrawka do zbadania obecności guza barwionego hematoksyliną i eozyną (barwienie H&E) i jednego skrawka do oceny amplifikacji genu *HER2*. Zaleca się osadzane skrawków na szkiełkach silanizowanych Dako Silanized Slides, nr kat. S 3003, lub opłaszczonych poli-L-lizyną. Próbki przechowywane w temperaturze pokojowej (20–25 °C) należy zbadać w ciągu 4–6 miesięcy od momentu podzielenia na skrawki.

# <span id="page-41-0"></span>**SPOSÓB UŻYTKOWANIA - żołądek**

# <span id="page-41-1"></span>**A. Przygotowanie odczynników - żołądek**

<span id="page-41-2"></span>Dla wygody zaleca się przygotowanie następujących odczynników przed rozpoczęciem barwienia:

### **A.1. Roztwór do obróbki wstępnej**

W fiolce 1 mogą się pojawić kryształki, które rozpuszczają się w temperaturze pokojowej. Przed przygotowaniem odczynnika upewnić się, że w fiolce nie ma kryształków.

Rozcieńczyć odpowiednią ilość stężonego roztworu z fiolki 1 (Roztwór do obróbki wstępnej 20x) w wodzie destylowanej lub demineralizowanej w proporcji 1:20. Niewykorzystany rozcieńczony roztwór można przechowywać w temperaturze 2–8 °C przez jeden miesiąc. W przypadku zmętnienia rozcieńczony roztwór nie nadaje się do użycia.

### <span id="page-41-3"></span>**A.2. Bufor do płukania głębokiego**

Rozcieńczyć odpowiednią ilość stężonego roztworu z fiolki 4 (Bufor do płukania głębokiego 20x) w wodzie destylowanej lub demineralizowanej w proporcji 1:20. Niewykorzystany rozcieńczony bufor można przechowywać w temperaturze 2–8 °C przez jeden miesiąc. W przypadku zmętnienia rozcieńczony bufor wylać.

### <span id="page-41-4"></span>**A.3. Bufor płuczący**

Rozcieńczyć odpowiednią ilość stężonego roztworu z fiolki 6 (Bufor płuczący 20x) w wodzie destylowanej lub demineralizowanej w proporcji 1:20. Niewykorzystany rozcieńczony bufor można przechowywać w temperaturze 2–8 °C przez jeden miesiąc. W przypadku zmętnienia rozcieńczony bufor wylać.

### <span id="page-41-5"></span>**A.4. Seria rozcieńczeń etanolu**

Z 96% roztworu etanolu przygotować 3 słoje z etanolem o stężeniach odpowiednio 70%, 85% i 96%. Zamknięte słoje przechowywać w temperaturze 2–8 °C; roztwory użyć do maksymalnie 200 preparatów. W przypadku zmętnienia roztwory wylać.

### <span id="page-41-6"></span>**A.5 Roztwór pepsyny**

Roztwór pepsyny jest potrzebny jedynie w przypadku stosowania metody z zanurzaniem w pepsynie (metoda C).

Sposób przygotowania roztworu pepsyny;

W przypadku pojemnika na sześć preparatów przygotować 60 mL roztworu pepsyny:

Dodać do pojemnika 48 mL destylowanej lub dejonizowanej wody o temperaturze pokojowej  $(20-25 \degree C)$ .

Dodać do pojemnika 6 mL zimnego (2–8 °C) Rozcieńczalnika pepsyny (10x) (fiolka 2B).

Dodać do pojemnika 6 mL zimnej (2–8 °C) Pepsyny (fiolka 2A).

Zamknąć pojemnik pokrywką i wyrównać temperaturę roztworu pepsyny do 37 (±2) °C w łaźni wodnej.

W przypadku pojemnika na 24 preparaty przygotować 240 mL roztworu pepsyny:

Dodać do pojemnika 192 mL destylowanej lub dejonizowanej wody o temperaturze pokojowej  $(20-25 \degree C)$ .

Dodać do pojemnika 24 mL zimnego (2–8 °C) Pepsyna Diluent (10x) (fiolka 2B).

Dodać do pojemnika 24 mL zimnej (2–8 °C) Pepsyny (fiolka 2A).

Zamknąć pojemnik pokrywką i wyrównać temperaturę roztworu pepsyny do 37 (±2) °C w łaźni wodnej.

Roztwór pepsyny o wyrównanej temperaturze powinien zostać zużyty w czasie 5 godzin.

# <span id="page-42-0"></span>**B. Procedura barwienia - żołądek**

### <span id="page-42-1"></span>**B.1. Uwagi**

Przed użyciem należy dokładnie przeczytać niniejsze instrukcje oraz zapoznać się z wszystkimi składnikami (patrz Środki ostrożności).

Wszystkie odczynniki przed użyciem należy doprowadzić do odpowiedniej temperatury:

**Fiolka 1:** Rozcieńczony Roztwór do obróbki wstępnej należy doprowadzić do temperatury **95**–**99** °**C**, jeżeli w obróbce wstępnej stosowana jest łaźnia wodna (B3. Protokół barwienia, Etap 1: Metoda obróbki wstępnej A). Jeżeli w obróbce wstępnej stosowana jest kuchenka mikrofalowa z funkcją detekcji (B3. Protokół barwienia, Etap 1: Metoda obróbki wstępnej B) wówczas rozcieńczony roztwór do obróbki wstępnej powinien być doprowadzony do temperatury pokojowej 20–25 °C**.**

**Fiolka 2A:** Pepsyna powinna być stosowana **w 2–8** °**C** (B3, Wykonanie odczynu, etap 2 metoda A i B) i nieprzerwanie utrzymywana w chłodzie.

**Fiolka 2B:** Odczynnik Rozcieńczalnik pepsyny (10x) powinien być stosowany w **2–8** °**C** (B3, Wykonanie odczynu, etap 2, metoda C).

**Fiolka 3:** Podczas przechowywania w -18 °C mieszanina sond IQISH *HER2*/CEN-17 rozdziela się na dwie fazy. Przed użyciem fiolki 3 upewnić się, że występuje jedynie jedna faza; w tym celu wymieszać mieszaninę sond i wyrównać temperaturę do temperatury pokojowej (**20–25 °C**); rozmrażać fiolkę 3 w temperaturze pokojowej (20–25 °C) przez maksymalnie 30 minut (chroniąc przed silnym światłem), następnie dokładnie wymieszać fiolkę w mieszadle wibracyjnym przez 15 sekund przy 2500 rpm. Natychmiast po użyciu umieścić fiolkę 3 w temperaturze -18 °C.

**Fiolka 4:** Rozcieńczony Bufor do płukania głębokiego: przed użyciem należy doprowadzić jedno naczynie do temperatury pokojowej, a drugie do **63 (±2) °C**.

**Fiolka 5:** Fluorescencyjny środek do zatapiania można stosować w dowolnej temperaturze z przedziału **2–25 °C.**

**Fiolka 6:** Rozcieńczony Bufor płuczący należy doprowadzić do temperatury pokojowej **20–25 °C.**

**Szczeliwo do szkiełek nakrywkowych** można stosować w dowolnej temperaturze z przedziału **2–25 °C.**

### **Wszystkie etapy procedury należy wykonywać w podanej temperaturze.**

Procedura obejmuje kilkukrotne odwadnianie z następującym po nim suszeniem skrawków tkanek. Przed przystąpieniem do kolejnego kroku procedury należy sprawdzić, czy skrawki są całkowicie suche. Nie dopuścić do wysuszenia skrawków tkanek podczas innych zabiegów.

Jeśli konieczne jest przerwanie barwienia, preparaty po deparafinizacji można przechowywać w buforze płuczącym 1 przez maksymalnie 1 godzinę w temperaturze pokojowej (20–25 °C), bez obawy o niekorzystny wpływ na uzyskiwane wyniki.

### <span id="page-42-2"></span>**B.2. Przygotowanie tkanek przed barwieniem**

**Usunięcie parafiny i ponowne uwodnienie:** Przed wykonaniem badania preparaty tkanek należy poddać deparafinizacji, aby usunąć medium, w którym były zatopione, i ponownie uwodnić. Należy unikać niecałkowitego usunięcia parafiny. Pozostałości środka zatapiającego powodują nasilenie odczynu nieswoistego. Ten etap powinien być wykonywany w temperaturze pokojowej (20–25°C).

- 1. Umieścić szkiełka w kąpieli ksylenowej i inkubować przez 5 (±1) minut. Zmienić kąpiel i jednokrotnie powtórzyć procedurę.
- 2. Strząsnąć nadmiar płynu i umieścić preparaty w 96% etanolu na 2 (±1) minuty. Zmienić kąpiel i jednokrotnie powtórzyć procedurę.
- 3. Strząsnąć nadmiar płynu i umieścić preparaty w 70% etanolu na 2 (±1) minuty. Zmienić kąpiel i jednokrotnie powtórzyć procedurę.
- 4. Strząsnąć nadmiar cieczy i zanurzyć preparaty w rozcieńczonym buforze płuczącym (patrz SPOSÓB UŻYTKOWANIA, Część A.3) na minimum 2 minuty. Rozpocząć procedurę barwienia zgodnie z instrukcją podaną w części B.3, etap 1, Obróbka wstępna.

Po maksymalnie 200 preparatach należy wymieniać roztwory ksylenu i alkoholu.

Można stosować zamienniki ksylenu.

**UWAGA:** Odczynniki i instrukcje dostarczane w zestawie opracowano w celu uzyskania optymalnych wyników. Dodatkowe rozcieńczenie odczynników bądź nieprzestrzeganie czasu lub temperatury inkubacji może spowodować uzyskanie błędnych lub sprzecznych wyników. Różnice w przygotowaniu tkanek oraz w procedurach technicznych w laboratorium użytkownika mogą stanowić przyczynę unieważnienia wyników badania.

### <span id="page-43-0"></span>**B.3. Procedura barwienia**

### **Etap 1: Przygotowanie wstępne**

Obróbkę wstępną można przeprowadzić za pomocą łaźni wodnej, jak opisano w metodzie A) lub, alternatywnie, za pomocą kuchenki mikrofalowej z funkcją detekcji, co opisano w metodzie B).

Metoda A: Obróbka wstępna z użyciem łaźni wodnej

Pojemniki do barwienia, np. naczynia Couplina, napełnić rozcieńczonym roztworem do obróbki wstępnej (patrz SPOSÓB UŻYCIA, część A.1). Naczynia do barwienia z rozcieńczonym roztworem do obróbki wstępnej umieścić w łaźni wodnej. Ogrzać łaźnię wodną z roztworem do obróbki wstępnej do temperatury 95–99 °C. Zmierzyć temperaturę w naczyniu za pomocą skalibrowanego termometru, aby zapewnić uzyskanie prawidłowej temperatury. Naczynia nakryć pokrywami, aby ustabilizować temperaturę i zapobiec parowaniu.

Deparafinowane skrawki o temperaturze pokojowej zanurzyć w podgrzanym roztworze do obróbki wstępnej w naczyniach do barwienia. Ponownie skontrolować temperaturę i inkubować przez 10 (±1) minut w 95–99 °C.

Wyjąć całe naczynie z preparatami z łaźni wodnej. Zdjąć pokrywę i odstawić preparaty na 15 minut do ostygnięcia w roztworze do obróbki wstępnej w temperaturze pokojowej.

Preparaty przenieść na 3 minuty do słoja z rozcieńczonym buforem płuczącym (patrz SPOSÓB UŻYTKOWANIA, część A.3) w temperaturze pokojowej (20–25 °C).

Wymienić bufor płuczący i namaczać skrawki jeszcze przez 3 minuty.

**UWAGA:** Roztwór do obróbki wstępnej jest przeznaczony wyłącznie do jednorazowego użycia. Nie używać ponownie.

#### Metoda B: Obróbka wstępna w kuchence mikrofalowej z funkcją detekcji

Plastykowy pojemnik wypełnić rozcieńczonym Roztworze do obróbki wstępnej o temperaturze pokojowej (20–25 °C). Zanurzyć odparafinowane skrawki w Roztworze do obróbki wstępnej, przykryć naczynie pokrywką z otworami i umieścić w kuchence mikrofalowej. Wybrać funkcję czujnika gotowania i zaprogramować ją tak, aby pracowała przez 10 minut po osiągnięciu temperatury wrzenia\*.

Po zakończeniu 10-minutowej inkubacji, wyjąć pojemnik z pokrywką z kuchenki, zdjąć pokrywkę i przez 15 studzić w temperaturze pokojowej. Przenieść preparaty do pojemnika z rozcieńczonym buforem płuczącym i moczyć przez 3 minuty w temperaturze pokojowej (20–25 °C). Wymienić bufor płuczący i namaczać skrawki jeszcze przez 3 minuty.

<sup>\*</sup> Wykorzystanie kuchenki mikrofalowej z funkcją detekcji oznacza, że musi ona posiadać czujnik i programy, które wstępnie podgrzeją Roztwór do obróbki wstępnej do punktu wrzenia i następnie będą utrzymywać wymaganą temperaturę obróbki wstępnej (powyżej 95ºC), jednocześnie odmierzając ustawiony czas (10 (±1) minut). Niektóre modele kuchenek mikrofalowych z funkcją detekcji mogą nie posiadać możliwości swobodnego wprowadzania odliczanego czasu. Jeżeli konkretny model posiada jedynie gotowe programy, należy pamiętać, aby wybrać program, który podtrzymuje wymaganą temperaturę obróbki wstępnej (powyżej 95ºC) przez przynajmniej 10 (±1) minut i ręcznie zatrzymać program po 10 (±1) minutach.

**UWAGA:** Roztwór do obróbki wstępnej jest przeznaczony wyłącznie do jednorazowego użycia. Nie używać ponownie.

### **Etap 2: Pepsyna, gotowa do użytku (RTU) lub roztwór pepsyny**

Inkubacja pepsyny może być wykonywana metodą bezpośredniej aplikacji kropli pepsyny RTU na preparaty w temperaturze pokojowej (20–25 °C) (metoda A) lub 37°C (metoda B). Alternatywnie, preparaty można zanurzać w roztworze pepsyny i inkubować w 37 (±2) °C (metoda C).

### Metoda A i Metoda B:

Strząsnąć nadmiar buforu. Używając materiału nie pozostawiającego włókien (np. wacika lub płatka gazy), ostrożnie przetrzeć dookoła próbkę kliniczną, w celu usunięcia nadmiaru płynu oraz utrzymania odczynników w określonym miejscu.

Dodać 5–8 kropli (250 µL) schłodzonej (2–8°C) pepsyny (fiolka 2A), tak aby pokryć próbkę. Pepsynę należy zawsze przechowywać w temperaturze 2–8 °C.

### Metoda A: Pepsyna, RTU - inkubacja w 20–25 °C

Inkubować przez 5–15 minut w temperaturze pokojowej (20–25 °C). W przypadku większości preparatów wystarcza inkubacja 5-minutowa, jednakże optymalny czas inkubacji może zależeć od sposobu utrwalania tkanek i/lub grubości próbki i powinien zostać określony przez użytkownika.

Strząsnąć nadmiar pepsyny i przez 3 minuty moczyć preparaty w rozcieńczonym buforze płuczącym (patrz SPOSÓB UŻYTKOWANIA, część A.3), w temperaturze pokojowej (20–25 °C). Wymienić rozcieńczony bufor płuczący i moczyć preparaty przez kolejne 3 minuty. Przejść do odwodnienia.

### Metoda B: Pepsyna, RTU - inkubacja w 37 °C

Umieścić próbkę z pepsyną na płycie grzejnej w 37°C – np. Dako Hybridizer – i inkubować przez 3–5 minut. W przypadku większości preparatów wystarcza inkubacja 3–5 minutowa, jednakże optymalny czas inkubacji może zależeć od sposobu utrwalania tkanek i/lub grubości próbki i powinien zostać określony przez użytkownika.

Strząsnąć nadmiar pepsyny i namaczać skrawki w rozcieńczonym buforze płuczącym w temperaturze pokojowej (20–25 °C).

Wymienić bufor płuczący i namaczać skrawki jeszcze przez 3 minuty. Przejść do odwodnienia. Odwadniać preparaty tkanek w roztworach etanolu o wzrastającym stężeniu: 2 minuty w etanolu 70%, 2 minuty w etanolu 85% oraz 2 minuty w etanolu 96%.

Pozostawić preparaty do całkowitego wysuszenia.

#### Metoda C: Roztwór pepsyny - zanurzanie preparatów w roztworze pepsyny o temperaturze 37 °C

Zestaw zawiera ilość odczynników wystarczającą na cztery oddzielne serie (60 mL roztworu pepsyny, mały pojemnik na sześć preparatów) lub jedną serię (240 mL roztworu pepsyny, duży pojemnik na 24 preparaty). Przygotować roztwór pepsyny zgodnie z opisem w części A.5.

Zamknąć pojemnik pokrywką i wyrównać temperaturę roztworu pepsyny do 37 (±2) °C w łaźni wodnej. Upewnić się, że temperatura ustabilizowała się. Zmierzyć temperaturę w pojemniku za pomocą skalibrowanego termometru, aby zapewnić uzyskanie prawidłowej temperatury.

Strząsnąć nadmiar buforu do przemywania. Zanurzyć preparaty w roztworze pepsyny o temperaturze 37 (±2) °C i inkubować przez 20–30 minut. W przypadku większości preparatów wystarcza inkubacja 20–30 minutowa, jednakże optymalny czas inkubacji może zależeć od sposobu utrwalania tkanek i/lub grubości próbki i powinien zostać określony przez użytkownika.

Strząsnąć nadmiar roztworu pepsyny i namaczać skrawki w rozcieńczonym buforze płuczącym w temperaturze pokojowej (20–25 °C).

Wymienić bufor płuczący i namaczać skrawki jeszcze przez 3 minuty. Przejść do odwodnienia.

Odwadniać preparaty tkanek w roztworach etanolu o wzrastającym stężeniu: 2 minuty w etanolu 70%, 2 minuty w etanolu 85% oraz 2 minuty w etanolu 96%.

Pozostawić preparaty do całkowitego wysuszenia.

### **Etap 3: Mieszanina sond** *HER2***/CEN-17 IQISH**

Podczas przechowywania w -18 °C mieszanina sond IQISH *HER2*/CEN-17 rozdziela się na dwie fazy. Przed użyciem fiolki 3 upewnić się, że występuje tylko jedna faza; w tym celu po wymieszaniu wyrównać temperaturę mieszaniny sond do temperatury pokojowej (**20–25 °C**). Rozmrażać fiolkę 3 w temperaturze pokojowej (20-25 °C) przez maksymalnie 30 minut (chroniąc przed silnym światłem), następnie dokładnie wymieszać fiolkę w mieszadle wibracyjnym przez 15 sekund przy 2500 rpm. Natychmiast po użyciu umieścić fiolkę 3 w temperaturze -18 °C. Wkropić 10 µL mieszaniny sond *HER2*/CEN-17 IQISH (fiolka 3) na środek skrawka tkanki. Natychmiast nałożyć szkiełko nakrywkowe o wymiarach 22 mm x 22 mm, tak aby mieszanina sond rozprowadziła się równomiernie pod szkiełkiem. Unikać pęcherzyków powietrza. W razie zaobserwowania pęcherzyków powietrza, delikatnie ostukać preparat pincetą, tak aby usunąć je z tkanek.

### **Zaraz po użyciu należy umieścić fiolkę 3 w temperaturze -18** °**C.**

Uszczelnić szkiełko nakrywkowe za pomocą szczeliwa, nakładając je wokół brzegów szkiełka. Szczeliwo nakładać zarówno na szkiełko nakrywkowe, jak i podstawowe, tak aby utworzyć uszczelkę wokół szkiełka nakrywkowego. Sprawdzić, czy szczeliwo pokrywa cały brzeg szkiełka nakrywkowego.

Przygotować Dako Hybridizer\* (nr kat. S2450 lub S2451) do hybrydyzacji. Upewnić się, że Humidity Control Strips (nr kat. S2452) są nasycone i optymalne do użycia. Uruchomić hybrydyzator i wybrać program, który:

Denaturuje w 66 °C przez 10 minut, po czym następuje hybrydyzacja w temperaturze 45 °C trwająca 60–120 minut.

Umieścić skrawki w Hybridizer, upewnić się, że pokrywa jest właściwie zamknięta i uruchomić program. Szczegółowe informacje, patrz Dako Hybridizer Instruction Manual.

\* Do denaturacji i hybrydyzacji można używać urządzeń, które umożliwiają utrzymanie warunków denaturacji i hybrydyzacji identycznych do opisanych powyżej:

Umieścić szkiełko na płaskiej metalowej lub kamiennej powierzchni (płycie grzejnej lub płycie w piecu hybrydyzacyjnym) wstępnie ogrzanej do temperatury 66 (±1) °C. Denaturować przez dokładnie 10 minut.

Umieścić preparaty w podgrzanej, nawilżonej komorze hybrydyzacyjnej. Przykryć komorę pokrywą i inkubować w temperaturze 45 (±2) °C przez 60–120 minut. Należy pamiętać, że temperatura hybrydyzacji równa 37 °C jest nieodpowiednia dla sond zawartych w tym zestawie.

#### **Etap 4: Odpłukiwanie**

Dwa pojemniki do barwienia, np. naczynia Coplina, napełnić rozcieńczonym roztworem buforu Stringent Wash (patrz SPOSÓB UŻYCIA, część A.2). Zaleca się stosowanie minimum 100 mL lub 15 mL roztworu na preparat w każdym z naczyń.

Jeden z pojemników do barwienia zawierających rozcieńczony bufor Stringent Wash o temperaturze pokojowej umieścić pod wyciągiem, a drugi w łaźni wodnej. Ogrzać łaźnię wodną z rozcieńczonym buforem do płukania głębokiego do 63 (±2) °C. Upewnić się, że temperatura ustabilizowała się. Naczynie nakryć pokrywą, aby ustabilizować temperaturę i zapobiec parowaniu. Aby zagwarantować dokładność pomiaru, temperaturę wewnątrz łaźni wodnej zmierzyć przy użyciu wykalibrowanego termometru. Bufor Stringent Wash zawiera detergent i może mętnieć w temperaturze 63 °C; nie wpływa to jednak na jego jakość działania.

Przy użyciu pincety lub rękawic wyciągnąć preparaty z komory hybrydyzacyjnej i delikatnie usunąć szczeliwo oraz szkiełko nakrywkowe, a następnie pojedynczo umieszczać preparaty w pojemniku do płukania wstępnego o temperaturze pokojowej.

Po usunięciu wszystkich szkiełek nakrywkowych preparaty przenieść z pojemnika do płukania wstępnego o temperaturze pokojowej do pojemnika w łaźni wodnej o temperaturze 63 (±2) °C.

Natychmiast po przeniesieniu preparatów do pojemnika w łaźni wodnej o temperaturze 63 (±2) °C, należy uruchomić licznik. Odpłukiwać przez dokładnie 10 minut.

Wyciągnąć preparaty z rozcieńczonego roztworu Buforu do płukania głębokiego i przez 3 minuty moczyć w rozcieńczonym roztworze Buforu płuczącego w temperaturze pokojowej (20–25°C).

Zmienić rozcieńczony bufor płuczący i moczyć preparaty przez kolejne 3 minuty.

Odwadniać preparaty tkanek w roztworach etanolu o wzrastającym stężeniu: 2 minuty w etanolu 70%, 2 minuty w etanolu 85% oraz 2 minuty w etanolu 96%.

Pozostawić preparaty do całkowitego wysuszenia.

#### **Etap 5: Zatapianie preparatu**

Na obszar docelowy na powierzchni szkiełka nałożyć 15 µL Fluorescencyjnego środka do zatapiania, zawierającego DAPI (fiolka 5) i przykryć szkiełkiem nakrywkowym.

**UWAGA:** Preparaty można odczytywać po 15 minutach lub w ciągu 7 dni od osadzenia na szkiełku. Jednakże w przypadku kontaktu ze światłem lub wysokimi temperaturami może dochodzić do utraty zabarwienia. Aby zminimalizować płowienie barwy, preparaty należy przechowywać w ciemnym miejscu w temperaturze -18–8 °C.

### <span id="page-46-0"></span>**Kontrola jakości - żołądek**

1. Sygnał musi być jasny, wyraźny i łatwy do oceny.

- 2. Zdrowe komórki w preparacie pozwalają na wewnętrzną kontrolę procesu barwienia.
	- Komórki zdrowe powinny dawać 1-2 wyraźnie widocznych sygnałów zielonych, sygnalizując prawidłową hybrydyzację sondy CEN-17 PNA z centromerowym obszarem chromosomu 17.
	- Komórki zdrowe powinny również dawać 1-2 wyraźnie widoczne sygnały czerwone, wskazujące na prawidłową hybrydyzację sondy *HER2* DNA z amplikonem *HER2*.
	- Ze względu na skrawanie tkanek niektóre zdrowe komórki będą dawać mniej niż dwa oczekiwane sygnały każdego koloru.
	- Brak sygnałów w komórkach zdrowych wskazuje na niepowodzenie testu, a uzyskane wyniki należy unieważnić.
- 3. Przy użyciu filtra DAPI należy sprawdzić, czy jądro komórkowe pozostało nienaruszone. Obecność licznych "pustych" (ghost-like) komórek oraz słabo wyodrębnione jądra wskazują na nadmierne wytrawienie próbki prowadzące do utraty lub rozproszenia sygnałów. Próbki takie należy traktować jako nieważne.
- 4. Minimalna liczba komórek guza nadających się do oceny to 20.
- 5. Różnice w sposobie utrwalania, obróbki i zatapiania tkanek w laboratorium użytkownika mogą prowadzić do zmienności uzyskiwanych wyników, co powoduje konieczność przeprowadzania regularnej oceny kontroli wewnętrznych.

### <span id="page-46-1"></span>**Interpretacja wyniku barwienia - żołądek**

### **Tkanki nadające się do oceny**

Zlokalizować komórki nowotworowe w obrębie wybarwionego techniką HE preparatu i ocenić ten sam obszar preparatu barwionego metodą FISH (przy użyciu filtra DAPI). Oceniać należy wyłącznie próbki pochodzące od chorych, u których występuje gruczolakorak żołądka, w tym połączenia żołądkowo-przełykowego. W przypadku występowania metaplazji nabłonka żołądka w nabłonek jelitowy i gruczolakoraka w tym samym preparacie, należy oceniać tylko komórki raka. Unikać obszarów ciężkiego zapalenia, martwicy i o niejednoznacznych granicach jądra komórkowego. Nie uwzględniać jąder wymagających oceny subiektywnej. Nie uwzględniać jąder dających sygnał o słabym nasileniu oraz o nieswoistym lub wysokim tle.

W pierwszej kolejności ocenić przy użyciu mikroskopu cały obszar preparatu barwionego metodą FISH oraz odpowiednio w obrębie wybarwionego techniką HE. Przed zliczaniem preparatu barwionego metodą FISH, należy sprawdzić rozłożenie sygnału (jednorodny czy heterogenny) na karcie zliczania sygnałów. W przypadku rozłożenia heterogennego należy sprawdzić, czy występuje amplifikacja ogniskowa czy jeden cykl amplifikacji (wzór mozaikowy).

### *1) Jednorodne rozłożenie sygnału*

W przypadku jednorodnego rozłożenia sygnału należy odpowiednio zliczać centromery chromosomu (sygnały zielone) oraz geny *HER2* (sygnały czerwone) z 20 komórek w 1-2 reprezentatywnych obszarach guza.

### *2) Heterogenne rozłożenie sygnału*

W przypadku, gdy rozkład sygnału jest niejednorodny, należy zliczyć razem 20 komórek z wybranych obszarów, postępując w sposób opisany poniżej:

A) Jeśli występuje amplifikacja ogniskowa, należy wybierać komórki z amplifikacją.

B) Jeśli występuje rozłożenie mozaikowe lub amplifikacja, polisomia i disomia komórek, do zliczania należy wybierać obszary komórek z amplifikacją. W obszarach tych, zliczać należy nie tylko komórki z amplifikacją lecz również sąsiadujące komórki bez amplifikacji aż do sumarycznej ilości 20 komórek.

Jeśli to możliwe, nie wybierać obszarów nakładających się.

### **Pomijanie wybarwionego DNA bakteryjnego**

Liczne komórki wyspecjalizowane (komórki tuczne i makrofagi), rozproszone w tkance żołądka wykazują wysoki poziom wybarwienia sondą *HER2* ze względu na obecność DNA bakteryjnego. Ma to wpływ na występowanie silnie fluoroscencyjnych na czerwono komórek, które wyraźnie odróżniają się od komórek guza z wysoką amplifikacją genu *HER2*.

### **Zliczanie sygnału**

Po wybraniu obszaru do oceny sygnału należy rozpocząć analizę jednego z 20 sąsiadujących jąder, a następnie zliczać metodą komórka po komórce z pominięciem jader, które nie spełniają kryteriów jakościowych. Zliczać sygnały w obrębie granic każdego ocenianego jądra zgodnie ze wskazówkami poniżej (zobacz także Załącznik 7).

- Nastawiać ostrość w górę i w dół, aby znaleźć wszystkie sygnały w obrębie poszczególnych jąder.
- Dwa sygnały o tej samej wielkości w odległości mniejszej (lub równej) od średnicy sygnału zliczać jako jeden. Aby zliczyć dwa oddzielne sygnały, ta odległość musi być co najmniej równa średnicy sygnału normalnej wielkości. Jeśli odległość pomiędzy dwoma sygnałami jest mniejsza niż średnica sygnału, należy je zliczyć jako jeden.
- W jądrach o wysokim poziomie amplifikacji genu *HER2* sygnały dla *HER2* mogą znajdować się bardzo blisko siebie, tworząc skupisko sygnałów. W takich przypadkach nie ma możliwości zliczenia sygnałów *HER2* i należy przeprowadzić oszacowanie. Szczególną uwagę należy zwrócić na sygnały zielone, ponieważ skupiska sygnałów czerwonych *HER2* mogą pokrywać sygnały zielone, uniemożliwiając ich dostrzeżenie. W razie wątpliwości prosimy skontrolować sygnały zielone przy użyciu odpowiedniego filtra FITC.

Nie oceniać jąder bez zabarwienia lub z sygnałem o tylko jednej barwie. W ocenie uwzględniać tylko te jądra, które dają jeden lub więcej sygnałów FISH każdego koloru.

# 1 Nie zliczać. Jądra komórkowe nakładają się na siebie; nie wszystkie obszary jądra są widoczne. 2 Dwa sygnały zielone; nie uwzględniać jąder dających sygnały tylko jednej barwy 3 Zliczyć jako 3 sygnały zielone i 12 sygnałów czerwonych (oszacowanie skupiska) 4 Zliczyć jako 1 sygnał zielony i 1 sygnał czerwony. Dwa sygnały tej samej wielkości w odległości mniejszej lub równej średnicy pojedynczego sygnału zlicza się jako jeden sygnał 5 Nie zliczać (jądro wytrawione nadmiernie lub niedotrawione). Brak sygnałów w centrum jądra (jądra pierścieniowate). 6 Zliczyć jako 2 sygnały zielone i 3 sygnały czerwone. Dwa sygnały tej samej wielkości w odległości mniejszej lub równej średnicy pojedynczego sygnału zlicza się jako jeden sygnał 7 Zliczyć jako 1 sygnał zielony i 5 sygnałów czerwonych 8 Zliczyć jako 3 sygnały zielone (1 zielony sygnał nieostry) i 3 sygnały czerwone 9 Skupisko sygnałów czerwonych, zakrywających sygnały zielone. Sprawdzić liczbę sygnałów zielonych przy użyciu odpowiedniego filtru FITC lub wcale nie zliczać. lu

### **Wskazówki do zliczania sygnałów**

W tabeli zapisać wyniki w sposób przedstawiony w Załączniku 5 i 6.

Zliczyć sygnały 20 jąder na próbkę tkanki, o ile to możliwe – w różnych obszarach guza.

Obliczyć stosunek *HER2*/CEN-17, dzieląc całkowitą liczbę czerwonych sygnałów *HER2* przez całkowitą liczbę zielonych sygnałów CEN-17.

Próbki o współczynniku *HER2*/CEN-17 większym lub równym 2 należy traktować jako wykazujące amplifikację genu *HER2*(26).

Wyniki o wartości granicznej lub do niej zbliżonej (1,8–2,2) należy interpretować z dużą ostrożnością.

Jeśli współczynnik ma wartość graniczną (1,8–2,2), należy zliczyć sygnały kolejnych 40 jąder i przeliczyć współczynnik dla 40 jąder komórkowych. Jeśli zliczanie dąży do wartości granicznej, obowiązuje wynik z drugiej oceny. Podczas drugiego zliczania, w celu lepszej orientacji należy uwzględnić znakowanie immunohistochemiczne HER2, jeśli dostępne.

W razie wątpliwości preparat należy poddać ponownej ocenie. W przypadkach granicznych niezbędne jest porozumienie patologa i lekarza prowadzącego leczenie pacjenta.

# <span id="page-49-0"></span>**Ograniczenia - żołądek**

- 1. Badanie immunocytochemiczne FISH polega na wieloetapowym procesie diagnostycznym, który wymaga specjalistycznego szkolenia w zakresie doboru odpowiednich odczynników, wyborze, utrwalaniu oraz przygotowaniu tkanek, przygotowaniu szkiełek immunocytochemicznych oraz interpretacji wyników wybarwienia.
- 2. W metodzie FISH wyniki zależą od obróbki i przygotowania tkanki przed barwieniem. Niewłaściwe utrwalanie, płukanie, suszenie, ogrzewanie, krojenie preparatów lub zanieczyszczenie innymi tkankami bądź płynami, może wpływać na hybrydyzację. Przyczyną sprzecznych wyników może być stosowanie zmiennych metod utrwalania i zatapiania lub właściwości zależne od tkanek.
- 3. W celu uzyskania optymalnych i odtwarzalnych wyników preparaty mikroskopowe tkanek należy całkowicie oczyścić z parafiny. Ta wstępna obróbka musi być zakończona na początku całego procesu barwienia. (Patrz INSTRUKCJA UŻYTKOWANIA, część B.2).
- 4. Należy używać łaźni wodnej, cieplarki oraz suszarki hybrydyzacyjnej wyłącznie ze skalą temperaturową. Stosowanie sprzętu innego typu może spowodować wyparowanie mieszaniny sond *HER2*/CEN-17 podczas hybrydyzacji i dlatego powinno zostać zatwierdzone przez użytkownika.

### <span id="page-49-1"></span>**Charakterystyka przebiegu testu - żołądek**

### **Dodatkowe informacje**

Bezpieczeństwo i skuteczność metody przy użyciu preparatu trastuzumab (Herceptin™) zostało wykazane w badaniach klinicznych (ToGA) (25). Badanie zaprojektowano, jako otwarte, randomizowane, wieloośrodkowe badanie fazy III, obejmujące pacjentów HER2-dodatnich, z nieoperacyjnym, zaawansowanym miejscowo, nawracającym i/lub przerzutowym gruczolakorakiem żołądka lub połączenia żołądkowo-przełykowego. W badaniu ToGA, wynik HER2-dodatni zdefiniowano jako dodatni wynik IHC (3+) (HercepTest™, Dako) i/lub dodatni wynik *HER2* FISH (*HER2*/CEN17≥2,0) (*HER2* FISH pharmDx Kit, Dako (nr kat. K5331)). Wybrani losowo pacjenci byli poddawani chemioterapii (preparatem 5-FU lub capecitabine oraz cisplatin) lub chemioterapii razem z przyjmowaniem preparatu trastuzumab. Końcowym wynikiem badań był okres przeżycia (OS).

W ramach badania, randomizacji poddano 594 pacjentów a 584 pacjentów otrzymało badany lek i zostało ujętych w pełnym zestawie analiz (FAS). Wykazano, że statystyczne wyniki w przypadku połączenia chemioterapii z preparatem trastuzumab były lepsze względem wyników samej chemioterapii. Mediana OS wzrosła z 11,1 do 13,8 miesiąca (p=0,0046) ze współczynnikiem ryzyka 0,74 (95 % CI: 0,60–0,91). Krzywą Kaplana-Meiera opisującą OS pokazano na Rysunku 3.

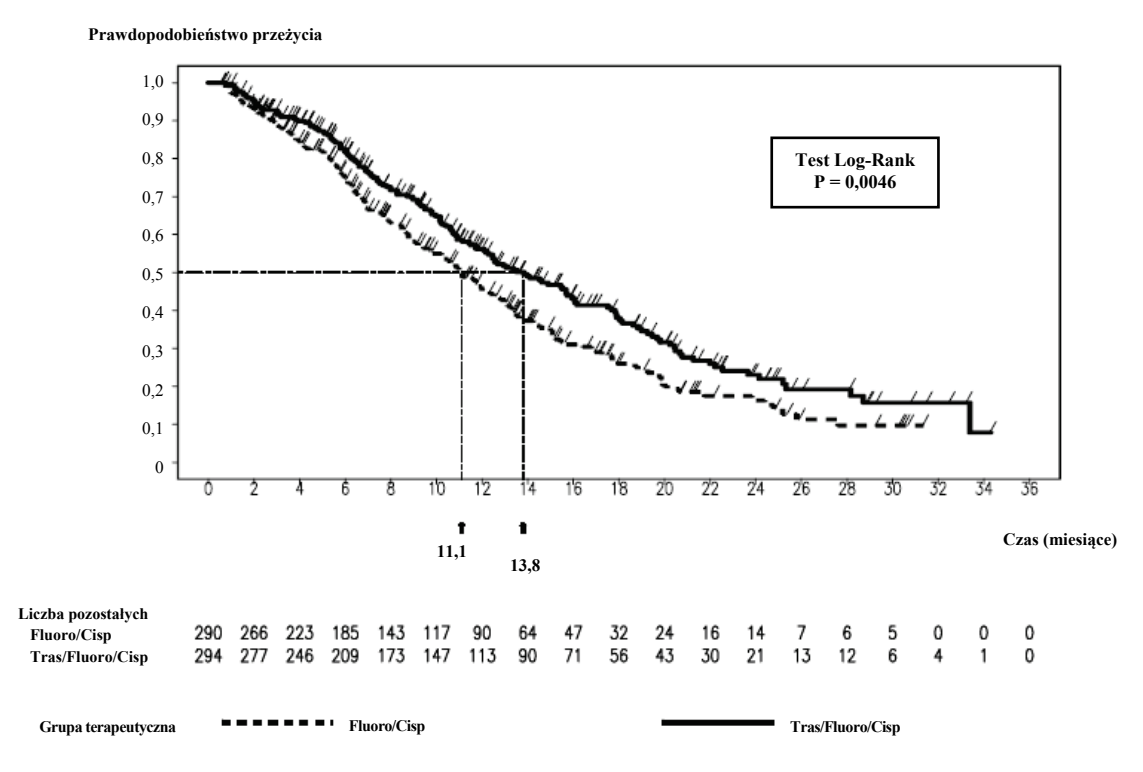

**Rysunek 3.** Krzywa Kaplana-Meiera opisująca OS (n=584).

Gdy dane stały się dostępne, wykonano wstępnie sprecyzowane analizy badanej podgrupy pod kątem ich statusu HER2, a ponadto nowe dwie podgrupy HER2 zdefiniowano później w oparciu o klasyfikację IHC:

### **Grupa 1 ("grupa z niską ekspresją HER2"):** IHC 0/FISH+ oraz IHC 1+/FISH+ (n=131)

### **Grupa 2 ("grupa z wysoką ekspresją HER2"):** IHC 2+/FISH+ i IHC 3+ (FISH+ lub FISH - lub

FISH brak wyniku)(n=446)

Późniejsze powtórzenie wyników analizy okresu przeżycia (OS) w przypadku "grupy z wysoką ekspresją HER2" (n=446) wykazało jeszcze większą przewagę metody połączonej. Mediana OS dla grupy pacjentów przyjmujących chemioterapię oraz preparat trastuzumab wzrosła do 16,0 miesięcy w porównaniu z 11,8 miesiąca w przypadku pacjentów z samą chemioterapią. Współczynnik ryzyka w przypadku tej metody obniżył się do 0,65 (95 % CI: 0,51–0,83). Krzywe Kaplana-Meiera opisujące OS dla "grupy z wysoką ekspresją HER2" są pokazane na Rysunku 4.

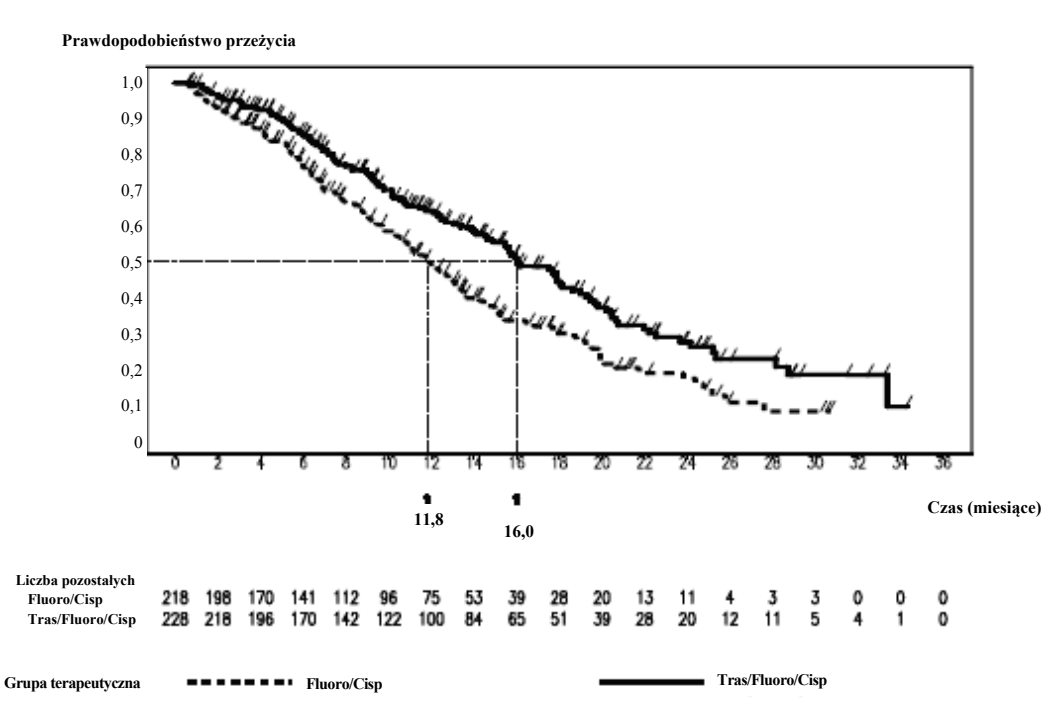

**Rysunek 4.** Krzywe Kaplana-Meiera opisujące OS dla "grupy z wysoką ekspresją HER2" (n=446).

Badanie BO18255 wykazało użyteczność kliniczną obu testów HercepTest™ oraz *HER2* FISH pharmDx Kit przy ocenie statusu HER2 pacjentów z nieoperacyjnym, miejscowo zaawansowanym gruczolakorakiem żołądka, nawracającym i/lub przerzutowym gruczolakorakiem żołądka lub połączenia żołądkowo-przełykowego.

#### <span id="page-51-0"></span>**Czułość analityczna**

Czułość analityczna *HER2*/CEN-17 Probe Mix badano przy zastosowaniu 18 próbek gruczolakoraka żołądka. Stosunek pomiędzy liczbą sygnałów *HER2* i sygnałów CEN-17 wyznaczono na podstawie zliczenia 20 jąder z komórek prawidłowych z otoczenia guza. Wskaźnik *HER2*/CEN-17 dla 18 próbek gruczolakoraka żołądka wyniósł pomiędzy 0,95 a 1,06.

#### <span id="page-51-1"></span>**Swoistość analityczna**

Sondy *HER2* DNA w *Mieszaninie sond HER2/CEN-17 IQISH* są w końcowej fazie sekwencjonowane i mapowane, aby uzyskać potwierdzenie całkowitego pokrycia 218 kb zawierających gen *HER2*.

Sondy CEN-17 PNA w *Mieszaninie sond HER2/CEN-17 IQISH* zostały przetestowane osobno i w połączeniu w celu potwierdzenia ich specyficznej hybrydyzacji do obszaru centromeru chromosomu 17.

W celu zmierzenia zdolności testu do jednoznacznej identyfikacji docelowych substancji *HER2* i CEN-17 bez interferencji ze strony innych substancji, wykonano badania dla próbek tkankowych gruczolakoraka żołądka z użyciem fiolki 3 zawierającej bufor hybrydyzacyjny bez mieszaniny sond. Zbadano razem 18 próbek pod kątem obecności sygnałów nie związanych z mieszaniną sond. W żadnej z 18 próbek nie wykryto innych docelowych sekwencji chromosomalnych ani interferencji z blisko powiązanymi substancjami.

### <span id="page-51-2"></span>**Badania wrażliwości wyników**

Wrażliwość testu *HER2* IQFISH pharmDx zbadano dla różnych czasów obróbki wstępnej, temperatury i metod ogrzewania buforu przygotowawczego (kuchenka mikrofalowa lub łaźnia wodna), czasu i metod inkubacji w pepsynie (pepsyna RTU lub zanurzanie), temperatury i czasu denaturacji, czasu hybrydyzacji, oraz czasu i temperatury odpłukiwania.

W następujących warunkach eksperymentalnych nie zaobserwowano żadnych znaczących różnic w wynikach:

- Obróbka wstępna metoda A) Łaźnia wodna przez 10 minut z każdą z temperatur 95 °C, 95–99 °C i 99 °C i czasami 9, 10 i 11 minut w temperaturze 95–99 °C
- Obróbka wstępna metoda B) Kuchenka mikrofalowa przez 9, 10 i 11 minut w temperaturze >95 °C.
- Trawienie pepsyną metoda A) z czasami inkubacji równymi 5, 10 i 15 minut w temperaturze pokojowej (20–25 °C).
- Trawienie pepsyna metoda B) z czasami inkubacii równymi 3, 4 i 5 minut w temperaturze 37 °C.
- Trawienie pepsyną metoda C) z czasami inkubacji równymi 20, 25 i 30 minut w temperaturach 35, 37 i 39 °C.
- Denaturacja przez 10 minut w połączeniu z każdą z temperatur 65, 66 i 67 °C wraz z 9, 10 i 11 minutami przy 66 °C.
- Czasy hybrydyzacji równe 60, 90 i 120 minut w temperaturze 45 °C.
- Odpłukiwanie przez 10 minut w połączeniu z każdą z temperatur 61, 63 i 65 °C wraz z 9, 10 i 11 minutami przy 63 °C.

**Uwaga:** W przypadku testów wrażliwych podczas wykonywania odczynu można zmienić tylko jeden parametr. Zaleca się przestrzeganie czasu i temperatury wskazanych w procedurze wykonywania odczynu.

Wykonanie odczynu dla *HER2* IQFISH pharmDx umożliwia zastosowanie zmiennych czasów cieplnej obróbki wstępnej, trawienia pepsyną i czasu hybrydyzacji. Każdą, unikalną kombinację walidowano względem statusu genu *HER2*. Walidacji dokonano dla 10 próbek ludzkiego gruczolakoraka żołądka i połączenia żołądkowo-przełykowego FFPE dla każdej z 12 możliwych kombinacji. Zestaw *HER2* FISH pharmDx Kit (K5331) użyto jako odniesienie. Stosunek *HER2*/CEN-17 dla każdej z próbek przedstawiono na Rysunku 5. Zestawienie wyników w formie krzyżowej tabeli pomiędzy 12 testami i odczynami referencyjnymi wykazało ogólną zgodność względem statusu genu *HER2* na poziomie 100% (10/10) z dolną i górną granicą dwustronnego przedziału ufności 95% na poziomie odpowiednio 78,3% i 100%. Wartość Kappa wyniosła 1,00 a test McNemary wykazał brak odchyleń (dwustronna wartość p równa 1,00).

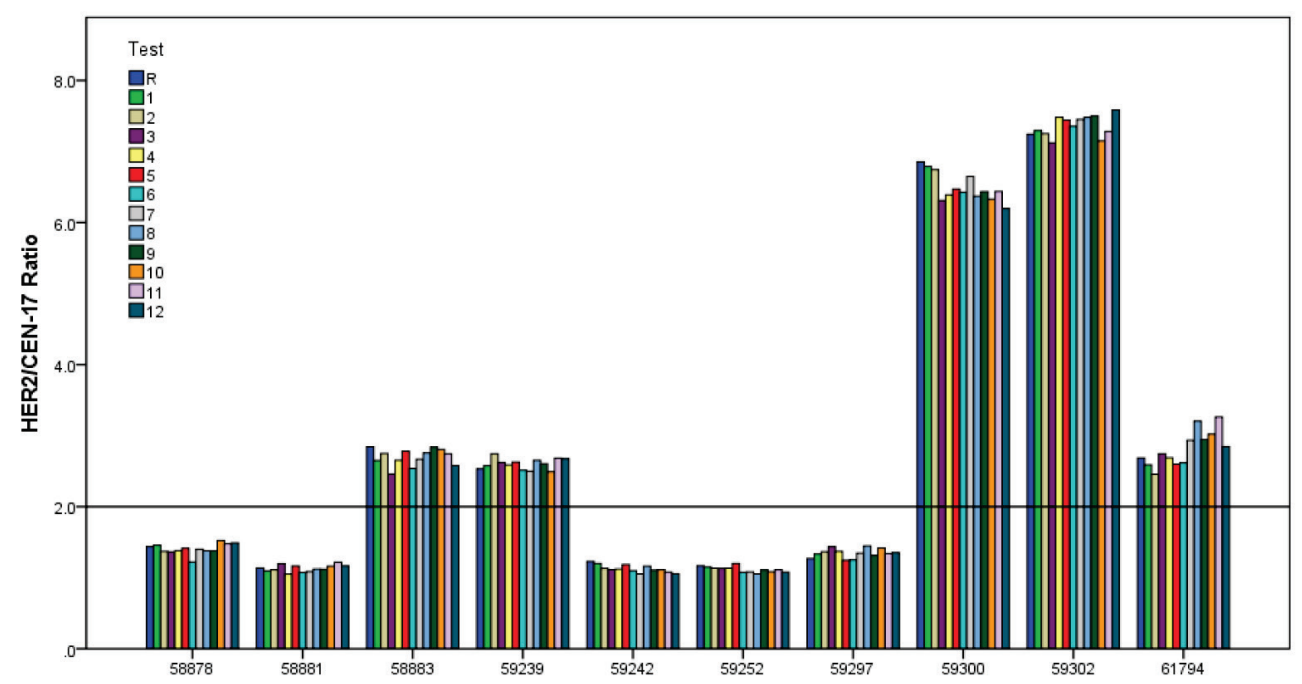

**Rysunek 5.** Poszczególne wskaźniki *HER2*/CEN-17 dla 10 próbek ludzkiego gruczolakoraka z odczynem przeprowadzonym z użyciem 12 kombinatorycznych wersji protokołu dla testu *HER2* IQFISH pharmDx (nr kat. K5731) (Test 1-12) oraz testu odniesienia *HER2* FISH pharmDx Kit (nr kat. K5331) (R). Linia pozioma obrazuje wartość odcięcia równą 2,0.

### <span id="page-53-0"></span>**Powtarzalność**

Powtarzalność stosunku *HER2*/CEN-17 badano przy użyciu testu *HER2* IQFISH pharmDx wykorzystując kolejne skrawki dziewięciu próbek ludzkiego gruczolakoraka żołądka ze statusem genu *HER2* bez amplifikacji i z amplifikacją. Trzykrotne skrawki każdej próbki badano w tej samej serii. Średni współczynnik zmienności wyniósł 3.5% dla próbek bez amplifikacji (zakres od 1% do 5%) i 2.8% dla próbek z amplifikacją (zakres od 1% do 5%).

Powtarzalność na kolejnych skrawkach z próbek gruczolakoraka żołądka o różnej grubości (2, 3, 4, 5, 6, and 7 µm) zbadano przy użyciu zestawu *HER2* CISH pharmDx Kit. Średni współczynnik zmienności wskaźnika *HER2*/CEN-17 wyniósł 4,5% (zakres od 3% do 6%), mieszcząc się w tym samym zakresie co dla tkanek o jednakowej grubości i w zakresie wstępnie ustalonych kryteriów akceptacji.

### <span id="page-53-1"></span>**Odtwarzalność**

Test *HER2* IQFISH pharmDx badano pod kątem odtwarzalności między seriami i między obserwatorami, korzystając z trzech partii zestawu *HER2* IQFISH pharmDx i wykorzystując trzech obserwatorów. Odtwarzalność badano na dziewięciu różnych próbkach gruczolakoraka żołądka o statusie genu *HER2* bez amplifikacji oraz z amplifikacją.

Średni współczynnik zmienności wyniósł dla odtwarzalności między seriami 3,8% dla próbek bez amplifikacji (zakres od 2% do 7%) i 1,8% dla próbek z amplifikacją (zakres od 1% do 3%).

Średni współczynnik zmienności wyniósł dla odtwarzalności między obserwatorami 4,3% dla próbek bez amplifikacji (zakres od 3% do 5%) i 4,4% dla próbek z amplifikacją (zakres od 2% do 7%). Próbki gruczolakoraka zawierały w 78,8% próbki resekcyjne i w 22,2% próbki biopsyjne. 55,6% próbek uzyskano z żołądka a 44,4% z połączenia żołądkowo-przełykowego.

### <span id="page-53-2"></span>**Użyteczność kliniczna**

Użyteczność kliniczną zestawu Dako *HER2* IQFISH pharmDx (nr kat. K5731) oznaczono w badaniu porównawczym z zestawem Dako *HER2* FISH pharmDx Kit (nr kat. K5331). Badanie objęło 79 próbek raka żołądka, obejmujących różne typy gruczolakoraków, tzn. gruczolakoraki żołądka lub połączenia żołądkowo-przełykowego oraz tkanki z resekcji lub biopsji o jednorodnej lub niejednorodnej (ogniskowej lub mozaikowej) dystrybucji sygnału. Wszystkie nowotwory oceniano pod kątem statusu ekspresji białka HER2 przy użyciu zestawu Dako HercepTest™ (nr kat. K5207). W badaniu ujęto próbki należące do wszystkich czterech grup klasyfikacyjnych IHC (0, 1+, 2+, 3+). Tabela krzyżowa statusów HER2 uzyskanych w dwóch testach wykazuje całkowitą zgodność równą 98,7% z dolnymi i górnymi progami dla przedziału ufności 95% równymi 94,2% i 99,9%. Wartość Kappa wynosiła 0,97 z dolnymi i górnymi progami dla przedziału ufności 95% równymi 0,92 i 1,00. Wartość p dla testu McNemary wyniosła 1,00 wskazując na brak odchyleń między dwoma testami.

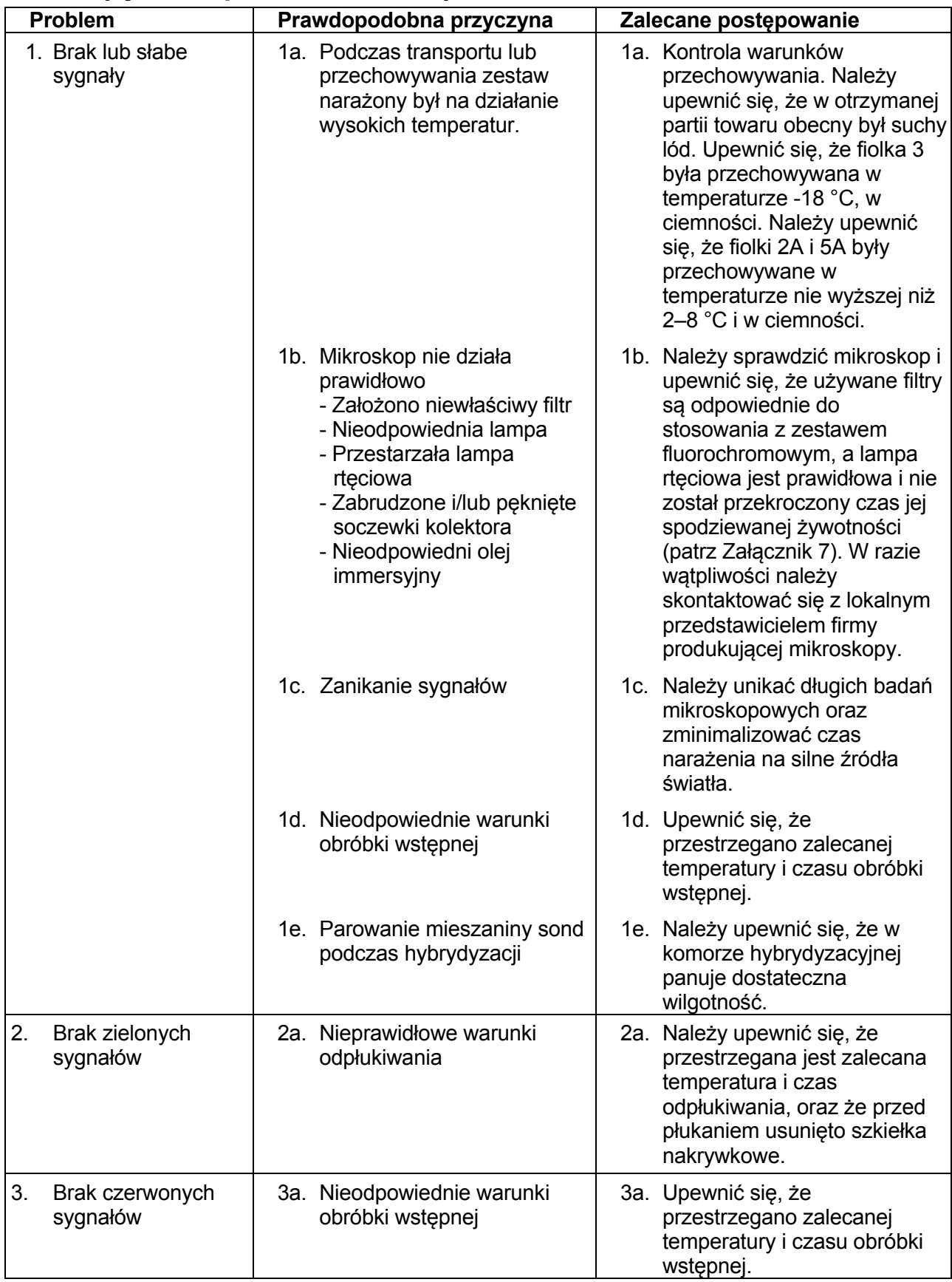

# <span id="page-54-0"></span>**Rozwiązywanie problemów - żołądek**

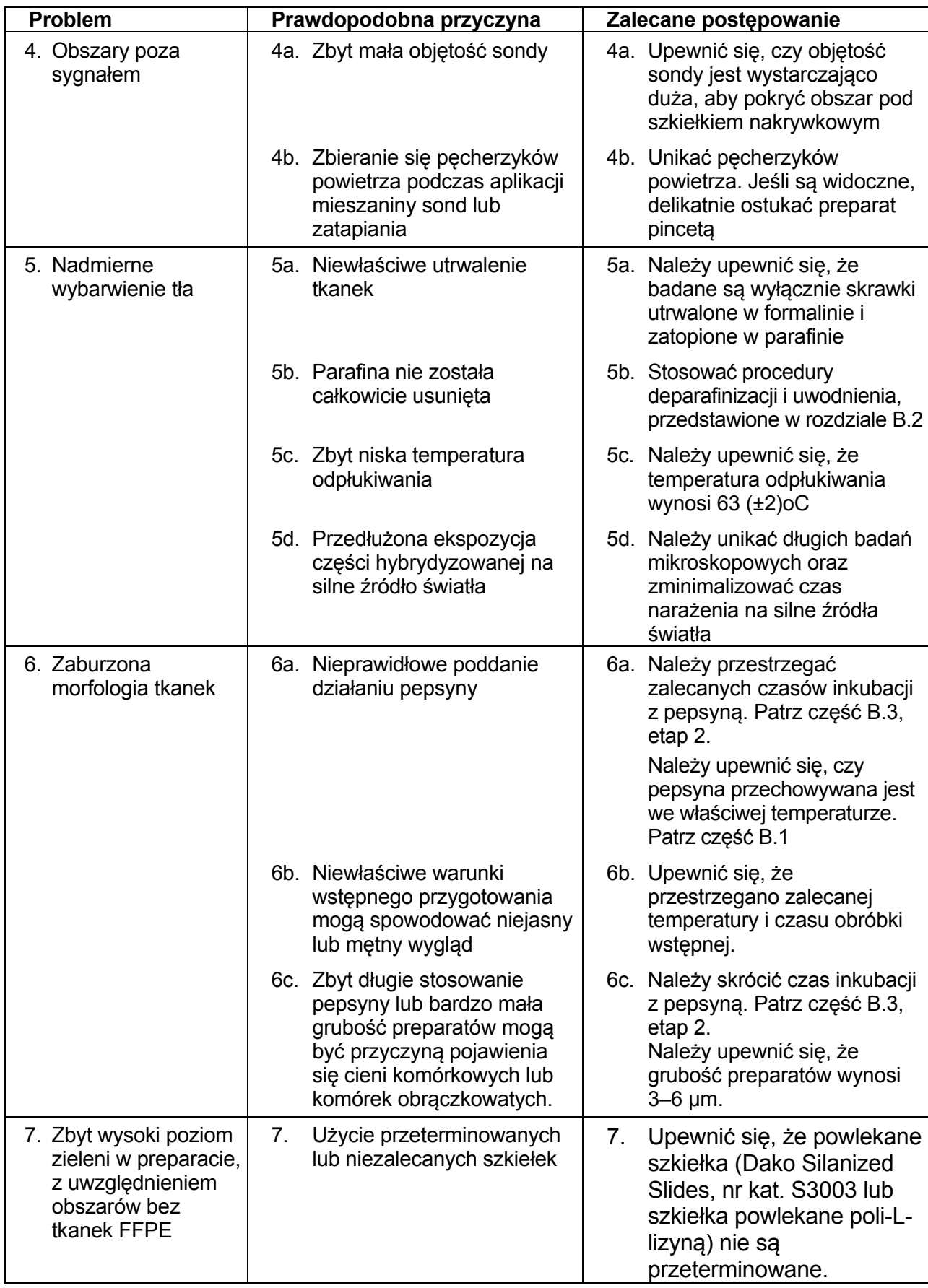

**UWAGA:** Jeśli problemu nie daje się przypisać żadnej z powyższych przyczyn, bądź jeśli zalecane postępowanie jest nieskuteczne, należy się skontaktować z Działem Pomocy Technicznej Dako w celu uzyskania dalszej pomocy.

# <span id="page-56-0"></span>**Załącznik 4 - żołądek**

### *HER2* **IQFISH pharmDx, nr kat. K5731**

Lista kontrolna protokołu

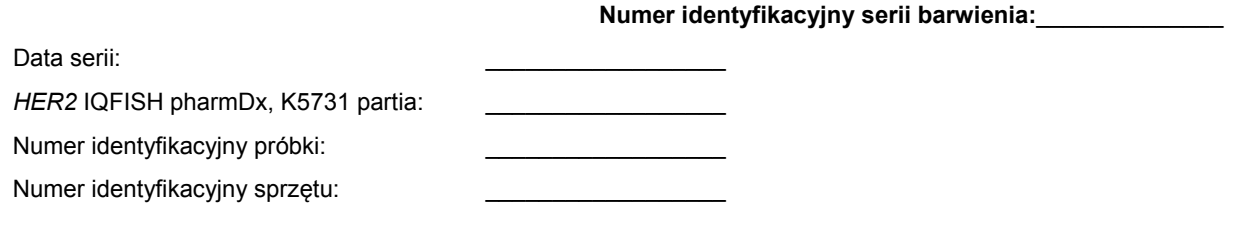

Data rozcieńczenia/wygaśnięcia daty ważności 1 x Bufor płuczący (fiolka 6 rozcieńczona w stosunku 1:20): \_\_\_\_\_\_ /\_\_\_\_\_\_

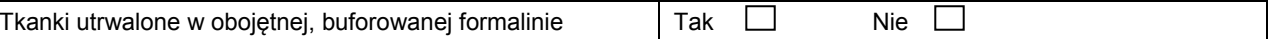

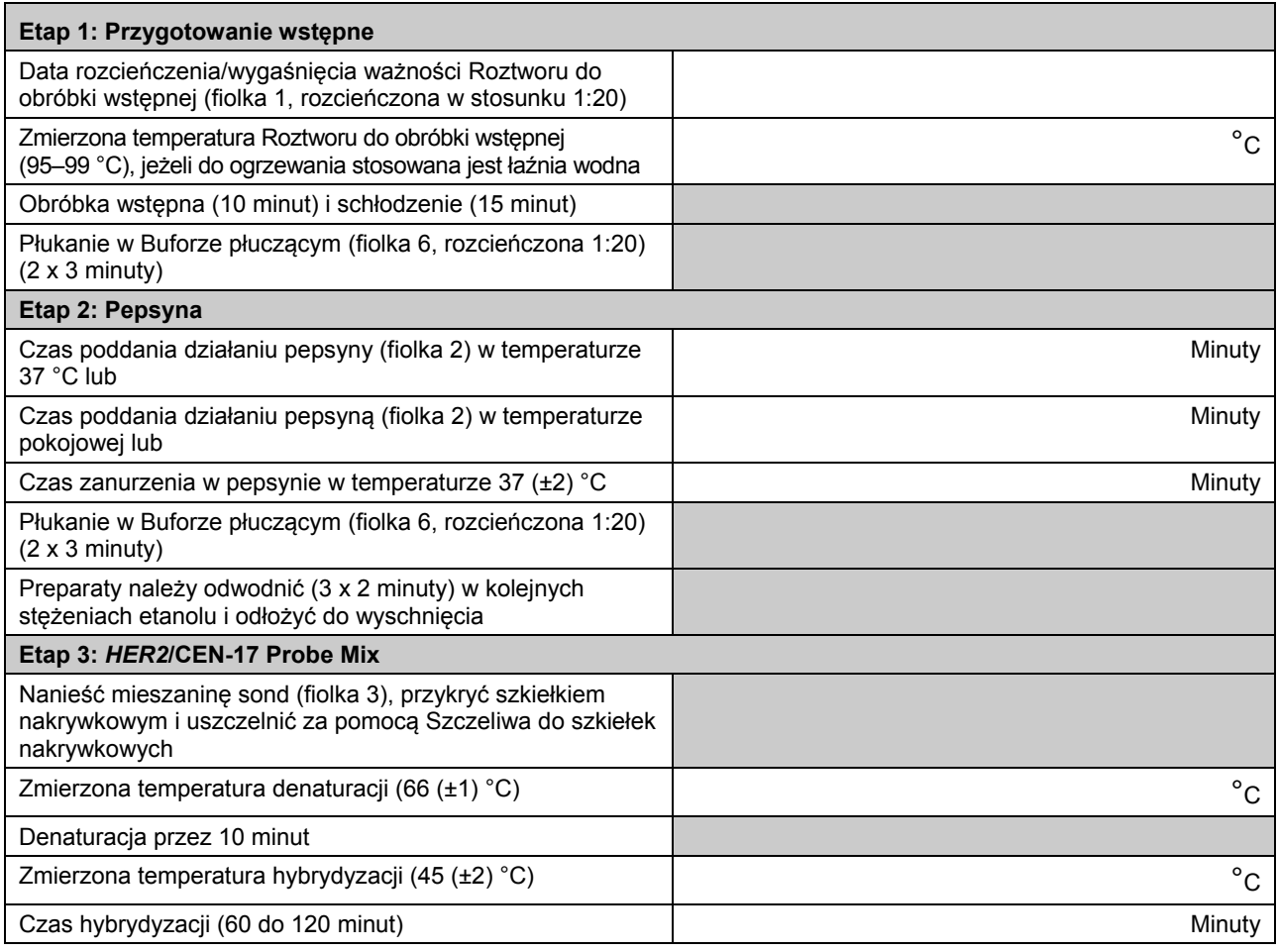

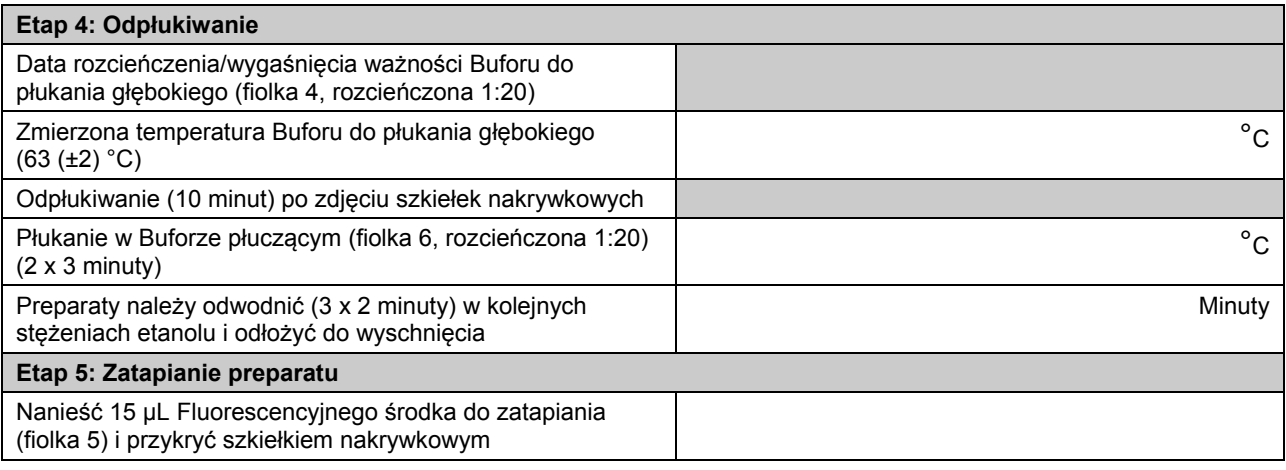

Komentarze:

Data i podpis technika:

# <span id="page-58-0"></span>**Załącznik 5 - żołądek**

*HER2* **IQFISH pharmDx, nr kat. K5731 Schemat zliczania**

*HER2* **IQFISH pharmDx, K5731 partia:** \_\_\_\_\_\_\_ **ID serii barwienia w dzienniku:** \_\_\_\_\_\_\_\_\_\_ **Data serii:** \_\_\_\_\_\_\_\_\_\_\_\_\_\_\_\_\_\_\_\_\_\_\_\_\_\_ **Numer identyfikacyjny próbki:** \_\_\_\_\_\_\_\_\_\_\_\_\_\_\_

### **Charakterystyka rozłożenia sygnału w tkance***:*

*Homogeniczny:* 

*Heterogenny – ogniskowy: lub Heterogenny – mozaikowy:* 

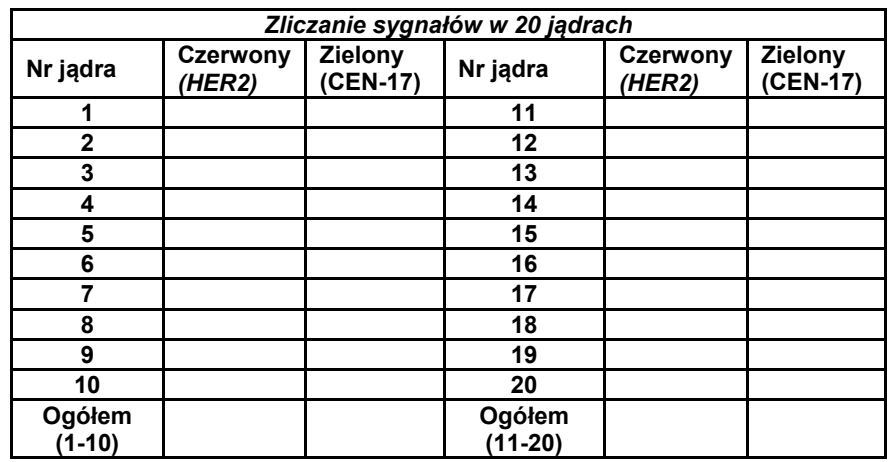

W celu określenia wskaźnika *HER2*/CEN-17 należy policzyć liczbę sygnałów *HER2* oraz liczbę sygnałów CEN-17 w tych samych 20 jądrach, a następnie podzielić całkowitą liczbę sygnałów *HER2* przez całkowitą liczbę sygnałów CEN-17. Jeśli wskaźnik *HER2*/CEN-17 ma wartość graniczną (1,8–2,2), należy dodatkowo policzyć 40 jąder i ponownie obliczyć wskaźnik (więcej na schemacie oceny ponownego zliczania). Współczynnik w punkcie odcięcia lub jego pobliżu (1,8–2,2) należy interpretować ostrożnie (patrz: Wskazówki dotyczące zliczania).

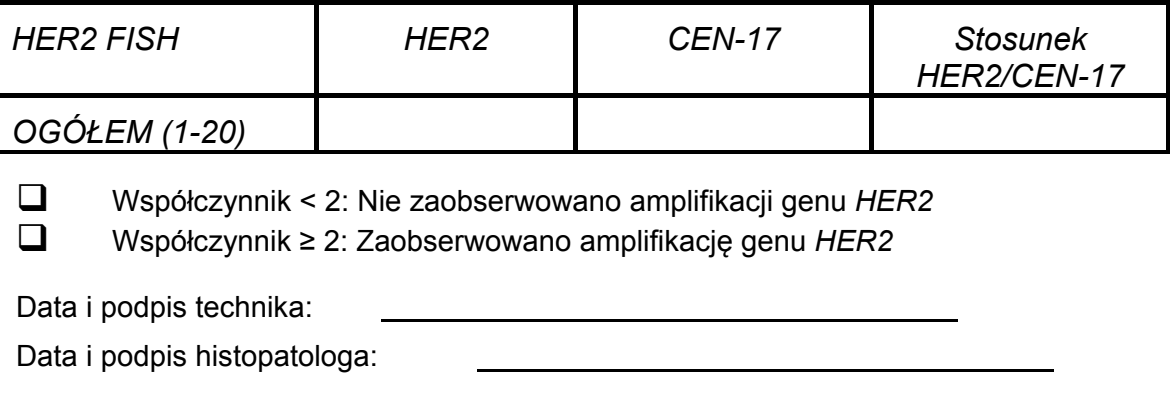

*Do wytycznych zliczania: patrz: Interpretacja wyniku barwienia.*

# <span id="page-60-0"></span>**Załącznik 6 - żołądek**

# *HER2* **IQFISH pharmDx, nr kat. K5731**

**Schemat oceny ponownego zliczania**

*HER2* **IQFISH pharmDx, K5731 partia:** \_\_\_\_\_\_\_\_ **ID serii barwienia w dzienniku:** \_\_\_\_\_\_\_\_\_

Numer identyfikacyjny próbki: \_\_\_\_\_\_\_\_\_\_\_\_\_

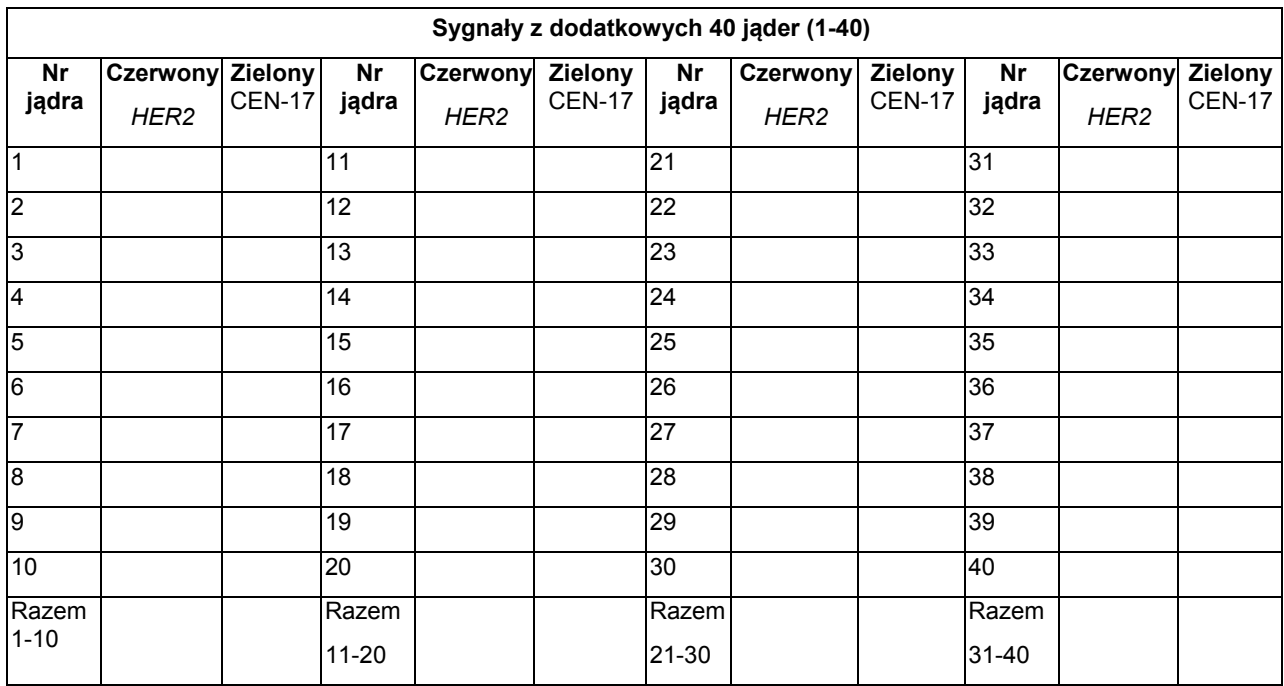

W celu określenia wskaźnika *HER2*/CEN-17 należy policzyć liczbę sygnałów *HER2* oraz liczbę sygnałów CEN-17 w tych samych 40 jądrach, a następnie podzielić całkowitą liczbę sygnałów *HER2* przez całkowitą liczbę sygnałów CEN-17. **Raport ogólnej oceny dotyczący 1-40 jader w tabeli poniżej.**

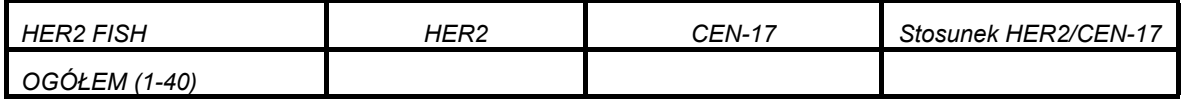

Współczynnik < 2: Nie zaobserwowano amplifikacji genu *HER2*

Współczynnik ≥ 2: Zaobserwowano amplifikację genu *HER2*

Data i podpis technika:

Data i podpis histopatologa:

*Do wytycznych zliczania: patrz: Interpretacja wyniku barwienia.*

# <span id="page-61-0"></span>**Załącznik 7 - żołądek**

### *HER2* **IQFISH pharmDx, nr kat. K5731 Charakterystyka mikroskopu fluorescencyjnego**

### **Dako zaleca stosowanie następującej aparatury z zestawem** *HER2* **IQFISH pharmDx, K5731:**

### **1. Typ mikroskopu**

• Mikroskop epifluorescencyjny.

### **2. Lampa**

• Lampa rtęciowa 100-watowa (odnotowywać czas świecenia).

### **3. Obiektywy**

- Do badania przesiewowego tkanek nadają się suche obiektywy fluorescencyjne. powiększające 10X, lub fluorescencyjne z olejkiem immersyjnym, powiększające 16X.
- Do silnego powiększenia i zliczania sygnałów zalecane są wyłącznie obiektywy fluorescencyjne z olejkiem immersyjnym, np. 100X.

### **4. Filtry**

Filtry są projektowane indywidualnie dla określonych fluorochromów i tak muszą być dobierane. Dako zaleca stosowanie specyficznego filtra DAPI w połączeniu z wysokiej jakości podwójnym filtrem Texas Red/FITC.

- Filtr DAPI
- Filtr podwójny dla czerwieni teksańskiej/FITC
- Pojedyncze filtry Texas Red oraz FITC można stosować w celu potwierdzenia.

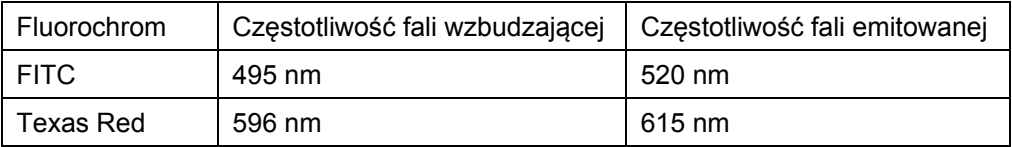

Do każdego typu mikroskopu stosowane są charakterystyczne filtry. Używanie odpowiednich filtrów ma decydujące znaczenie dla interpretacji. Jeśli potrzebują Państwo szczegółowych informacji, prosimy o kontakt z dostawcą mikroskopu lub przedstawicielem firmy Dako.

### **5. Olejek**

• Olej niefluorescencyjny.

### **Środki ostrożności**

- Nie zaleca się stosować lamp rtęciowych o mocy 50 watów.
- Nie należy stosować filtrów rodaminowych.
- Nie zaleca się używania filtrów potrójnych.

Mikroskop, który nie został zoptymalizowany, może spowodować trudności w odczytywaniu sygnałów fluorescencyjnych. Ważne jest, aby źródła światła nie były przeterminowane oraz były właściwie ustawione i zogniskowane.

Klienci powinni zapoznać się z zaleceniami producenta odnośnie do eksploatacji lampy rtęciowej i szczegółowo ich przestrzegać. Mikroskop należy konserwować, a lampę rtęciową regulować przed interpretacją wyników.

Należy dołożyć starań, aby próbka była wystawiona możliwie najmniej na światło wzbudzające, w celu zminimalizowania zanikania fluorescencji.

Przed rozpoczęciem hybrydyzacji fluorescencyjnej in situ zaleca się omówienie budowy mikroskopu z producentem lub zapoznanie się z literaturą.

### <span id="page-62-0"></span>**Piśmiennictwo**

- 1. Muleris M, Almeida A, Malfoy B, Dutrillaux B. Assignment of v-erb-b2 avian erythroblastic leukemia viral oncogene homolog 2 (ERBB2) to human chromosome band 17q21.1 by in situ hybridization. Cytogenet Cell Genet 1997;76(1-2):34-5.
- 2. Coussens L, Yang-Feng TL, Liao YC, Chen E, Gray A, McGrath J, et al. Tyrosine kinase receptor with extensive homology to EGF receptor shares chromosomal location with neu oncogene. Science 1985;230(4730):1132-9.
- 3. King CR, Kraus MH, Aaronson SA. Amplification of a novel v-erbB-related gene in a human mammary carcinoma. Science 1985;229(4717):974-6.
- 4. Schwab M. Oncogene amplification in solid tumors. Semin Cancer Biol 1999;9(4):319-25.
- 5. Kallioniemi OP, Kallioniemi A, Kurisu W, Thor A, Chen LC, Smith HS, et al. ERBB2 amplification in breast cancer analyzed by fluorescence in situ hybridization. Proc Natl Acad Sci U S A 1992;89(12):5321-5.
- 6. Persons DL, Bui MM, Lowery MC, Mark HF, Yung JF, Birkmeier JM, et al. Fluorescence in situ hybridization (FISH) for detection of HER-2/neu amplification in breast cancer: a multicenter portability study. Ann Clin Lab Sci 2000;30(1):41-8.
- 7. Slamon DJ, Clark GM, Wong SG, Levin WJ, Ullrich A, McGuire WL. Human breast cancer: correlation of relapse and survival with amplification of the HER-2/neu oncogene. Science 1987;235(4785):177-82.
- 8. Rennstam K, Baldetorp B, Kytola S, Tanner M, Isola J. Chromosomal rearrangements and oncogene amplification precede aneuploidization in the genetic evolution of breast cancer. Cancer Res 2001;61(3):1214-9.
- 9. Borg A, Tandon AK, Sigurdsson H, Clark GM, Ferno M, Fuqua SA, et al. HER-2/neu amplification predicts poor survival in node-positive breast cancer. Cancer Res 1990;50(14):4332-7.
- 10. Nichols DW, Wolff DJ, Self S, Metcalf JS, Jacobs D, Kneuper-Hall R, et al. A testing algorithm for determination of HER2 status in patients with breast cancer. Ann Clin Lab Sci 2002;32(1):3-11.
- 11. Bilous M, Dowsett M, Hanna W, Isola J, Lebeau A, Moreno A, et al. Current perspectives on HER2 testing: a review of national testing guidelines. Mod Pathol 2003;16(2):173-82.
- 12. Nielsen PE, Egholm M, editors. Peptide Nucleic Acids: Protocols and Applications. Norfolk NR18 0EH, England: Horizon Scientific Press 1999.
- 13. Clinical and Laboratory Standards Institute (formerly NCCLS). Protection of laboratory workers from instrument biohazards and infectious disease transmitted by blood, body fluids, and tissue; Approved guideline. NCCLS document M29-A. 940 West Valley Road, Suite 1400, Wayne, Pennsylvania 19087- 1898 USA: NCCLS. 1997.
- 14. Clinical Laboratory Improvement Amendments of 1988: Final Rule, FR 7163, February 28. 1992.
- 15. Sheehan DC, Hrapchak BB. Theory and practice of histotechnology. St. Louis: CV Mosby Company. 1980.
- 16. Kiernan JA. Histological and histochemical methods: theory and practice. New York: Pergamon Press 1981.
- 17. Tsuda H, Akiyama F, Terasaki H, Hasegawa T, Kurosumi M, Shimadzu M, et al. Detection of HER-2/neu (c-erb B-2) DNA amplification in primary breast carcinoma. Interobserver reproducibility and correlation with immunohistochemical HER-2 overexpression. Cancer 2001;92(12):2965-74.
- 18. Ellis IO, Dowsett M, Bartlett J, Walker R, Cooke T, Gullick W, et al. Recommendations for HER2 testing in the UK. J Clin Pathol 2000;53(12):890-2.
- 19. Hanna W. Testing for HER2 status. Oncology 2001;61 Suppl 2:22-30.
- 20. Jorgensen JT. Targeted HER2 Treatment in Advanced Gastric Cancer. Oncology 2010;78(1):26-33.
- 21. Fujimoto-Ouchi K, Sekiguchi F, Yasuno H, Moriya Y, Mori K, Tanaka Y. Antitumor activity of trastuzumab in combination with chemotherapy in human gastric cancer xenograft models. Cancer Chemother Pharmacol 2007;59(6):795-805.
- 22. Kim SY, Kim HP, Kim YJ, Oh do Y, Im SA, Lee D, et al. Trastuzumab inhibits the growth of human gastric cancer cell lines with HER2 amplification synergistically with cisplatin. Int J Oncol 2008;32(1):89-95.
- 23. Matsui Y, Inomata M, Tojigamori M, Sonoda K, Shiraishi N, Kitano S. Suppression of tumor growth in human gastric cancer with HER2 overexpression by an anti-HER2 antibody in a murine model. Int J Oncol 2005;27(3):681-5.
- 24. Tanner M, Hollmen M, Junttila TT, Kapanen AI, Tommola S, Soini Y, et al. Amplification of HER-2 in gastric carcinoma: association with Topoisomerase IIalpha gene amplification, intestinal type, poor prognosis and sensitivity to trastuzumab. Ann Oncol 2005;16(2):273-8.
- 25. Bang YJ, Van Cutsem E, Feyereislova A, Chung HC, Shen L, Sawaki A, et al. Trastuzumab in combination with chemotherapy versus chemotherapy alone for treatment of HER2-positive advanced gastric or gastro-oesophageal junction cancer (ToGA): a phase 3, open-label, randomised controlled trial. Lancet 2010; 376(9742):687-97
- 26. Hofmann M, Stoss O, Shi D, Buttner R, van de Vijver M, Kim W, et al. Assessment of a HER2 scoring system for gastric cancer: results from a validation study. Histopathology 2008;52(7):797-805.

### <span id="page-64-0"></span>**Objaśnienie symboli**

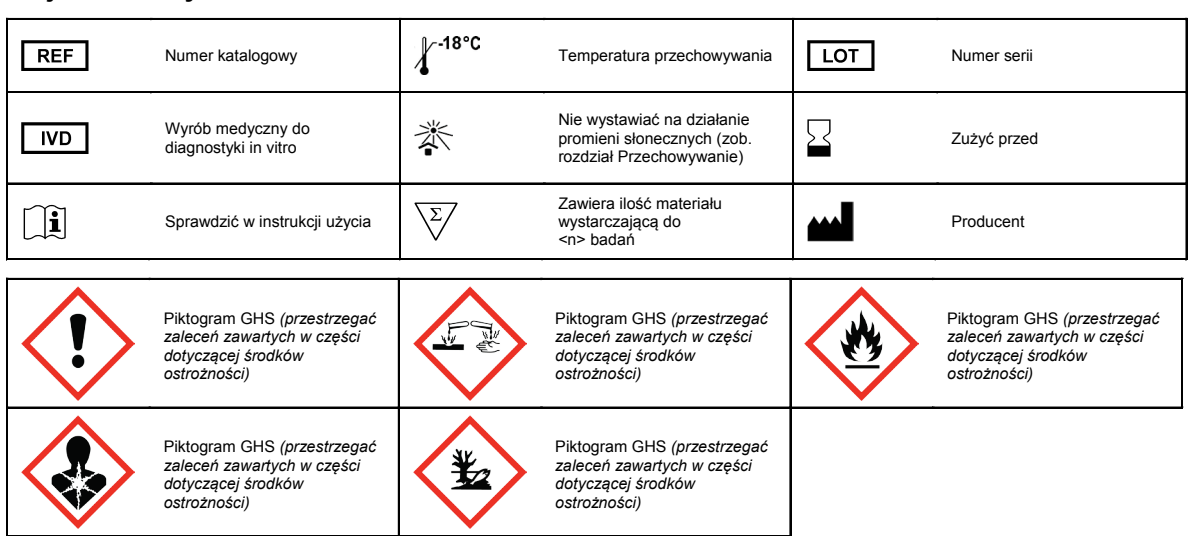

Wersja 2017.08

Producent: **Dako Denmark A/S** Produktionsvej 42 DK-2600 Glostrup Dania Tel.: +45 44 85 95 00 Faks: +45 44 85 95 95 www.agilent.com